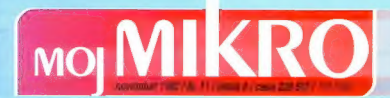

## **HP LaserJet 4 printer**

## Prihodnosti prijazen tiskalnik

PLUS HERMES PLUS d.d., Celovška 73, Ljubljana, 061/193-322

**VEST** 

**Employer PC-in STORE** Amira World a home later. **SAPTURE** Windows 3.1 fee Pastern Percey Amerosch for Windows Blinker 2.0 **Tioseflorie** 

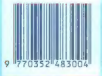

# Edinstven

Bravo, Maestro IBM. Adagio, non troppo presto /mirno, ne prehitro/. Če želite dobro igrati klavir, potrebujete:<br>1. leta vaje,<br>2. dober inštrument.

- 
- 

2. uover inštrument.<br>Čeželite dobro uporabljati svoj<br>zadostili oberna zahtevarna, Lahko odvrnete, da niste vadili, da nimate<br>posebnega talenta, da nimate posluha<br>ali celo, da ne poznate notnega sistema.<br>Ampak to ni pomembno! Naši<br>strokovnjaki se prigravljajo vrsto let<br>namesto vas. Prenstane vam le. da zaigrate. Poskusite in poslušajte to

čudovito simfonijo: Andante /počasi/, prvi stavek, Novice: "novi modeli PS/2 z mikrokanalsko

arhitekturo in novim operacijskim zahtevnejše uporabnike;

- "novi modeli PS/1 s klasično arhitekturo AT, operacijskim sistemom DOS in aplikativnimi programi
- » novi procesor 386SLC, ki je v novih modeli Laptop z barvnim<br>• novi modeli Laptop z barvnim
- prikazovalnikom;
- \* novi modeli Notebook z vgrajenim
- Adagio /mirno/, drugi stavek.<br>Distribucija:
- \* prodajna mreža IBM v Sloveniji;<br>\* pooblaščeni prodajalci IBM
- v Sloveniji. Menuetto serioso /resni ples/, tretji

stavek, Ponudba:

- evanje v garancijskem roku; evanjepopotekugarancijskega roka:
- 
- \* izobraževanje;<br>\* instalacija (LAN omrežia):
- 
- \* »vroča linija« telefonski posvet in<br>\* »vroča linija« telefonski posvet in<br><u>Finale</u>, alla breve /in sedaj hitro/, četrti<br>stavek. Uporaba:<br>stavek. Uporaba:<br>\* stamastoine delovne opstaje:<br>\* samastoine delovne opstaje:

- 
- » delovne in servisne postaje LAN;<br>• delovne postaje WKS;
- 
- \* multimedialne delovne postaje. sak dober koncert se konča

z dodatkom /sšev, sbisv/. Tokrat zaigrajte še vi

Vaš

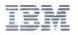

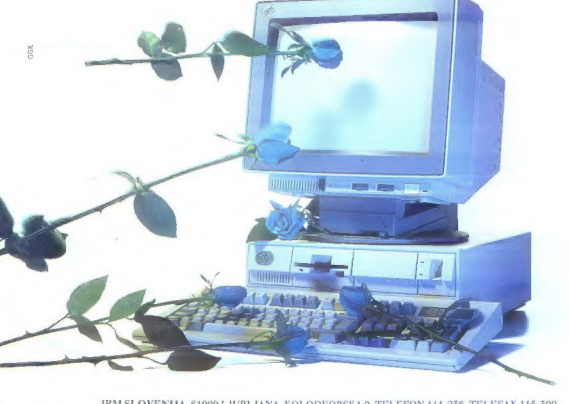

IBM SLOVENIJA, 61000 LJUBLJANA, KOLODVORSKA 9, TELEFON 111-256, TELEFAX 115-500.

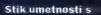

ima

h

 $\mathbf{r}$ 

 $\sim$ 

tehnologijo vzpodbuja

 $t$   $e$ 

œ

vedno hitrejši razvoj

osebnih računalnikov z

vse popolnejšo

programsko opremo, ki

jo danes brez

predsodkov uporabljajo

projektanti,

oblikovalci, ilustratorji

in umetniki.

Ker smo vam sposobni

tako opremo zagotoviti

v vsakem trenutku, je |

tudi naše mesto na

stičišču umetnosti in

tehnologije.

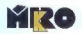

> Podjetje za računalniški MIKRO - Podjetje za računalni<br>Inženiring, d.o.o.<br>Pot Draga Jakopiča 26a<br>SLO - 61231 Ljubljana-Črnuče<br>telefon: 061 372 113<br>telefaks: 061 371 522

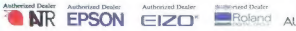

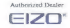

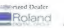

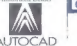

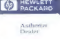

**COMMENT** 

 $\sqrt{1}$ 

 $\approx$ 

## TISKALKE SEIKOSHA IZBERITE TISTO, KI JE NAREJENA ZA VAS.

Vse več je tistih, ki se odločajo za nakup Šestnajst jih je. Med njimi boste zagotovo prednostmi vsaka prekaša tiskanjem na različne formate, tiskanjem na različne formate, tiskanjem na različne formate, tiskalka Seikosha v Vaše pisav. Pisav pisav delo vnese zanesljivost liubezen in harmonijo

tiskalk Seikosha. Zato, ker je tiha in našli tisto, ki najbolj ustreza Vašim nevsiljiva Seikosha narejena, da potrebam. Tiskalka Seikosha se Vam<br>ustreže vsaki želiji. Zato, ker ka konstantino bo prilagodila s hitrostio tiska bo prilagodila s hitrostjo tiska s ceno in primerjalnimi (celo z 800 CPS!), z gostoto črk, s prednostmi vsaka prekaša (celo z 800 CPS!), z gostoto črk, s z barvnim, 9 in 24-igličnim razredu. Zato, ker vrhunska tiskom, z lepoto različnih

#### OP 104 LASERSKA TISKALKA, 4 str./min, 300 dpi, A4 format

**HAND HAND** 

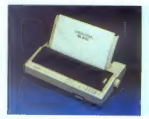

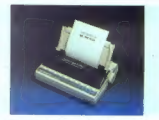

SI 270 MATRIČNA TISKALKA SL 92 PLUS MATRIČNA TISKALKA SP 2400 MATRIČNA TISKALKA 2d iglična, 324 z/s, A3 format 24 iglična, 240 z/s, Ad format 9 iglična, 300 z/s , A4 format

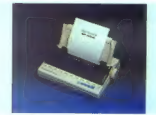

Eurobit, izključni zastopnik Seikoshe za Slovenijo, Vam - kot je v navadi - zagotavlja takojšnjo dobavo ter zanesljiv in hiter servis

SEIKOSHA

narejena, da ustreže VAŠEGA USPEHA

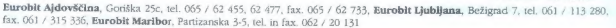

#### november 1992 / št. 11 / letnik 8

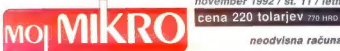

neodvisna računalniška revija

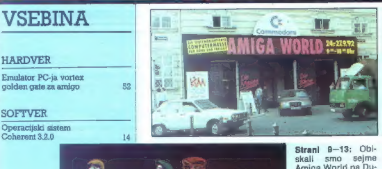

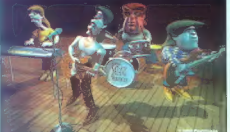

Stranil 9-13: Obi-<br>skali smo sejme sejmen<br>Amiga World na Du-<br>naju, photokina<br>sliki vrhunski pro-<br>sliki vrhunski pro-<br>sliki vrhunski pro-<br>Sodobna elektronicka v Ljubljani (na sli-<br>ki Acerjev PC 586<br>s 64-bitno arhitektu-<br>ro,

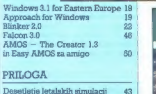

**CARD IN CASH** 

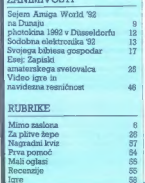

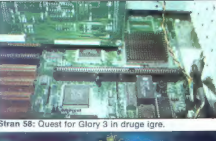

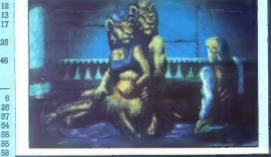

Ginni is objeveni undrik melje bij silno AL20M VREZJI a Navastih glovaga in objevenog unania 9L0000AN VLAHADNO a Obliboslic<br>In Institution of ANDAN MANAX a Tapica ELDA POTOMIK a Stratoni sande sag. Matt Z MBT, da Ng.<br>Conge

ROL SOLUTIONAL REGIONAL PRODUCTION IN CONTRACTOR COMPANY CONTRACTOR COMPANY CONTRACTOR COMPANY INTO A CONTRACT<br>The considerable in circ. Durants, 6:000 Ladges, weight (2013) the weight contract and in 2010. On the consider goppa, lipscina podne osvisti stoc. Sodda se ko name pi 16. de 5002-00-4694. Defeni bio name pri LibbLiABBE blad<br>Leta sendara a tajno 160 o ika, si ON, di USD, i nom či 40. gal, 41. pr. .<br>Čete je pomala pravoda po slovih S

to pointed unto eluminario ha cal nadio.

govat koga drugega. Bibiesar se ne vda kar tako. Septembra smo tule razložili, zakaj ne bomo odprli nabiralnika na nekem bibiesu. Namig je bil namenjen Rajku Majcnu (Krpan BBS, Maribor). Ta ga je razumel tako, da je na treh bibiesih odpri konferenco z naslovom Mi- kroMoj. Urednik Mojega mikra je 24. septem- bra ob 14.30 poklical gospoda Majcna po tele- fonu in mu v četrturnem pogovoru o neki drugi zadevi trikrat jasno in glasno povedal, naj to konferenco takoj ukine. Gospod Majcen je dva dni pozneje, 26. septembra, po bibiesih objavil naslednje sporočilo. »... Glede na to, da se je v ostalih konferen- cah, ki z revijo Moj Mikro nimajo nikakršne zveze, to sta bili konferenci BlaBla in Monitor, govorilo o reviji, sem se odločil, da bi lahko odprli stalno rubriko na BBSih, posvečeno reviji... Konferenca zaenkrat nima moderator- ja, ker pričakujem, da bi se zato mesto lahko javil kdo drug, ki je bližje uredništvu kot jaz. Kakšen sodelavec ali urednik naprimer. Zaen- krat, v tem prehodnem obdobju, za konferen- co skrbim jaz... Konferenco 'prenašamo' (lep izraz) Krpan, MojsteR in MicroArt.« V mlinu se pove dvakrat, bibiesarjem še večkrat. Zato ponavljamo: Moj mikro ne mara imeti in nima nobenega nabiralnika ali konfe- rence na bibiesih. Med drugim nas odbija ra- ven komuniciranja, »podn«. Bibiesarji se sle- pijo, da posedajo v nekakšni ekskluzivni ošta- riji, kjer sme vsak čenčati o čemerkoli. Toda gospod Majcen sam v neki okrožnici razlaga. da so bibiesi »medij, ki 'izhaja' na nov, elek- tronski način«. To pomeni, da imajo upravitelji in moderatorji bibiesov take odgovornosti kot uredniki drugih medijev. Po zakonu o javnem obveščanju ne more noben urednik v pismih bralcev objavljati žalitev, kakršne dopušča go- spod Majcen v konferenci MikroMoj: »O vsebini, ..., o pokojniku (MM) vse naj- slabše. Zraven 'filatelistov', lahko imajo MM naročen le še bedaki in konji ter še kdo (da ne bi koga užalil.» (Iz javnega sporočila Darjana Korošca, 27. 9. 92 ob 18.10.) »Sicer so pa tudi Lady šteti dnevi. Ali misliš da ljudi veseli prebirati štorije o raznih gala prireditvah, doma morajo pa trikrat obrniti vsak tolar, da ga prav porabijo? Pa o tistih razvajencih, ki ne vedo kaj bi s sabo in denar- jem? Zanima me nekaj drugega — odkod Delo dobi denar, da ga takole zapravlja? Je še ena možnost, da ta denar ni njihov, pa ga želijo čimveč spraviti v svoje žepe, pa si vsake toliko časa izmislijo nov časopis, da lahko pokasira- jo.« (Iz javnega sporočila Štefana Kirna, 2. 10. 92 ob 11.37) P. S.: Gospod Rajko Majcen sme razumeti ta uvodnik kot zadnje opozorilo pred tožbo za vrtoglavo odškodnino, ker je zlorabil zaščite- no blagovno znamko Mojega mikra.

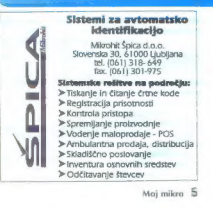

#### MIMO ZASLONA

#### Najhitrejši tiskalnik je Compagov

 $\label{eq:2} \begin{tabular}{l|c|c|c} \hline \multicolumn{1}{l}{\textbf{C} & \textbf{C} & \textbf{C} & \textbf{C} & \textbf{C} & \textbf{C} & \textbf{C} & \textbf{C} & \textbf{C} & \textbf{C} & \textbf{C} & \textbf{C} & \textbf{C} & \textbf{C} & \textbf{C} & \textbf{C} & \textbf{C} & \textbf{C} & \textbf{C} & \textbf{C} & \textbf{C} & \textbf{C} & \textbf{C} \\ \hline \multicolumn{1}{l}{\textbf{C} & \textbf{C} &$ 

Okni 3.0 ali več in mišjo, Lastniki grafičnih kartic firme Speedbar bo- do morali video gledati še na televi-

### PC postaja<br>namiznozaložniški računalnik

Še do nedavna je moral resen na mizmi založnik kopovali drag mezo modeli setara pri založnik počeonalnoga slovena za ogradične založnike počeonalnog slovena za ogradične založnike po pilejo tudi za PC- je.<br>založnike pa glalejo tudi za PC- je.<br>založnike zorjih, saj kartici nista združljivi. In-<br>formacije: CPS Computer Distribu-<br>tion GmbH, 2000 Hamburg 70.

teva pa najmanj 4 MB (priporočajo 8) in 386 s 33 MHz. Tudi zahtevnih barvnih lk se lahko GE s PC-jem. si] omogi nekaj programov, novejši med njimi pa je Picture Pu- blisher 3.0. Okno programa je ntr- pano z vsemi mogočimi ikonami, ki so skrbno razvrščene po kategori- jah; tako da je videz precej bolj ure- jen kot v prejšnjih verzijah. mi bije sije neano ii - izdelavo. varatovi se oli, -t lefov in podobnega iz navadne ske-

nirane Maker naročite pri Frame<br>Technology, 1010 Rincon Cir., San<br>Jose, CA 98131, in pripravite 795<br>dolarjev. Picture Publisher.3.0 bosta<br>za enako ceno. doláli pri Micrografix<br>Inc., 1303 Arapaho; filchardson, TX superVGA, 486, 8 MB Rahnaburga, "186, (186, 197, 186, 197, 186, 197, 186, 197, 186, 197, 198, 198, 198, 198, 1<br>kot 40 MB prostora na disku.<br>"Triznimi računalnik! Pri Mouse Su.

#### Na hrbtu ležeče miši so dobile noge

Prenosní računalníki očitno pov-<br>zročajo več problemov, kot jih od-

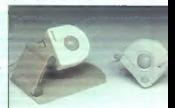

references and an anti-term of the state of the state of the state of the state of the state of the product of the product of the product of the product of the model of the model of the model of the model of the model of t

#### Namesto robca vtaknite v žep faks/ modem

Pri firmi Megahertz so sestavili<br>140 gramov lahak žepni faksi/mo-<br>dem. Zadavščina ima kompresijo<br>V.42 in prenos do 38.400 bps s stan-<br>MNP5. Priključimo ga po devetpoli<br>MNP5. Priključimo ga po devetpoli<br>nem serijskem vtiču,

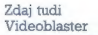

Silen usgeh Socialbateriga,<br>2016 - Zoote kartice, ki odvati osabnji re-zvoćne kartice, ki odvati osabnji re-<br>obela tudi sorodni video kartice (Posel)<br>2016 - Andre Social II (Posel and Social Social Social Social Social<br>28.

## $\Box$  GOSUB STACK  $\Box$  GOSUB STACK  $\Box$  GOSUB STACK

Največji italijanski izdelo-<br>valec. računalnikov. Oli-<br>vetti je v prvi polovici le:<br>Lošnjega. leta. nažel. za<br>33,9 milijande lir. izgube.  $\begin{smallmatrix} 27.3\text{ }\text{m}\end{smallmatrix}$  amigues define performance des performances de la contenant de la contenant de la contenant de la contenant de la contenant de la contenant de la contenant de la contenant de la contenant de la

tables of a parent dependent and the space of the space of the space of the space of the space of the space of the space of the space of the space of the space of the space of the space of the space of the space of the sp

Z Applovega sedeža v Cupertinu (Kali-<br>fornija) sporočejo, da so cene večine<br>njihovih izdelkov pedle za 11-36 od-<br>stotkov. Pocenili.so quadri 700 in 950. stotkov, rocenii) so quadri 700 in 850<br>(ta je stala 9199, zdaj pa le še 8169<br>USD), classic II (s 1700 na 1080 USD), USD), Ciassic II (9 1700 ha 1000 USD), trgu. Vrednost Applove delnice je po objavi pocenitev padla za 75 centov. bodo s tem ohranili konkurenčnost na

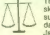

Trije največji južnokorejsung, Goldstar in Hyun-<br>dal, so si skočili v lase, Jabolko spora je zraslo ski konglomerati, v Samsungovem sadovnjaku,

V začetku oktobra napovedali, da bodo. začeli izdelovati nov 64-megabajini su- perčip DRAM (dinamični RAM), ki ni vecji od rozulega zaoljicka, varij pa je<br>moč stlačiti 512 časopisnih strani bese-<br>dila. Zadeva se je zapletla, ko so iz dila. Zadeva se je zapletia, ko so iz Goldstara in Hyundaija sporočili, da je bil razvoj čipa skupni projekt teh treh firm in državnega konzorcija za elek- troniko in telekomunikacija, ki je v razi- skave vložil 244 milijonov dolarjev, Po. večji od risalnega žebljička, vanj pa je nekajtedenskem obmetavanju z izdajalci, needičnimi fepci in lomilici obljubise<br>se je izkazalo, da im Hyundai skrivaja<br>zazvijal svoj supericip. Zanj trdi, da je<br>precej hitrejši od Samsungovinga, Prvi<br>naj bi imel dostopni čas 50, drugi palii<br>ns. Vlada je že

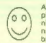

Also Michael Super rates<br>and the proposal method of the state of the state of the state of<br>the state of the state of the state of the state of the state<br>and the state of the state of the state of the state of<br>the state of

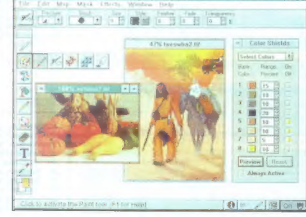

v vseh laptopih, beležnicah in na- miznih računalnikih. Zraven dajo še softver za komunikacijo METZ in

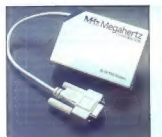

positijanje faksov ExpressFax, oboje<br>zgod peresa MagicSofta. V škatilco<br>so sllabili udi zvočnik, ki omogočanje<br>papanje z bila zvočnik, ki omogočanje<br>bisa predatkog v lični torbici pa do<br>kisal. Vise, gupanje sllabili izvočn

#### PC Globe 5.0

 $\begin{tabular}{l|c|c|c|c|c} \hline \multicolumn{4}{c}{\textbf{E}}\hline & \multicolumn{4}{c}{\textbf{E}}\hline & \multicolumn{4}{c}{\textbf{E}}\hline & \multicolumn{4}{c}{\textbf{E}}\hline \\ \hline \hline & \multicolumn{4}{c}{\textbf{E}}\hline & \multicolumn{4}{c}{\textbf{E}}\hline & \multicolumn{4}{c}{\textbf{E}}\hline & \multicolumn{4}{c}{\textbf{E}}\hline & \multicolumn{4}{c}{\textbf{E}}\hline & \multicolumn{4}{c}{\textbf{E}}\hline & \mult$ vilo držav (prej jih je bilo na enem so ludi tematske in gospodarske

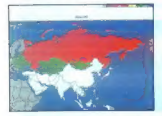

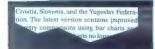

karie. Gospodarskih in demograf<br>Skih podatkov za Slovenijo je bolj<br>nimivo pa je, da so vršali tudi doz-<br>nimivo pa je, da so vršali tudi doz-<br>nimivo pa je, da so vršali tudi doz-<br>nimivo julijoslivansko lederacijo in privil

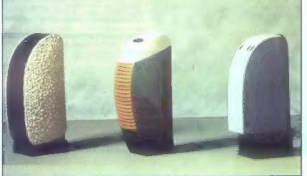

#### Dnevi šampanjca in vrtnic

Valid modi je ustanovil političnosti političnosti i Baradovil političnosti in savo se podajo se političnosti političnosti političnosti političnosti političnosti političnosti političnosti političnosti političnosti političn

 $\alpha$  as in blacked may break that the main finite  $\alpha$  is a present and the main finite specifical state in the specific specific specific specific specific specific specific specific specific specific specific specific s

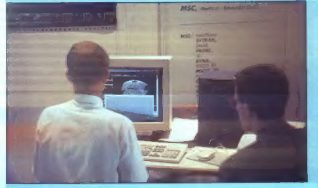

lience neposredne postolene a del control de control de la control de la control de la control de la control de la control de la control de la control de la control de la control de la control de la control de la control

Pokazali so tudi programsko opre-<br>mo za poslovne spitkacije, podatka<br>kovne baze, geografske informacije<br>ske sisteme, strojniške informacije<br>ske sisteme, strojniške in gradbenih shirac<br>skupno take imenovano vizualno<br>akterja

#### Nazaj k naravi

Oblika welen osabeh matamatikan propinsi<br>Nording propinsi<br>The space of the propinsi and the space of the space of the space of<br> $\mathcal{P}_2$  in the space of the space of the space of the<br>space of the space of the space of the

dil, termedo na grafični predstavitvim romani), Ma simpozijskem rodu.<br>predstavitve smo pozicijskem rodu.<br>predstavitve smo pozicijskem rodu.<br>koriku rose najprednejše, socia.<br>koriku rose najprednejše, socia.<br>s korico prosojn » Med domačini pa je največ nostalgije v starih: spektrumaših zbudil Jure Špiler, ki nas je v prejš njem desetletju priklenil k mavricam<br>s svojo uspešnico Basic. Naslov:<br>Aster, Nade Ovčakove 1, Ljubljana, tel. (061) 183-511.

x

AT Reachamates interaction and the proposition of the product of the product of the specific product that the product of the specific product of the specific product of the specific product of the specific product of the

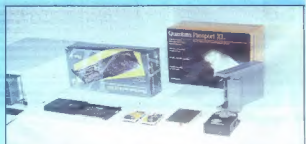

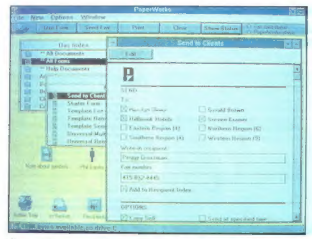

#### Živeti in umreti s faksom pri roki

|z Xeroxovega raziskovalnega centi PARC (Palo Alto Research Center), ki zibelka najbolj naprednih, danes vsakdi njih, tehnologij, je prišla zanimiva nostemin s apo ali vec, najmanj 4 MB HAM-a<br>In kartico s faksom, ponuja pa kontrolo opehnga rodunalinka po faksu. Regimnalinka politika (kilomehnga rodunalinka politika (kilomehnga rodunalinka politika shighadha rodunalinka shighadha rodunalinka shighadha rodunalinka shighadha rodunalizing praza hosta po

nalnika. Na sporočila se da seveda tudi<br>odgovorili, iš tormular je treba pravilno<br>izpolniti. Stam pa uporabe PaperiWorks<br>de zdeleč ni konec. Zadeva. ki jo uspešen<br>poliovrežibleferijostavijač nujno pote-<br>buje, stane 250 zei

#### Na papir in zaslon z eno potezo

Peresniki (pentop) so sicer silno lepa pogruntavščina, žal pa so, polni ergo- nomskih. pomanjkljivosti. Če ste imeli kdaj priložnost pisati po zaslonu kakega pentopa, potem veste, da je to vse prej kot prijetno početje. Ne le zaradi teže stroja ali pisala, pač pa zaradi površine zaslona. Ta je trda kot steklo in kljub premazom precej zdrsljiva, zato se pisec usodo in iz žepa potegne papirnato beležnico in svinčnik. Korak k lažji uporabi peresni- kov so naredili pri britanski rial Vision Lid. Fantje poni riter ll, ki sicer nima zaslona LC kot vsi pentopi, ima pa za dotik občutljivo po šino, kamor položimo list navadnega pirja in po njem pišemo s ker svinčnikom. Podatki se s površi

vajo v osrčje načunalnika, vdelam softver<br>pa skuda nazivati uporatnikovo pisevo<br>Če je uspešen, besedilo spredi spravije<br>Če je uspešen, besedilo spredi spravije<br>vrhoti strijak, kapravica se lahko dve<br>vrhoti strijak, kapravi

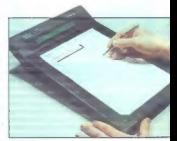

Peripheriai Vision Ltd., West Hill House,

### $\triangleright$  TRASH CAN  $\triangleleft$ MMC nt HM, vra rno a one

Slovenska pošta se utegne<br>kmalu predati brezdelju. Njene storitve je treba, sodeč po inforplačevati. v starojugoslovanskih dinarjih. Večinoma smo dinarje že SP PTT Slovenije Goooziis 0,00

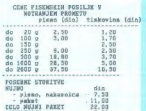

revarration 16.55<br>
reutrisantica 16.52<br>
dali osnovnošoloom za star papir,<br>
zato bomo verjetno morali plače-<br>
vati v naturalijah. Tri nože za pl-<br>
smo, eno ovčjo kožo za paket in<br>
dva ducata šotorov za telefonski<br>
priključe

Na Japonsko je že petič treščil<br>Dragon Quest. Tisoči in tisoči so<br>planili v prodajalne z računalniški-<br>mi igrami in v nekaj urah razgrabi-<br>li vse izvode. Tako se je pred največje tokijako predstavnih naredila<br>politički predstavnih naredila<br>pat (5) kilometrov dolga vrsta,<br>Dragon Guest 5. V nekaj urah so<br>Dragon Guest 5. V nekaj urah so<br>produl vele 15.000 krotov. Ignebar-<br>ska mrtilou je pozoroči

Najnovejše propagandno geslo<br>Toshibe, enega največjih proizva-<br>jalcev prenosnih strojčkov, je Ta-

iks it from Toshiba (Varjening Toshiba)<br>Italiya (Varjening Toshiba)<br>Italiy, V propagandnem gradivu ta destri<br>Varjening odgovore na destri<br>Varjening Toshiba (Varjening Toshiba)<br>Italiya (Varjening Toshiba)<br>Italiya (Varjening

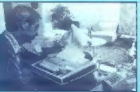

rom, na osební računalník pa bolj<br>malo. Tragedije dobí medgalektičke ne<br>na razseznosti, ko i zvemo, da<br>v prilogi pišejo o problemih, ki jih<br>imajo doplsníki revije Time, pri<br>prenosu člankov v glavno uradnih<br>štvo. Važno ja i

Sevenositantski patri (NATO) je začela prvo popolnoma računalni-<br>začela prvo popolnoma računalni-<br>identificirana država s sovjetsko<br>borozkirijoj je napadla Centralijo, koncentralijo, koncentralijo i morozkirijo sa nje si s

a Manufacturer's to account the state the first of the Westerland and

Informacij., je poročal Jemes Bo-poročal Jemes Bo-poročal Jemes Bo-pojeke. V vojne je vplatenih 255 decembracij<br>temperature (1970) – poročal Jemes Bo-poročal Jemes Bo-poročal Jemes Bo-poročal Jemes Bo-poročal Jemes Bo-por

je Peters dogovoril z računalnikar-<br>jem Paulom Whiteom, da mu bo bank devetdeset disket s tajnimi podatki o sumljivih podjetjih in tu-<br>iih izplačilih poslancem. White se<br>je dokopal do disket in jih izročil Pelawa whelem nodnem klubu.<br>Pelawa whelem nodnem klubu.<br>Pelawa pelawa pelawa klubu.<br>Pelawa pelawa klubu pelawa pelawa pelawa pelawa kara sepanja da vecal.<br>Pelawa pelawa pelawa pelawa pelawa pelawa pelawa pelawa berbakan pe

Še ena za kemike. To, kar vidite,<br>nai bij bila molekula vode. Tako naj bila molekula vode. Tako vsaj trdijo pri DEC-u, kjer so napi-<br>sali (narisali) knjižnico predmetov za uporabo v njihovem programu

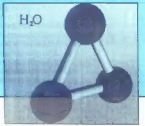

za trirazsežno grafiko. Če vas za nima, od kdaj je vodik dvovalen-<br>ten, zavrtite DEC-ovo telefonsko<br>stevilko: 9949 89 95910.<br>Američani, ki so še do nedavna<br>variali, da se da z računalnikom

voltimismo estado de la contrata de la contrata de la contrata de la contrata de la contrata de la contrata de la contrata de la contrata de la contrata de la contrata de la contrata de la contrata de la contrata de la con

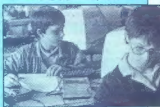

Kdaj bo v slovenskih šolah tako, kot je v razredu na naši sliki? Upa-<br>mo, da nikoli več! Na sliki ? Upa-<br>ljeni v Delu, so pohlevni spek-<br>trumčki, učenci, ki se z njimř zábar<br>vajo, utracki, učenci, se upokojenci.

Na premieri more igre al cosmolo Transmisso TV<br>2 imnoom Pari je eden šlrobozationi no-natorije prispeval kot napado prime<br>orak Atarijanga histogra sistema za vi-<br>nak Atarijanga histogra sistema za vi-<br>nak Atarijanga histo

### OBISKALI SMO SEJEM AMIGA WORLD '92 NA DUNAJU

## Alica v čudežni deželi

### ANDREJ TROHA. BOŠTJAN TROHA

#### Novosti in zanimivosti

V kolumeyský dvorace smon na metodom (\* 1938)<br>1918 – Maria Barbard, americký departemental (\* 1918)<br>1918 – Powella je, da bo prvega okles<br>1918 – Powella je, da bo prvega okles<br>1918 – Powella je, da bo prvega okles<br>1918 –

Novi WorkReach 3.0 on bohoti v 288 **Former** 

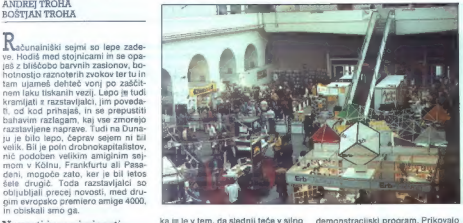

Ka jih bo kimi, da bakeliya katika katika katika katika katika katika katika katika katika katika katika katika katika katika katika katika katika katika katika katika katika katika katika katika katika katika katika kati

demonstratistic programacion anticomic est de la signatorie de la signatorie de la signatorie de la signatorie de la signatorie de la signatorie de la signation de la signation de la signation de la signation de la signat

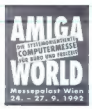

datkov pa je večplastno zaščiten<br>z gesli. Lepo, toda kako kuhinjske-<br>mu faksu dopovedati, v kateri ime-<br>nik naj spravi sporočilo? Žal le na<br>en način: tudi kuhinjski telefaks mo-<br>ra biti phone pak.

Vorimo se 1 gradiki. Pri AtMaxun<br>so pokazali plod elementarne ideje.<br>Bojstva: gradične kartice za PC-je so apokazali plod elementarne ideje.<br>poceni, veliko jih je, gradične kartice za Samjeo so drage, malo jih je. Vynem i

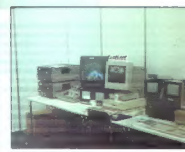

V domačem okolja.

milijons karen en konstantin antigen below te milijons karen en konstantin antigen below te milijons karen en konstantin antigen below the milijons of the milijons of the milijons of the milijons of the milijons of the mil

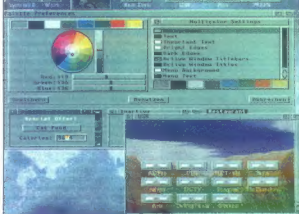

Moj mikro. 9

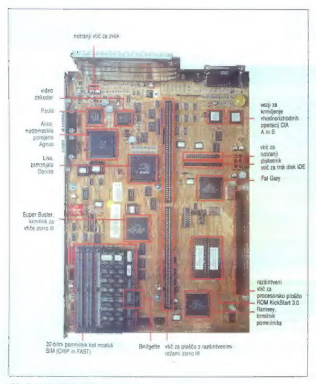

#### Matična plošča A4000.

mu niso niti Sveto pismo, Koran, Bhagavadgita... Program smo na-<br>ravnali tako, da sta se »pogovarja-<br>la« Jezus in Nietzsche. Tule je izvle-<br>ček iz pogovora (po silnem debati-<br>canju o grški filozofiji)

 $\begin{tabular}{l|c|c|c} N=17.25\%\\ \hline N=17.25\%\\ \hline \textbf{S} & 0.000\%\\ \hline \textbf{S} & 0.000\%\\ \hline \textbf{S} & 0.000\%\\ \hline \textbf{S} & 0.000\%\\ \hline \textbf{S} & 0.000\%\\ \hline \textbf{S} & 0.000\%\\ \hline \textbf{S} & 0.000\%\\ \hline \textbf{S} & 0.000\%\\ \hline \textbf{S} & 0.000\%\\ \hline \textbf{S} & 0$ 

#### Delovna miza 3.0

Sedem mesecev je minilo, kar je k nam zašla blagovest o Commo-

10 Moj mikro

doriyer amid 4000. Govorlo se in antista predicta del singua del metal de la metal de la metal de la metal de la metal de la metal de la metal de la metal de la metal de la metal de la metal de la metal de la metal de la m

miga 4000, tule še v ohišju za PC.

Upper based on the special notation of the special neuron of the special neuron of the special neuron of the special neuron of the special state is a special of the special state of the special neuron of the special neuro

#### Ob Agnus se je zredil še Gary

Novost v amigi 4000 je nabor po- sebnih vezij, imenovan AA, Advan- ced Amiga, ki je zamenjal dve leti stara vezja ECS. Razen Paule so no- vi ali vsaj predelani prav vsi čipi narejeni po naročilu (custom- de- sign), poleg tega so najmanj štiri- krat hitrejši. Tako je A4000 dejansko Čisto na novo izdelan stroj, vendar še vedno združljiv s prejšnjimi ami- gami. Novi »čipki« sta Alice in Lisa Prva je zamenjala debelo Agnus, druga pa Denise. Lisa je grafični čip. ki bo amigo spet lansiral med računalnike z najboljšo grafiko: 24- bitna paleta, 262.144 barv v najvišjih ločljivostih, ' frekvenca obnavljanja od 50 do 72 Hz Alice po novem naslavlja do 8 MB grafičnega pomnilnika, kar je prav

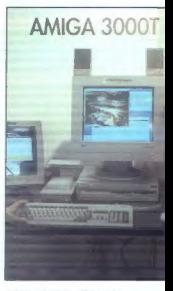

-A3000 prijateljuje z Unixom in X-Windowsi.

golovo portehon as granico, karte<br>18 de junho a porte de la mateixa de la mateixa de la mateixa de la mateixa de la mateixa de la mateixa de la<br>19 de junho de la mateixa de la mateixa de la mateixa de la mateixa de la mate

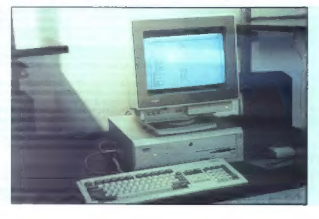

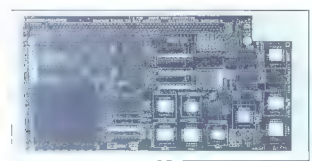

Procesorska plošča z 040, uporabna<br>hvir kot turbo kartica za A3000.

school of the main control of the main control of the main control of the main control of the main control of the main control of the main control of the main control of the main control of the main control of the main con

Pomento vicevo del Maria Control de Maria Control de Maria Control de Maria Control de Maria Control de Maria Control de Maria Control de Maria Control de Maria Control de Maria Control de Maria Control de Maria Control d

Naversen is amos 4000 presents pair<br>
Naversen is a minimization of the main state of the main state of the<br>
rate of the solid state of the main state of the main state of<br>
rate of the solid state of the state of the state<br>

#### Preteklost in sedanjost

V til strupeni gozd visoke tehno-<br>logije in 32 bitov so zašli tudi palčki<br>naše mladosti. Nekaj dobičkolovcev<br>je sklenilo počediti skladišča in

bil solzo nostalgije: enega najbolj priljubljenih računalnikov sploh, znameniti C 64, so ponujali za poni- žujočih 70 DEM... Sic transit gloria mundi.

Vinten se k amegina. Kathal na maga kathal na bandhara anns an comhair an air an ainmneachadh anns an pompai i bandhara anns an comhair an bhail an air an ainmneachadh anns an comhair an air air an air an air an air an ai

goslawien. Tedaj smo mu svetovali ogled večernega dnevnika, a ogenj<br>v njegovih očeh je bil brže hudičkov<br>nego angelčkov, in smo se raje po-<br>hrali

Kot rečeno, v kremplje smo dobili precej izdelkov, tako da naho zastednje števile napovemo test<br>naslednje števile napovemo test<br>paketnicega programa Magle V<br>paketnicega programa Magle V<br>magle Spaketnic ze omenjenega Shrad

Kdor bi želel več vedeti in proizva-<br>jalcih in izdelkih, ki smo jih opisali, naj piše na uredništvo Mojega mi-<br>kra, z veseljem bomo odgovorili,

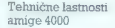

Operacijski sistem: KickStart<br>3.0 (0,5 MB v ROM«u),<br>WorkBench 3.0.1 (6 MB na disketah)

Procesor: motorola 68040 pri 25 MHz, 64 K medpomnilnika az<br>CPU: 3.5 Milons, 20 MIPS CPU, 3,5 Mflops, 20 MIPS, možna vdelava močnejšega processing

Koprocesor: vdelan v 68040<br>64 K medpomnilnika za FPU

Grafični pomnilnik: 6 MB na plošči, razširljiv do 8 MB (ChipRAM)

Glavni pomnilnik: 16 MB na<br>plošći, razširljiv na 4 GB<br>(FastRAM).

Razširitveni vtiči: štirje zoro ili (3 združljivi z AT-ISA, 1 za grafične kartice)

MV vrata: serijska RS-232<br>paralelna centronus: za zunanji<br>disketnik, dvoje vrat za miš,<br>svetlobno pero, igralno<br>palico ..., tipkovnica, vodilo AT<br>za trdi disk, 23-point video RGB.<br>z adaptejem za zealone VGA<br>vhodi/izhod za

Disketnik: 3,5-palčni, 880 R ali<br>1,76 MB Amiga OS, 720 K ali 1.44<br>MB MS-DOS

Trdi disk: 10 MB na vodilu AT

Barve: 24-bitna paleta (16,7 milijona barv), v vsaki ločljivosti 256 barv v navadnem načinu ali 262.144 barv v načinu HAM8

Ločljivosti: izbira med 40<br>ločljivostmi: 578 × 538<br>neprepieteno: 50 Hz, 540 × 480<br>neprepieteno: 50 Hz, 540 × 400<br>neprepieteno: 70 Hz, 1280<br>= 512, prepieteno: 50 Hz, 1024<br>× 1024, orepleteno: 50 Hz, 1024<br>× 1024, orepleteno:

- 
- 

Cena: pod 4500 DEM

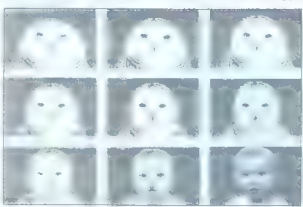

'Čuodelni program Morph Plus.

spawii v promet muzejsko zehrkovi zapadni<br>Gommodorjevih mitologi v Biologica<br>1981–1997. osobitni orjak prodstarda<br>1984–1998. zaslovom in tipkovi-<br>1998–1998. zaslovom in tipkovi-<br>1998–1998 političnih zapadnih zapadnih zatra

Primerjava hitrosti amige 3000 in

2200 DEM Tolities in predictions and the state of the state of the state of the state in the state of the state of the state of the state of the state of the state of the state of the state of the state of the state of th

#### PHOTOKINA 1992

## Potep po sejmu tujk in kratic

#### MIHA PODLOGAR

 $\bullet$  entry above and the main of the main of the main of the main of the main of the main of the main of the main of the main of the main of the main of the main of the main of the main of the main of the main of the main

#### Od CDTV do ultimedie

12 Moj mikro

Tudi klasični PC lahko kupite viz- vedbi, prilagojeni za pripravljanje

multimodijašini koelikov. Na photoni<br>Kiria na velikovački ratnica za politikovački ratnica za velikovački ratnica<br>Kirikovački ratničavački ratničavački ratničavački ratničavački ratničavački ratničavački ratničavački ratni

Slika 1. V zakonu med Nikonom in Kodakom se je rodil DSC-200,<br>fotoaparat za still video. Slike seveda<br>spravlja na disketo, pohvalna je<br>spravlja na disketo, pohvalna pik.<br>hočljivost 1,54 milliona pik.

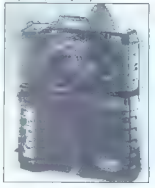

sfrizirali procesor 386SLC ~ dodal<br>so mu 8 Kvelik predpomnilinik (cac-<br>he). Teče skorej dvakrat hitreje od<br>konkurentov. Priporočajo, da ga na-<br>bašete s 16 Me RAM. Grafična kartina<br>ca XGA daje 65.000 barv pri ločljivo-<br>st 1

Slika 8. Commodore amiga CDTV, računalnik z daljinskim upravljalnikom. Igrice zanj so na CD- jih, zaman jih boste iskali pri pizatih.

son in a hitrosto permesa poderno a contrado a contenente de termente de la contrado a poderna permeta contrado a contrado a contrado a contrado a contrado a contrado a contrado a contrado a contrado contrado contrado con

 $\frac{1}{2}$ 

**TIT** 

#### Daleč od resničnosti

Franzantia mente di distanta in termine di distanta di sella di sella di sella di sella di sella di sella di sella di sella di sella di sella di sella di sella di sella di sella di sella di sella di sella di sella di sell

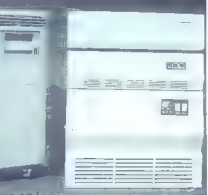

 $\begin{tabular}{l|c|c|c} Slikc 3 &\textit{Ca}~naprodca, vectoromahuliss \\ \hline \textit{grallca}~posias \\ \hline \textit{S}80, \textit{G}80, \textit{S}9 & \textit{St}9 & \textit{St}8 & \textit{St}80 \\ \hline \textit{Pogangata}~p & \textit{Gras}~3&\textit{St}8 & \textit{St}80 & \textit{St}8 & \textit{St}80 \\ \hline \textit{tujus}~M8 & \textit{St}8 & \textit{St}8 & \textit{St}8 & \textit{St}8 & \textit{St}8$ 

delove postaje, ki - poganja - doga<br>- postaje vodi v svijezi - doga - doga - doga - doga - doga - doga - doga - doga - doga - doga - doga - doga - doga - doga - doga - doga - doga - doga - doga - doga - doga - doga - doga

#### Slike brez filma

V elektronski fotografiji je čedalje večja gneča. Čeprav je to področje<br>pred dobrimi desetimi leti načel japred dobrimi desetimi leti načel ja- ponski velikan Sony, je letos poka- zal največ novosti. Veliki rumeni — Kodak. Poleg photo CD-ja (ki je, mimogrede povedano, za amaterje predrag in neuporaben) so predsta- vili zelo zanimiv in zmogljiv sistem za izdelavo in manipulacijo. slik Skener z ločljivostjo 2000 x 3000 pik »pobere« sliko v računalnik - seveda je to apple macintosh auadra 900. Na 21- palčnem barv- nem zaslonu lahko potem izvajamo najrazličnejše vragolije: spreminja- mo svetlost, kontrast, barve in izrez, dokler nismo popolnoma zadovolj- ni, Enter. Po dobrih treh minutah čakanja nam termotransterski ti- skalnik izpljune naš umotvor. Goto- vo, brez klečanja pred šeti laborato- rijev, ki tako nikoli ne razumejo, kaj

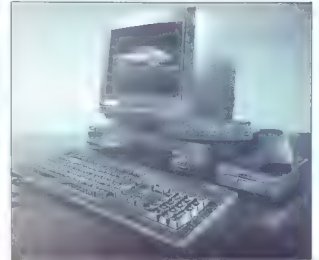

#### SODOBNA ELEKTRONIKA '92

holomo de reinho de maneiras para a principal de la maneira de la maneira de la maneira de la maneira de la maneira de la maneira de la maneira de la maneira de la maneira de la maneira de la maneira de la maneira de la m

## Ozrli so se v gnevu

#### BOŠTJAN TROHA

**U**rganizatorji Sodobne elektroni-<br>ke so se res v rinevu ozrli na lanski ke so se res v gievu ozrli na lanski debakel, ko se je zaradi povampirje-<br>nih »bratov« in njihove vojne priti-<br>hotapilo na sejem le malo razstav-<br>ijalcev. in obiskovalcev. Letošnja<br>oradiubilejna 38. Sodobna elektro-

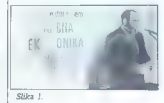

nia da ja postajana (1838.)<br>1818 – Parada Karl Zamalia Vinder, antiopa (1848.)<br>1818 – State Prediction Coronal Control (1848.)<br>1818 – Carolina (1848.)<br>1818 – Carolina (1848.)<br>1818 – Carolyna (1848.)<br>1818 – Carolyna (1848.

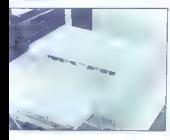

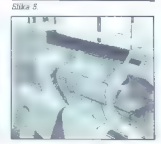

amm 2 (com 5 486 seeds). Power and the second state of the second distance and state and state and state and state and state and state and state and state and state and state and state and state and state and state and st

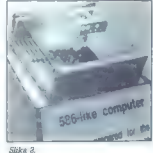

process opposed of Mrs Barbara<br>Technology (and Mrs Barbara Technology (and Mrs Barbara Technology (and Mrs Barbara Technology (and Mrs Barbara Technology (and Mrs Barbara Technology (and Mrs Barbara Technology (and Mrs Ba

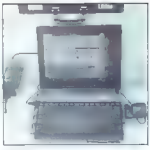

 $CEF = 2$ 

Variation, Maria Ball II validat a forest proposition of the state of the state of the state of the state of the state of the state of the state of the state of the state of the state of the state of the state of the stat

#### COHERENT

## Unix za domačo rabo

#### DAVOR PETRIČ

elettros inoquial. Zinno in del je li posterior inoquial.<br>En posterior de la posterior de la posterior de la posterior de la posterior de la posterior de la posterior de la posterior de la posterior de la posterior de la

#### Klon Unixa za ceno DOS-a

Kell is practice and bilike is a bilicon of the system of the system of the system of the proposition in production and the system of the system of the system of the system of the system of the system of the system of the

Use je Moj mikro doslej doka<br>
pri vsakem izvodu svojih sistemov<br>
skrbno izogibal. Znano je, da je III a andrijo kat nam unorabnikom za-<br>
skrbno izogibal. Znano je, da je III a andrijo kat nam unorabnikom za-

ba ATST is rather through the state of the state of the state of the state and the state of the state of the state of the state of the state of the state of the state of the state of the state of the state of the state of

money)<br>
medici preglamih verzijan mikru nič go-<br>
volini preglamih verzijan Coherenta,<br>
no no in histat novesti. Tisti i si ga že<br>
no no in histat novesti. Tisti i si ga že<br>
se je spremenile Za začetek samo<br>
se je spremenil

#### Vsak začetek ni težak

V distribution to consider a consideration connection of the state of the state of the state of the state of the state of the state of the state of the state of the state of the state of the state of the state of the stat

sami knjigi, vsebina paketa pa je še.<br>hnliše knji prej.

Viening applies and the main and the state of the state of the state of the state and the state of the state of the state of the state of the state of the state of the state of the state of the state of the state of the s

#### Priročnik in instalacija

Contents v blinta zapadne staro de la propia de la propia de la propia de la propia de la propia de la propia de la propia de la propia de la propia de la propia de la propia de la propia de la propia de la propia de la p

same 1150 statement in 100 strainer in the statement in a constrainer in the statement of the statement of the statement in the statement of the statement of the statement of the statement of the statement of the statemen

#### Urejanje besedil

Units (i.e. representation in possible) in the control of the control of the state of the state of the control of the control of the control of the control of the control of the control of the control of the control of th

ko besedila samo berete, elvis torej<br>funkcionira i kot i standardni ukaz<br>Unixa view, z nom pa opazujete vsebino datotek. Če se vam med delom

V elvisu sesuje sistem, bo virec oži- vil zadnjo datoteko, ki ste jo obdelo- vali Eden najboljših in najbolj znanih standardnih urejevalnikov besedil pod Unixom je MicroEMACS. Prire- jen je po urejevalniku iz velikih si- stemov (mainframe). MicroEMACS je zaslonski urejevalnik, v njem pa so vse običajne možnosti: iskanje in zamenjava, makroukazi, delo z več datotekami in v več oknih, selitev teksta med datotekami in okni, pre- stavljanje blokov podatkov ipd. Urejevalniki besedil v Coherentu ne omogočajo edino vstavljanja grafike, samodejnega oblikovanja tabel in pisanja formul. Dokumente formatiramo. s programom nrott, lastniki Hewlett-Packardovih laser: Jetov ali z njimi združljivih tiskalni- kov pa s programom troti. Podprti so tudi tiskalniki z jezikom posts- Cript, Pri dodajanju fontov je treba omeniti ukaz fwtable, ki za troti na- redi tabele s širinami fontov, razu- me pa tudi rastrske (bitmap) fonte POL za HP in opise AFM za fonte v postscriptu. Formatiranje besedila je popolno: fonti, glave in repi stra- ni, pripombe, samodejno številče- nje odstavkov, naslovne strani, šte- vilčenje strani, reference. Če ste še bolj izbirčni, boste zlahka napisali svoje ukaze za formatiranje, saj sla nroff in troff pravzaprav programski jezik za urejanje besedil. Dovolj je, če povemo, da so pri- ročnik napisali in natiskali kar iz Co- herenta. Se vam zdi, da dobite v SCO Unixu vse to? Dobite že, sa- mo ne v katerikoli verziji. Si mislite, kaj vsebuje SCO Xenix System V Text Processing? Nič drugega kot nrofi. In kaj je ŠCO Erofi? To je založniški sistem z vsemi prednost- mi SCO Xenix System V Text Pro- cessing Systema, dodali pa so trofi za delo z laserskimi tiskalniki. Toli- ko o ponudbi Coherentove konku- rence. Ker je Coherent večprogramski operacijski sistem, je tiskanje dato- tek v ozadju (angl. printer spooler) samoumevno. Tiskalnik ima svojega demona (daemon — proces, ki se izvaja v ozadju in ne zahteva progra- merjevega posega), imenovanega lpd, za tiskanje v ozadju pa vklju mo ukaz Ipr. Če ste navajeni na delo v DOS-u, bo vse to manj prijetno od kakšne Venture, vendar je tudi razlika v ceni več kot občutna. Tu ni miške in oken, grafičnega načina dela. Toda z majhnim prizadevanjem doseže- mo odlične rezultate.

#### Tipkovnica po želji

Ena biskvenih novosti v tej vezziji<br>je, ita s Coheren i internationalizira,<br>rali, Zdaj dela z osembitnim iBM-<br>rali, Zdaj dela z osembitnim iBM-<br>rown razštijenim naborom znakov<br>nim šumnikom. Razpored znakovani lagodi<br>i inse

stendard D. Is is uncorporated in a state of the state of the state of the state of the state of the state of the state of the state of the state of the state of the state of the state of the state of the state of the sta

risjirej racrovan in poleni delali.<br>Če pri preseljevanju znakov pokvame "ego" hexanem vasement que de la distancia de la distancia de la distancia de la distancia de la distancia de la distancia de la distancia de la distancia de la distancia de la distancia de la distancia de la distancia

#### Kaj se skriva v lupinah

S Coherentom dobimo dvoje lu-<br>pin: Bourne shell (/bin/sh) in Korn<br>shell (/uer/hin/keh), Ce se z Lloixom

shall constructed by the set of the set of the set of the set of the set of the set of the set of the set of the set of the set of the set of the set of the set of the set of the set of the set of the set of the set of th

ri amabat ni dol lugari ni dol lugari ni dol lugari ni dol lugari ni dol lugari ni dol lugari ni dol lugari ni dol dol dol dol lugari ni dol dol lugari ni dol dol dol dol dol dol dol dol lugari ni dol lugari ni dol lugari

getopts preverjamo, ali je sintaksa parametrov v ukazu pravilna. Ta funkcija je zelo koristna, če želimo preprečiti ali vsaj zmanjšati napake

#### Orodja

Eno ordeji, ki jih bodo znali centili<br>istak uporabniki kot upravniki sistema<br>municacijskega plograma tenerali sistema<br>municacijskega plograma tenerali<br>municacijskega plograma tenerali<br>municacijskega softwara za Coherent<br>mu

Koristna zadeva je tudi be oziro- ma interaktivni kalkulator, kot mu<br>skromno pravijo. To je priročno ra-<br>čunalo, vendar ne spominja na roč-<br>ni kalkulator. Še najbolje bi ga lah-<br>ko opisali kot majhen interpreter Cja. Toda če ga hočete uporabljati,<br>vam ni treba znati programirati, (Če vam ni treba znati programiration in treba znati tudi malo učiti.) Prepro-<br>stejša izvedba kalkulatorja, de, ra-<br>čuna z obrnjenim poljskim zapisom<br>(RPN, Reverse Polish Notation).

Većuporabniškem sistemu ni tu-<br>grav, če iako zaupre patit Kiaj<br>prav, če iako zaupre podatike šitrinova<br>ramo. Za zaščito pred nepodebiašo-<br>ramo. Za zaščito pred nepodebiašo-<br>ramo uporabnič nam Conferent Ro-<br>sistemu ni prave

Pre validata para site, according to the material particle and the state of the state of the state of the state of the state of the state of the state of the state of the state of the state of the state of the state of th

#### Programiranje

 $\label{eq:2.1} \begin{array}{ll} \textbf{Zie} & \textbf{nonman} \textbf{c} \textbf{m}, \textbf{d} \textbf{m}, \textbf{d} \textbf{m}, \textbf{d} \textbf{m} \textbf{G} \textbf{c} \textbf{c} \\ \textbf{Ric} & \textbf{nonman} \textbf{c} & \textbf{d} \textbf{m}, \textbf{d} \textbf{m} \\ \textbf{v} & \textbf{d} \textbf{m} & \textbf{d} \textbf{m} \\ \textbf{d} \textbf{r} & \textbf{d} \textbf{r} & \textbf{d} \textbf{r} & \textbf$ 

V razvojni del Godernik (2001)<br>Selfan (2001)<br>Selfan (2001)<br>Selfan (2001)<br>Selfan (2001)<br>Selfan (2001)<br>Selfan (2001)<br>Selfan (2001)<br>Selfan (2001)<br>Selfan (2001)<br>Selfan (2001)<br>Selfan (2001)<br>Selfan (2001)<br>Selfan (2003)<br>Selfan (

olahom programmov. Kather was a more and the control of the more and the more and the control of the control of the control of the control of the control of the state of the state of the state of the state of the state of

#### Za zahtevne

y below Distallation viewer and the state of the state of the state of the state of the state of the state of the state of the state of the state of the state of the state of the state of the state of the state of the sta

Pro Coherentino se txeia delle<br> pro cherentino se anno 2018 (p. 165)<br> partes anza prodatevo /redis, ki<br> supiti za dodatnini 800-2000 USD.<br> Verzijs za Coherenti stano maji koli<br> Verzijs za Coherenti stano si verzijs za Cohe

verzijo operacijskega sistema, lah-ko za malo denarja kuplje Coherent in Arab ter pod njima razvijate in izvajate na botekavo galikacije za obdelavo relacijskih baz podatkov. Pripominijani, da gre to precej hitreje in prin

#### Coherent in DOS

ker morate dodeliti za Coherent 286 res malo prostora na disku, si lahko ob njem omislite spodobno particijo za DOS. To pomeni, da ne potrebujete dragega diska. Če pa

kipplies vegetas franceses anno 1920<br>San Caroline (1930), a compositor de la compositor de la compositor de la compositor de la compositor de la compositor de la compositor de la compositor de la compositor de la composito

in ran disk as DOS in our User against the state of the state and the state of the state of the state of the state of the state of the state of the state of the state of the state of the state of the state of the state of

tape light z vsemi svojimi 300 MB še<br>vedon nedoseglijiv, Ker so i astinik<br>tračnih enot večinoma opremljeni<br>podobno, upam, da bo Coherentijeni<br>kmalu dobil dudi gominike za CO-<br>RElape light in druge tračne energene<br>po standa

#### Nakup

Coherent je združljiv z Unixom, vendar v vseh podrobnostih ne ustreza standardu ATAT. Praksa ka že, da lahko programe kljub temu preprosto preselimo v Coherent, S prehodom na veliki model pa bo vse še boljše.

Za konec naj ponovim, da ni Unix nič težavnejši, kot če se učite delat z DOS-om. Razlika je le v tem, da ponuja Coherent okoli dvesto ukazov in veliko več orodij kot DOS, tako da je masa pač večja. Ukazov, ki jih potrebujete za začetek, se boste naučili zelo hitro (v dveh, treh dneh).

Coherent je skoraj popoln razvojsistem Unixa. Ima nekaj pomanjklikosti, toda će upoštevamo ceno, so zanemarljive. Registriranim kupcem so doslej ponujali vse nove verzije zelo poceni. Verjemite mi na besedo. Sam sem tudi registriran uporabnik več paketov za DOS, in kadar dobim obvestilo o novi verziji, ponorim. Pred kratkim so mi na pri- Mer sporočili, da stane prehod. na novo verzijo moje baze podatkov

skoraj 500 DEM, in to brez carine! Pod Coherentom se izvajajo res dobre 2 aplikacije. Že omenjenemu /rdb naj mimogrede dodam ash (lupina, podobna csh) ali BTree/knjižprim, podobna centram e ritemanjiz-<br>nico Isam za C. Prav poceni proda-<br>iaro: dodatne, programe (dejansko jajo dodatne programe. (dejansko plačate samo diskete in presnema vanje) z natiskanimi navodili. Ob ie nodoben basicu, interpreter prologa z navodili, Tetris in več drugih iger, komunikacijska orodja in še

Danes je Coherent odlična izbira za naslednje skupine uporabnikov: študente, ki delajo z Unixom, doma pa imajo tudi lasten AT ali boljši računalnik, ljudi, ki lili se radi naučili Unixa, hekerje, tiste, se morajo povezati z velikimi mrežami Unixa po uucp, podjetjem, ki želijo olajšati učenje Unixa svojemu osebju (cene je in zanesljiveje je, če se začetniki ne privajajo na Unix v sistemu, ki vsebuje občutljive podatke, ampak v kakšnem kotu), in za razvoj pro gramov za Unix (upoštevaje naštete Omejitve).

Č Š Ž znake najceneje vdelujem v tiskalnike (EPSON, STAR, FUJITSU...) IZDELUJEM FEPROM PROGRAMATORJE za PC-je, MIDI vmesniki, SOUND BLASTER kartice, VIDEO BLA-STER kartice in ostala oprema za MULTIMEDIO.. Popravila in sestava računalnikov

in računalniške opreme. Ugodne cene!

Telefon: 064/311-043

Friends the field on one of the field of the control of the matrix of the control of the control of the control of the control of the control of the control of the control of the control of the control of the control of t

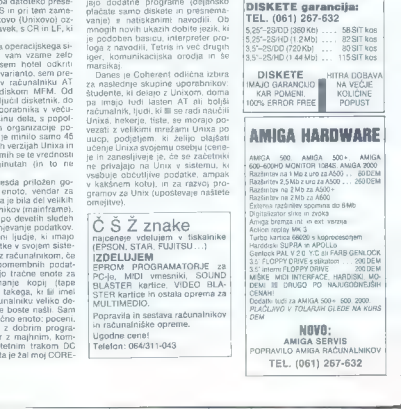

### ZANIMIVOSTI

## Sam svojega bibiesa gospodar

#### GOJKO JOVANOVIČ

K, mi je pred kakimi osmimi leti prvikrat uspelo vzpostaviti zvezo temom BBS nekje v daljni Ame- i. sem imel občutek, da se odpi jo nebesa. Morje informacij, stotine brezplačnih programov, desetine področij, konferenc, imen, naslo- vov, nabiralnikov... pred očmi se mi je meglilo od silnega računalni- škega bogastva, ki se je svetlikalo na zaslonu. Nat drugi, tretji, petdeseti, petstotpetinpetde- seti bibies in končal z jedrnato ugo- tovitvijo, da me na drugi strani žice nekdo prav lepo nateguje. In to za 13 dolarjev na uro, da o telefonskih stroških niti ne govorimo. Natego- vanje na daljavo se je zatem ponav- ljalo v domačih logih, kjer so nado- budni najstniki vsak mesec spočeli vsaj en bibies. A kot večina najstni- ških ljubezni so tudi ti elektronski zarodki po mesecu ali dveh ugasni- li, na prste ene roke lahko prešteje- mo tiste, ki so dočakali prvi rojstni dan. Bibiesi so nenavadno podobni le- poticam, ki ob večerih postopajo pred cenenimi hoteli, razkazujoč svoje čare v soju neonskih luči. A preden si lahko hram ljubezni po- bliže ogledaš, je treba seči v žep in poravnati tarifo. To velja tudi za bi- biesovske Fanny Hill. Spustijo te l v predsobo, kjer si lahko na hitro ogledaš čudesa, ki te čakajo zno- traj. Globlje pa je mogoče prodreti šele, ko jim zaupaš številko svojega American Expressa ali Eurocarda. Užitkov je seveda kmalu konec, ni ša nočna lepotica je zjutraj podob- na oguljenemu predpražniku, ra- čunčki pa prihajajo. Še mesece za- tem, ko je bil greh storjen. Prej ali slej se dokoplješ do genialnega spoznanja, da je treba kratkomalo zamenjati strani, si omisliti last bibies in iz nategovanca postati ni tegovalec. Lastna elektronska oglasna de- ska je lahko gola zajebancija ali pa resen projekt, s katerim se da nav- sezadnje tudi lepo služiti, kot doka- zujejo številni primeri iz tujine. Letni promet kakega CompuServa ali Bi- xa sega v milijarde dolarjev, pa tudi pri nas se tu in tam najde soliden bibies, zasnovan na dobri oj in profesionalnih storitvah. Bibies je namreč mogoče uporabiti na sto načinov: za izmenjavo računalni- ških programov in informacij ali za izmenjavo kuharskih receptov, za svetovno debato o ozonskih luknjah ali za večerno kramljanje o najno- vejših parlamentarnih ejakulacijah. Lahko ga izkoristite za organizacijo tehnične podpore ali zlorabite za di- stribucijo računalniških virusov.

#### Najprej modem

Možnosti so torej neomejene, tre-<br>Ba se je le odločiti. Strojna oprema,<br>ki jo potrebujemo za bibies, je lahko izredno skromna, sestavljena iz pe-

cela, moderna, in laborato (18), italia, italiana de la constante de la constante de la constante de la constante de la constante de la constante de la constante de la constante de la constante de la constante de la const

rtocani (če) Bulletin Board Sreten:

ratal Carla Z

>> Pila rate Data Base Initialised <<

Teqgles:<br>Printer Printer is one<br>rager is one<br>Page Bell is off

]<br>[Home this TEST-DRIVE verslop op to a friend, User Stadp & chmer DBFs]<br>[FILDCATI (c) 1987, 90 Dy Mustang Software, Inn. Sakersfiald, CA (405) 195-0223

odwara od tega, kaledno program<br><br/>na od tega, kaledno program od kaledno program od kaledno raticijalno (kaledno raticijalno dobranica)<br>kaledno raticijalno raticijalno raticijalno raticijalno sodujeno sodujeno sodujeno

#### Soft party

Harokovska zahvata (\* 1892.)<br>1832 – Alexander Salembo Josef Bollandijova (\* 1891.)<br>1833 – Alexander Salembo Harokovska spisoval (\* 1891.)<br>1838 – Alexander Salembo (\* 1891.)<br>1838 – Alexander Salembo (\* 1891.)<br>1838 – Alexan

informacije in storite, ki jin po-<br>nuja BBS, so razdeljene na več sku-<br>nuja BBS, so razdeljene na več sku-<br>nejmečini postavljene na več sku-<br>nejmečini ne smete uporablja porabljanje internet<br>nejmečini ne smete uporabljanje

raner in se kaj.<br>Ena najpomembnejših skupin sp konference. Največkrat so razdeljere na razrede, posvečene kakšni terogramskim jezikom, operacij- skim sistemom, komunikacijam, ba zam podatkov .... Neuverabniki se lahko vključijo v eno ali več konferenc prebirajo s cilo ali sec politicilo. umnosti, se norčujejo iz drugih puščajo za sabo globokoumne ko- Mmentarje. Skratka, to je kraj, kjer se lahko prepustite svoji domišljiji. Edina pomanjkljivost konferenc je v tem, da udeleženci niso navzoči hkrati. Nekateri bibiesi zato ponuja jo tudi možnost neposrednega komuniciranja med uporabniki, ki so trenutno v sistemu. Zadeva je na moč podobna delovanju postaj CB. "Vključite se v enega izmed kanalov, se udobno namestite v naslonjaču in uživanje se začne. Tu boste priča najvišjim vzponom človeškega duha. Ideje kot iskrive kresničke preletavajo zaslon, če pa vas kaka še posebej vznemiri, se lahko takoj vmešate v pogovor. Pogosto sicer tudi po dveh urah ne boste ugotovili, o čem je pravzaprav beseda, a nič zato. To skoraj zagotovo velja tudi za večino drugih udeležencev.

#### Doljemanje in gordajanje

TROTODRIVE (97/19/90) Release.<br>TROTODRIVE IN 1988<br>The have been received since the system was intilalized. Naslednji čar bibiesa se skriva v skupini, kjer so datoteke. Razvrščene so po tematskih razredih, vsa-<br>radnik. Postopku se reče download.<br>po naše doljemanje. Hitrost dolje-<br>manja je odvisna od modema in pre-<br>nosnega protokola. Protokoli. za prenos datotek imajo pomenljiva imena, kot so X modem, Y modem, Z modem. Višja ko je črka, boljši protokol se skriva za njo. Poleg doadati, gordajati. Ta možnost se sicer uporablja redkeje, a če imate kopico ukradenih in hudo okuženih pro-<br>gramov, le sezite po-njej.

gramov, le sezite po njej. Vprašalniki (Ouestionnaires) so pravi nebodigatreba, s katerim nas po bibiesih morijo SysOpi. Prvi il

V 305s.<br>Z. nakupom modema je najtežje<br>hardverska odočitev za vami, sajn<br>druga stroina oprema ni tako po-<br>membna Zlasti če se omejimo zgolina<br>na eno priključno linijo, kipr bo za-<br>destoval že stejek s trdim diskom<br>Pri večje

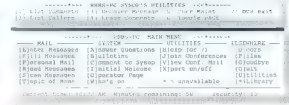

MATHE CONTROL CAN INVESTIGATION CONTRACTOR CONTRACTOR CONTRACTOR CONTROL CONTRACTOR

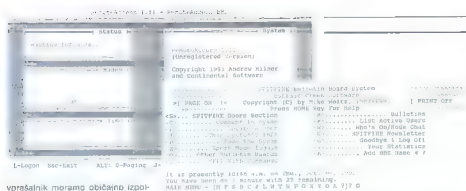

**opticalistic interaction and political proposed on the control of the control of the control of the control of the control of the control of the control of the control of the control of the control of the control of the** 

#### Instalacija

Lolimo se konón unstaticiste Portugal<br>stopek je pri vsakom izzisliku druga-<br>chp vsakom izzisliku druga-<br>jh zastavlja unstaticiski program, ki narr<br>precej podobna Običajno bo trebar<br>precej podobna Običajno bo trebar<br>no komu

becomes the state of the state of the state of the state of the state of the state of the state of the state of the state of the state of the state of the state of the state of the state of the state of the state of the s

 $\#$  diocleaning potential constants are also constant and the state of the state of the state of the state of the state of the state of the state of the state of the state of the state of the state of the state of the st

#### Programi za vsak žep

Za siden ai eglesimo nekara matedo nel antico nel antico nel antico nel antico nel antico nel antico nel antico nel antico nel antico nel antico nel antico nel antico nel antico nel antico nel antico nel antico nel antico

lasti, ga lahko uporabljamo brez-<br>plačno. Avtorji program ves čas do-<br>polnjujejo, tako da se skoraj vsako<br>leto pojavi nova verzija s številnimi<br>izboljšavami. Po želji si lahko omi-<br>slite celo izvorno kodo. Glavni odliki

exists ODDP DP air munter total ta (več kot 65.000 nivojev) in izredna edangelived on konfiguraciji prisyonjivost pri komiguraciji<br>Unazahnik lahka nastari okzon tri sto parametrov. S programom dobimo obsatan orizanik. W nadrobno mo opsezen grirocnik, si podrobno<br>pojasnjuje številne možnosti pake pojasnjuje stevilne inperiosti pake-<br>ta RBBS-PC podpira večle število klicpih linu in različna večonravilna Alltzeit auf in rezintrijk vecupraviling.<br>Akolin (DESCVI) in Mündowe, Inkel. oxorja (Desuview, Windows, Iokal-<br>ne mreže). Po R8BS-PC se zlahka novezuenco a omrazu bibies (Fido-Net. PCRelay), say nam je na voljo veliko zunanjih grogramov. Prece bibiesov. ki uporabliajo RBBS-PC is povezenih tudi v ogsabno mrežo RBBS Množica teh postar nam hites aamsas 12 mambitaiti težsv

Avstralski orogram RemoteAc-Avstratski program KemoteAc-<br>Cess ili prav tako na voljo kot shareware Possbnost gaketa as y tem, da as lahko unorabliamo samo s krmi). nikom Eossi Za BernoteAccess re značilna predvsem velika prilagod-Hivost Poljubno lahko oblikujemo Midez vseh zaslonov in vsebino menijev. Paket nodoira do 99 kilicnih linjev navel podprra od ca knomi to FideNet Vsebuje većino najpoza naorec. vsebbje vechto najpo datione semi os labiso določimo še 15 zunanuh grotokolgy Instalacua ni zapletena, saj sta na voljo ustrem zapietena, sai sta na voju ostri<br>zan program in obsežen orizočnik

Glavni odliki programskega pake ta Spittire sta greprosia uporaba in sprejemljiva cena. Podpira do 255 uporabnikov, vendar je delo z njimi organizirano malce nenavadno V vsako nostalo oziroma vozlišće v vsako postajo oznoma ruznace namneć najpžiti ves program in vse named natuziti ves programmi vse teve valiko prostora na diskih prednost let je v lem, da je lahko konfiouranus viskens vozince drugad na. Spitfire ponula sorazmerno skromne możnosti za prikljućevanje na zunania omreżia, tudi iżbira protakolov za prenos datotek je markon

patents RBS-PC<br>constrained associates and constrained associates and constrained associates and constrained associates and constrained associates and constrained associates and constrained associates and constrained assoc Nevimus-CRCS is aden redkib programov za bibies, ki pa lahko unershipment in okolsu OS/2 - 2a zesebno uporabo je program brazplačan, dobirno os na Maulinih hibiesih. Glavna prednost Maximusa je y tem da nam za niegovo delo ni treba źrtyńysti ysene računalnika Pożenemo ga v ozadiu, računalnik pa je prost še za druga opravila. Za večuporabniško okolje potrebujemo lokalno mrozo ali ustrezno većnpravilno programsko opremo. Poleg osnovnega programa je za uspešno delo potreben dodatni čelj ni program, lili odgovanja na telefonske klice, lostalacija programa je and shoe installation programmetrav ne nastavijamo z instalacijskim programom, temveč so shranjeni v obliki datotek ASCII. To velja za vse konfiguracijske datoteke.

V slovenskih bibiesovskih logih je raiboli conien el razŝirien program PCBoard. Namenjen je predvsem Liquino skending the Theorem and the United School is A 26 (or July 2000). The main of the United School of the United School is a state of the United School in the United School is a state of the United School in the Uni

#### WINDOWS 3.1 FOR EASTERN EUROPE

detector (selection and the main state of the state of the state of the state of the state of the state of the state of the state of the state of the state of the state of the state of the state of the state of the state

#### Osnovni podatki

ime programa: DCI BBS Software<br>Verzija: 3.00<br>Založnik: Nordevald Software<br>Cena: 99 USD

Ime programa: Wildcat!<br>Verzija: 2.55<br>Založnik: Mustang Software Inc.<br>Cena: 129 USD (10 uporabniki), 249<br>USD (10 uporabnikov), 499 USD<br>(250 uporabnikov)

Ime programa: RBBS-PC<br>Verzija: 17.4<br>Založnik: Capital PC User Group<br>Software Library<br>Cena: brezplačen program

Ime programa: RemoteAccess<br>Varzija: 1.01<br>Založnik: Continental Software<br>Cena: 50 USD (nepridobitniške organiza-<br>120 USD (nepridobitniške orga-<br>cije), 250 USD (pridobitniške orga-<br>nizacije), 250 USD (pridobitniške orga-

Ime programa: Spitifire<br>Verzija: 3.0<br>Založnik: Buffalo Creek Software<br>Cena: 70 USD (25 uporabnikov)

### Ime programs: Maximus-CBCS

Verzija: 1.02<br>Založnik: SCI Communications<br>Cona: 110 USD (za podjetja, zaseb- na uporaba je brezplačna):

Ime programa: PCBoard<br>Verzija: 14.5<br>Založnik: Clark Development Co.<br>Cena: 170 USD (1 uporabniki), 240<br>USD (3 uporabniki)

Večina opisanih izdelkov je na vov demonstracijski obliki. Če jih želite dobiti, pokličite 061/340- 664.

## Country: Slovenia

### DAVOR PETRIČ

Wooraj leto je tega, ko bi morali<br>dolvi težko pričakovani MS Win-<br>dolvi 3.1 for Cantral and Eastern<br>Europe. Zdaj smo is dolokati in po-<br>sabno različko kimijnega programa in matematičko kimijnega programa<br>ameriške verzije,

Instalacija

Kot je pri MS v navadi, paket vse-<br>buje diskete enga samega formata<br>- tokrat jih je sedern z zmogljivostjo<br>1,44 MS , Poleg glavne knjige s 850<br>stranmi in v angleščini dobite tudi<br>- začetnicov v šestin jezikin: sloven<br>- sk

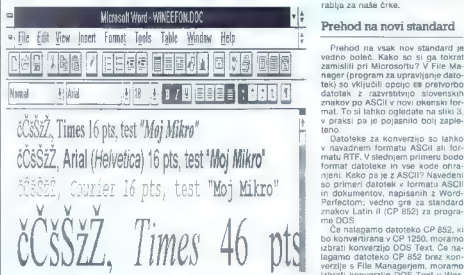

Clifen I.

Clause a statiste de Malarin (post Timera)<br>program za konvencijo med Statiste de Malarin (post Timera)<br>program za konvencijo med Statiste<br>med Statiste de Malarin (post Timera)<br>med Statiste de Malarin (post Timera)<br>med Mal

stalacijo tiskatnika, Siovarćek oken-<br>skih izrazov nam olajša vstop v svet<br>Windows, Priložena je specifikacija<br>obeh kotinih stani), ki nas zanimata:<br>1260 za MS Windows in 862 za MS-<br>DOS,<br>malo izberete državo Slovenijo im z

 $\begin{CD} \textbf{1}_{\text{QCD}}[q] \textbf{1}_{\text{QCD}}[q] \textbf{1}_{\text{QCD}}[q] \textbf{1}_{\text{QCD}}[q] \textbf{1}_{\text{QCD}}[q] \textbf{1}_{\text{QCD}}[q] \textbf{1}_{\text{QCD}}[q] \textbf{1}_{\text{QCD}}[q] \textbf{1}_{\text{QCD}}[q] \textbf{1}_{\text{QCD}}[q] \textbf{1}_{\text{QCD}}[q] \textbf{1}_{\text{QCD}}[q] \textbf{1}_{\text{QCD}}[q] \textbf{1}_{\text{QCD}}[q] \textbf{1$ trobent (Soreznan – Italian – Italian – Italian – Italian – Italian – Italian – Italian – Italian – Italian – Italian – Italian – Italian – Italian – Italian – Italian – Italian – Italian – Italian – Italian – Italian – It  $\begin{picture}(180,10) \put(0,0){\line(1,0){100}} \put(10,0){\line(1,0){100}} \put(10,0){\line(1,0){100}} \put(10,0){\line(1,0){100}} \put(10,0){\line(1,0){100}} \put(10,0){\line(1,0){100}} \put(10,0){\line(1,0){100}} \put(10,0){\line(1,0){100}} \put(10,0){\line(1,0){100}} \put(10,0){\line(1,0){100}} \put(10,0){\line(1,0){100}}$ jй» Lat Senador Date Form  $30.03.32$ Guessin | | | 1,22.51 86. IH tnaacter to Copy: [ [ T—ea- — 3 Soplembe 1392 I  $122.91$ Ford of China  $\overline{\tilde{S}}$ Malo Tine miren miren miren miren.<br>Table of available cheese mire miren miren.

standardno kodno stran 852, de todi marije za standardno Polvia<br>Izubili možnosti da todiamo pod<br>poroza kodno stran 852, de nimeneno be za kodno stran 852, de nimeneno poroza kodno stran 852, de nimeneno via<br>poroza kodno s

#### Prehod na novi standard

Protocol in vast now standard in<br>the protocol in the standard in the standard matrix of the Ma<br>azmalial pri Microsoftus' V Fits Ma<br>standard in value of the standard matrix of the Ma<br>standard in the standard matrix of the

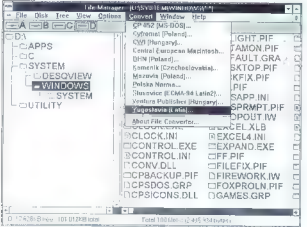

#### Slika 3.

hodne konverzije naložiti tudi doku- ment v formatu CP 852, vendar ne brez ukaza, da mora dokument pre-<br>brez ukaza, da mora dokument pre-<br>tvoriti, medtem ko je CP 852, najprej<br>konvertiran s File Managerjem, na-<br>ložil pravi

Nearly and the control of the control of the period of the period of the period of the period of the control of the control of the control of the control of the control of the control of the control of the control of the

#### Uporaba

We pleade to the main term of the property of the property of the property of the property of the control of the control of the control of the control of the control of the control of the control of the control of the con

grami tečejo v majnenih oknih, ker so<br>naše čete po CP 852 normalno pri-<br>4 vidite drobne PC Tech, pod njimi<br>4 vidite drobne PC Tech, pod njimi<br>4 vidite drobne PC Tech, pod njimi<br>6 minuta iz Handi Karlindar (angleško Nord-<br>

#### Lokalizacija

Razvrstitev znakov na tipkovnici<br>je standardna: po tipkovnici se raz<br>prši na tisoče znakov. Meni ni bilo<br>to nikoli všeć, Bilo bi mi ljubo, če bi<br>Mi vkijudit tako v DOS kot Windows<br>tud kako - nestandardno- razvrsti-<br>ter zn čeprav ir ratuminiki pecejev večinoma<br>Ciso uporabljali pisalnih strojev,<br>preden so sedli za računalnik, jim ju

mito. uponenia in pieramini strojevi (1878)<br> 1916 – Maria Barbara, američki pieramini strojevi (1879)<br> 1816 – Maria Barbara, američki pieramini strojevi (1879)<br> 1816 – Maria Barbara, američki pisar<br> 1817 – Maria Barbara,

#### Usklajen s samim seboj

 $\begin{array}{l} \text{N} \text{ primary} = \text{proj}_1^2 \text{min} \text{rad}(d) \text{cm} \\ \text{amatrix} = \text{p} \text{ original} \text{rad}(d) \text{cm} \\ \text{amatrix} = \text{p} \text{ real} \text{rad} \text{ par} \\ \text{matrix} = \text{p} \text{ real} \text{rad} \text{rad} \\ \text{matrix} = \text{m} \text{triangleright} \text{rad} \text{rad} \text{rad} \\ \text{matrix} = \text{m} \text{rad} \text{rad} \text{rad} \\ \text{matrix} = \text{m} \text{rad} \text{rad} \text{rad}$ seriu us boton la conserva s'oriental (alatania)<br>stilla politicia de la conservació de la conservació de la conservació de la conservació de la conservació de la sina de la conservació de la conservació de la conservació d

#### Hitrost

Ker sem prejšnjo ameriško različi-<br>co 3.1 testiral s sistemom 386/25<br>s 4 MB RAM, je potrebnih nekaj<br>pripomb o hitrosti. Windows posta-<br>ne v sistemu 486 udoben za delo. Ni<br>nič hitrejši, vendar je zares prijeten.

negaciol wineanega pomininka. In-<br>stati al siem mu SmartDirve, in ko ja savutan ha gaporal razilice.<br>Se assurant je gapora datat rive. In all siem se savutan se savutan se ko savutan se ko ja savutan ko savutan se volti pr

#### Priporočilo

Če vam je okensko okolje všeč in če imate hiter sistem (ali vendar v okenskem okolju ne uporabljate programov za DOS), se registriranim uporabni-<br>kom paketa Windows 3.0 vsekakor splača prehod na vzhodnoevropsko<br>splača prehod na vzhodnoevropsko

šerzijo.<br>Verzijo.<br>Orama, s katerim liji monii bkrati de-Tail: 2 viet program, polain razmskih alfabrika<br>1812 viet program, polain razmskih slabor<br>Slabo pozanumski pri znancih rase tudi<br>1818 b pozanumski pri znancih rase<br>1818 b slabo pozanumski pri znancih rase<br>2 draga zivijo, m

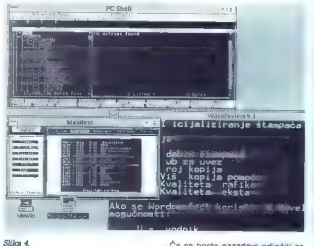

V tem sistemu je tudi v načinu 386<br>vse lepo, toda standardni način je<br>še vedno hitrejši.<br>Če nameravate programe za DOS

uporabljati v okenskem načinu, po-<br>tem valini v okenskem načinu, po-<br>tem ali je boljšega. Hitrost je pravada stam ali je boljšega. Hitrost je pravadnika Nekli znane se je pravadnika.<br>navzušil nad Okni, čeprav splon ne<br>ma d

Če se boste nazadnje odločili za<br>Windows, si zapotovite dovoli nomnítima (od 400 s MB) zalo hrane na staroční stát (od 400 s MB) zalo hrane na bibliotek skata grafična kartica<br>
ca, ale obvez kata grafična kartica<br>
ca, ale obvez kata grafična kartica<br>
ca, ale obvez kata do brane nogle iz

## Približevanje iz zasede

#### ZORUT GRCE

 $\sum_{k=1}^{n} \frac{1}{k}$  a giuda na to, kay jim imamo, so<br>
a giuda na to, kay jim imamo, so<br>  $\therefore$  so a songala na toph mitilimo, so<br>  $\therefore$  so a songala na toph mitilimo so<br>  $\therefore$  so a songala na toph mitilimo so<br>  $\therefore$  so a s

In material de activitativa de la propinción de la propinción de la propinción de la propinción de la propinción de la propinción de la propinción de la propinción de la propinción de la propinción de la propinción de la

 $\sqrt{2}$ 

portune transformation in the company of the state of the properties are contained by the company of the company of the company of the company of the company of the company of the company of the company of the company of t

nation is to octevel, katali boshqilar<br>tashmi boshqilar octevel, katali boshqilar<br>tashmi mashlarida octevel, kataliyasi boshqilar<br>tashmi mashlarida octevel, kataliyasi boshqilar<br>tashmi mashlarida octevel, kataliyasi boshqi

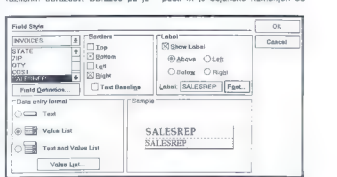

kajado nadin, kuiko na kultiviran partikiran partikiran partikiran partikiran partikiran kalendari (k. 1988)<br>1972 – Andre Marin Charles (k. 1988)<br>1982 – Andre Marin Charles (k. 1988)<br>1983 – Andre Marin Charles (k. 1988)<br>19

samounio are more brasal propousin, pa se April<br>
architeke, Zzakla – proachu zazdi, da lli vam briskanje<br>
Il v oknih pre- nem polju, bo to tudi storil. Na enak<br>
Il v oknih pre- nem polju, bo to tudi storil. Na enak<br>
The fa

programskih rabiod povednih rabiod porenina.<br>Iz angle programskih rabiod porenina iz angle programskih rabiod porenina iz angle superior (i.e., i.e., i.e., i.e., i.e., i.e., i.e., i.e., i.e., i.e., i.e., i.e., i.e., i.e.,

ŽIGA lsb) Clele)  $\boxed{21000}$  $\frac{1}{\text{CUSI\_ID}}$ <br>  $\frac{1}{\text{OIZI\_ID}}$   $\frac{100.577}{\text{SUSI}}$   $\frac{1}{\text{NMSI}}$   $\frac{1}{\text{NMSI}}$   $\frac{1}{\text{NMSI}}$   $\frac{1}{\text{NMSI}}$ Naze **Zarzica** Oneks N2401 **TAIRAN** »armet Emporesm Intemational.  $\begin{tabular}{lllllllllll} \hline \multicolumn{3}{l}{{\bf Information} & International & International & Development & Development & Bwerings \\ \hline ADPRES & & & Bwerings \\ \hline \multicolumn{3}{l}{\bf Bverings} & & & & & & \multicolumn{3}{l}{\bf Browngs} \\ \multicolumn{3}{l}{\bf CTV} & & & & & \multicolumn{3}{l}{\bf Sverings} \\ \hline \multicolumn{3}{l}{\bf CTV} & & & & & \multicolumn{3}{l}{\bf Sverges} \\ \hline \multicolumn{3}{l}{\bf CTV} & & & & & \multicolumn{3}{l}{\bf Sverges} \\ \hline \multicolumn{3}{l}{\bf$ Komadov 13 | ITEM CATEGORY - GTY COST TOTAL <br>Internation is international store store store store store in the store in the store in the store in the store  $\frac{1}{2}$  ,  $\frac{1}{2}$  ,  $\frac{1$ 

»

BLINKER 2.0

Vsak obrazec, ki je namenjen<br>vnosu podatkov, je lahko hkrati tudi<br>že izpis za tiskalnik, lii bo natanko<br>tako ilčen, kolikor časa si bosta vza-<br>ili za njegovo oblikovanje. Najpolij je seveda to, da lahko vsak obrazec<br>pie s

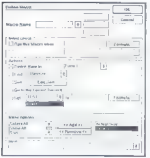

nam in estellchim muham . Zato varm<br>je poleg raztegljivih pisav, ki jih do-<br>bite poleg Adde Type Managera<br>na vojn se osnovni nabor risarskih<br>na vojn se svoje mana vojn se naziosali<br>abito na svoje mana se naziosali<br>pisare s

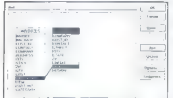

n propial (crosses). Kar nekan mak<br>1 propial (crosses). And make make the propial (crosses). And the state<br> $\alpha$  can make polynomial (crosses) and the state of the state<br> $\alpha$  can make polynomial (crosses). The state of the

ke potem uporabljate na oblikova-<br>nje obrazcev in poročil. Če in ko si rali nujno stlačili še podatek o velikosti čevijev vnašelce podatkov,<br>kosti čevijev vnašelce podatkov,<br>vam ni treba drugega, kot klikniti na<br>gumb za oblikovanje obrazcev, in že<br>lahko spreminjate strukturo dato-<br>tak: Števij

leve in 20 milion de la manifesta de la manifesta de la manifesta de la manifesta de la manifesta de la manifesta de la manifesta de la manifesta de la manifesta de la manifesta de la manifesta de la manifesta de la manif

Priple uredníklive (v slogo Vijinov)<br>Sali – v slogo Vijinov (v slogo Vijinov)<br>Sali – v cosped Borotl Gree sodil<br>K slovena si i term cali military (m. iii)<br>K slovena si i term cali military architective (m. iii)<br>Sali – slo

## Pomežikni in poveži

#### BINE ŽERKO

#### l. Predolg uvod

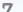

ZapovazovalnikBlinkersemprvič venda za ornak menderan kontrollari alternativa en anti-<br>se ornak alternativa en anti-<br>se original en anti-<br>se original en anti-<br>se original en anti-<br>se original en anti-<br>se original en anti-<br>dividend and alternative and a

Še danes se spominjam udele-<br>žencev konference kliperašev m ni-Senare Voltierande Nieuwe mei "Propinse Reinseline"<br>Reinseline mei "Propinseline" (1996)<br> Nieuwe mei "Propinseline" (1996)<br> Propinseline Theory (1996)<br> Propinseline Theory (1996)<br> Propinseline Microsofter (1996)<br> Propinse

#### 2. Jedro (v katerem bom poskušal povedati kaj koristnega)

2.1. O verzijah<br>Po lanskem zimskem spanju smo<br>po lakispu iztokovnega kolegija<br>sprožil investicijo v novo program-<br>sko orodje – povezovalnik Blinker<br>Na rigu je bila verzija 1.50 in zapletil<br>smo se v nekaj mesecev trajajoče<br>

kraf je ili na Bunaniu, drugi političkega Bernarda i političkega Bernarda i političkega bernarda i političkega bernarda i političkega bernarda i političkega bernarda i političkega bernarda i političkega bernarda i politič

Berland Turbo Assembler, Bor-<br>Liand Turbo Cifruho C++, Borshold<br>C++, FORCE, Microsoft Assembler<br>Microsoft BaSIC PTB 7:1, Microsoft Couck<br>C-<br>CirclettRASIC 4.5, Microsoft Couck<br>C, Microsoft Portein, Microsoft Pas-<br>Cal, Micro

02:00). Če pri povezovanju dobite external«, vsekakor preverite uro pri

datolekan CLIPPER, EXE, CLIPPER,<br>18 de deluje tudí z Antily (118)<br>- Rée deluje tudí z Antil (118)<br>3.3 j in s polovičním operacijskim si-<br>steman (1692)<br>- Na vojo nam je 17 novih funkcij,<br>- Na vojo nam je 17 novih funkcij,<br>-

2.2. O opcijah, funkcijah, primerih<br>In stevilkah<br>Oglejmo si najprej, kaj nam ponu-<br>Jogiejmo si najprej, kaj nam ponu-<br>Iglej bise nove opcije, ki so me naj-<br>Z opcijo BLINKER CACHE EMS<br>XMS določimo obseg namninika, ki gad<br>bo

os Modos Atlándam, Ki que as Bagidos, el presentado de la capacidad de la capacidad de la capacidad de la capacidad de la capacidad de la capacidad de la capacidad de la capacidad de la capacidad de la capacidad de la cap

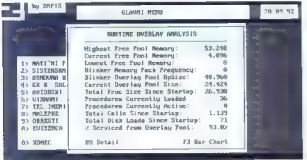

Slika 1.

comenant poministic with the prior of the state of the state of the state of the state of the state of the state of the state of the state of the state of the state of the state of the state of the state of the state of t

lastni koži, sem se preizkušanja te<br>pocije lotil bolj sistematično in porabil veliko časa (pa tudi prostora<br>v tem zapisu). Od takrat teżav z na-

view apply.) Od laterativizary results of the state of the state of the state of the state of the state of the state of the state of the state of the state of the state of the state of the state of the state of the state

A) 101.EXE mrkne, ko hoče od- preti datoteko 40.

2. Če IMA delovna postaja samo<br>conig sys (liés = 101):<br>aj 0.EXE mixine, ko hoče odpreti<br>datotek 18.<br>by 10.EXE mixine, ko hoče odpreti<br>ti datoteko 18.<br>and 10.EXE mixine, ko hoče odpre-<br>and 1001.EXE mixine, ko hoče odpre-<br>an

3. Če IMA delovna postaja v vseh<br>
a) O.EXE DELUJE.<br>
a) O.EXE DELUJE.<br>
b) 10.EXE mrkne, ko hoče odpre-<br>
datoteko 18.<br>
c) 30.EXE mrkne, ko hoče odpre-<br>
ti datoteko 25.<br>
d) 101.EXE DELUJE.

- 
- 

4. Če IMA delovna postaja samo<br>shell.cfg (file handles = 101):

snell.cig (file mrkne, ko hoče odpreti datoteko 18.<br>b) 10.EXE mrkne, ko hoče odpre-<br>b) 10.EXE mrkne, ko hoče odpre-<br>ti datoteko 18.<br>c) 30.EXE mrkne, ko hoče odpre-<br>ti datoteko 25;<br>d) 101.EXE DELUJE.

5) Če IMA delovna postaja<br>v shell.cfg (file handles - 101) in

まし N: 24713 **COLORADO** Servisor **Report Follows** Sive **CATIO** Loads  $44.234$ 654<br>528 제1\_215<br>제1\_213<br>제1\_212<br>제1\_211  $\sim$   $\sim$  $\frac{770}{796}$  $\frac{1}{2}$  $\frac{1}{2}$  $\sim$  $\frac{141}{141}$ <br> $\frac{21}{21}$  $100 - 100$  $4.5$ **198**  $\frac{1}{105}$ PRES AVE ÷  $\frac{107}{219}$ û ž ÷. ÷.  $\frac{1}{2}$  $rac{600}{550}$ ij  $rac{26}{86}$ m<sub>a</sub> ň 매 22  $0.96$ æ  $1.99$ Ξ  $\frac{1}{10}$  $rac{1}{220000}$  $\frac{9}{236}$ ŵ  $-200$  $1, \frac{272}{278}$ es mi **CALL EACH\_650** a  $100 - 100$ DWG IKS  $\frac{1}{229}$ Sosobosžišše CONTRACTO

Slika 2.

U questions and the matrices of the matrices of the state of the state of the state of the state of the state of the state of the state of the state of the state of the state of the state of the state of the state of the

recimen of strength and the main of the strength of the strength of the strength and the strength of the strength of the strength of the strength of the strength of the strength of the strength of the strength of the stre

Ne pozabite na BLINKER INCRE-<br>MENTAL OFF, ki ga uporabino litingi<br>predar izdalek odnesemno (poslije<br>predar izdalek odnesemno (poslije<br>mo), ki stanki. Če je slikate skrivno velikom regionali BLINKER MEMORY PACK<br>regionaliza

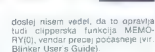

 $\begin{tabular}{l|c|c|c|c} \hline & mass & mass & gas & gas & gas & gas \\ \hline 0.061 & 0.067 & 0.067 & 0.067 & 0.067 & 0.067 & 0.067 & 0.067 & 0.067 & 0.067 & 0.067 & 0.067 & 0.067 & 0.067 & 0.067 & 0.067 & 0.067 & 0.067 & 0.067 & 0.067 & 0.067 & 0.067 & 0.067 & 0.067 & 0.067 & 0.067 & 0.$ 

njem zapustimo program in pożene-

v config.sys files=10:<br>a) o.EXE mrkne, ko hoće odpreti<br>datoteko 18.<br>b) 10.EXE mrkne, ko hoće odpre-<br>ti datoteko 18.<br>c) 30.EXE mrkne, ko hoče odpre-<br>ti datoteko 25.<br>c) 101.EXE deluje.

mo drugega, ki ima status poetreje<br>moderno diciema, in status poetreje<br>form borno kicial state-of-kolonic profile<br>diano tudi nacional state-of-kolonic profile<br>diano tudi nacional nacional diano poetreje<br>form approximation

#### Procedure Mamber of Calla

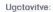

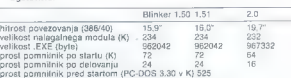

Na hitrost delovanja enostavnega<br>programa (sekvenčno branje in pi-<br>sanje po bazi podatkov) postanistne<br>verzije ne vplivajo; tudi pri kom-<br>pleksnem programu ni opaznih ra-zlik pri kom-<br>zvakov in izvalanju noeracii.

Kot zanimivost naj povem še to, da sem vse programe v objektni obliki (OBJ) prekrstil v knjižnice<br>(LIB) in ponovil povezovanje.

Veliki Nezmotljivi). Za Upravnika pa<br>ne vem.<br>ne vem.<br>ne vem.<br>ne vem.<br>ne vem.<br>ne vem.<br>ne vem.<br>ne vem.<br>ne vem.<br>ne vem.<br>ne vem.<br>ne vem.<br>ne vem.<br>ne vem.<br>ne vem.<br>ne vem.<br>ne vem.<br>ne vem.<br>ne vem.<br>ne vem.<br>ne vem.<br>ne vem.<br>ne vem.<br>n

Procedure. Mamber of Callo

STE ONE  $\frac{3}{2}$ **XBN**<br>RET USE œ **MERIDA** 

IYATMO CHUTPER **TWOMA** 

쯦 매<br>레\_2<br>레\_21<br>레\_212<br>레\_212<br>레\_213

principal v princénku, saj me bordina<br> princénku (a saj de la región de la región de la región de la región de la región de la región de la región de la región de la región de la región de la región de la región de la reg

Blinker je dejansko učinkovit in dober povezovajnik, vendar nam<br>sve skupaj prav nic ne pomaga, če imamo opravka ili kakšnim prepro-<br>dajatem opravka ili kakšnim prepro-<br>dajatem oprave Ž-kiase (po domá-<br>ce š-rot), saj se bod

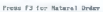

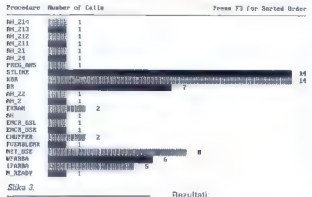

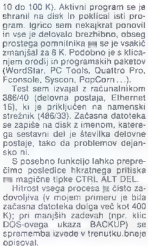

2.3, Druge<br>  $\hat{S}$ e nekaj (obljubljenih) številk in Simonay.<br>
V izvršno obliko sem zložil kopico programov v objektni obliki (12 ko-sov. 781.788)<br>
V v objektni obliki (12 ko-sov. 781.788)<br>
Sov. 781.788 znakov) in knjižni

Blinker 1.50 1.51 2.0<br>
velikost našagainėga modula (K) 18.4<br>
velikost našagainėga modula (K) 233 233 231<br>
velikost našagainėga modula (K) 253 239 231<br>
prost pomnink po startu (K) 75 75 76<br>
prost pomnink po elelovanju 24 24

Ko izbirano coolje, je sposino 3. Zaključek<br>pravilo, da se noramo najprej malo 3. Zaključek<br>pravilo najprej malo sposino koncernacije izbiranom se na se izbiranje izbiranom se izbiranom se izbiranom se<br>bej (o valja za clip dobrin peldesat, privarija 2018<br> elemento privarija 2018<br> elemento pelderija 2019<br> elemento de la propositor de la propositor de la propositor<br> elemento de la propositor de la propositor de la propositor de la propositor<br>

privatna sporočila, kopirajo žele-<br>jo privatna sporočila, kopirajo žele- ne datoteke in komunicirajo in sprejema-<br>stemskim operaterjem (po domače DELO

ko na dolgo in široko razpisal, po- grešam pravzaprav samo grafične

morall. da program deluyo pravilno bilingino altre<br>in history problement, al uporabljate<br>aproli pospravilnali, al a je histori de-<br>aproli pospravilnali, al a je histori de-<br>lovanja devisna tudi od kakovosti devisnali<br>pospr

NASLOV:<br>Blinklnc itd.<br>(kontaktna oseba: Ken Christie)<br>PO Box 9 Penarth<br>South Glamorgan<br>United Kingdom CF6 2XF<br>(Faks: 9944-222-700888)

Vsi, ki hočejo biti na tekočem z dogajanji v znanosti in tehnologiji, vsako sredo v DELU berejo prilogo ZNANJE ZA RAZVOJ

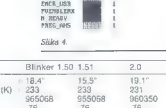

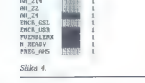

## Zapiski amaterskega svetovalca

#### DANILO ŠUSTER

ESEJ

 $\begin{tabular}{l|c|c|c} \hline \textbf{Re} & \textbf{display} & \textbf{display} \\ \hline \textbf{R} & \textbf{display} & \textbf{display} \\ \textbf{P} & \textbf{display} & \textbf{display} \\ \textbf{P} & \textbf{display} & \textbf{h} \\ \textbf{P} & \textbf{h} & \textbf{h} \\ \textbf{P} & \textbf{h} & \textbf{h} \\ \textbf{P} & \textbf{h} & \textbf{h} \\ \textbf{P} & \textbf{h} & \textbf{h} \\ \textbf{P} & \textbf{h} & \textbf{h} \\ \textbf{P} & \textbf{$ 

#### Nevednež (navadni)

I'm a metabolism strong pression of the metabolism strong in the metabolism strong in the metabolism strong in the metabolism strong pression of the metabolism strong pression of the metabolism strong pression of the meta

St. In a natural constant and the state of the state of the state of the state of the state of the state of the state of the state of the state of the state of the state of the state of the state of the state of the state

#### Šminker

Ima dober stroj, ima celo predoveranje in predoveranje za predoveranje na naveč, kaj bis znjini. To so referualistica state nativi - stroj metalitike instantistical state version stroj version stroj version stroj version

lijni važno je leta 6a lijn postala političkog konstantacija (1874. za katedrala političkog konstantacija (1874. za katedrala političkog konstantacija (1874. za katedrala političkog konstantacija (1874. za katedrala polit

#### Fanatik

Hence a decision a traitiva de la statuta de la statuta de la statuta de la statuta de la statuta de la statuta de la statuta de la statuta de la statuta de la statuta de la statuta de la statuta de la statuta de la statu

webchal pre za identificant la guarante<br>specificant la guarante de la zante de la guarante de la guarante de la guarante<br>posterior de la guarante de la guarante de la guarante de la guarante<br>de la guarante de la guarante

#### Nevidni mož

Ima dober stroj. Ve, kaj bi z njim, in to tudi počne. Ni obseden od njega. Ob vlada ZIP-anje. Redek primer. Še ni sem srečal, To ni presenetljivo — takė nim moji nasveti niso potrebni. Četudi so zastonj in iz srca.

#### Torej

Navel procedure are possessi operator<br>are a registrations of the state of the state of the state of the<br>state and the state of the state of the state of the state<br>of the state of the state of the state of the state of<br>a S

#### P.S.

Tisti, ki se bodo morda propoznali, naj<br>ne zamenjo. Sam se zahvajujem mord<br>žici svojih strank za prijetne urice, ki<br>smojih praživeli skupaj, predvsem prihe<br>telefonu. In neki praženionalni sveto-<br>valki za idejo, čeprav ona

#### ZA PLITVE ŽEPE

Pozna jesen je za sceno BBS naj-<br>boliši letni čes Noči so dolna itarife folga eliticale Norte de la proprieta de la proprieta del proprieta del proprieta del proprieta de la proprieta de la proprieta de la proprieta de la proprieta de la proprieta de la proprieta de la proprieta de la propriet

#### Baze podatkov

Nekader so pač Američki privili Zlasifikacije Nekader so pred Američki privili Ukazom in funkcijam, ki poznata pred Američki privili privili privili privili privili privili privili privili privili privili privili privili

#### Grafika

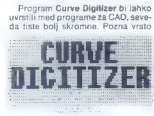

osnovnih geortietrijskih elementov, kot so daljice, krogi, loki itd., ki jih ahko uporabimo pri risanju načrtov<br>in drugih risb. Tudi z zumiranjem in drugih risb. Tudi z zumiranjem in kotiranjem ne bo težav.

#### Komunikacije

Komanikacijski program (\* 1945.)<br>1861 - Komanikacija Konstantinopolitek<br>1868 - Antonio Baltich, američki politički program (\* 1894.)<br>1874 - Antonio Baltich, američki politički politički program (\* 1894.)<br>1881 - Antonio Ba

#### Organizacija podatkov

Program Cleanser je elektronska metia, s katero lahko iz datotek po- čistimo najrazličnejšo svinjarijo. Ta-

ko z enim zamahom odstranimo iz tekstnih datotek vse nepotrebne<br>ubežne sekvence ali druge kontrol-<br>ne znake, ki so se na nedoumljiv<br>način vrinili vanje.

#### Pripomočki

Val pač nimamo te sreće ali toliká-<br>nega žepa, da bi se lahko naslajali<br>nad Okni in njihovo većopravljinostica<br>nad Okni in njihovo većopravljinostica<br>za začetek morda Back & Forth Ta-<br>ko bomo lahko v pomnilnik naložili<br>weć

poljubno dolge, ne smemo pa preti ravati pri stolpcih. Če imate pri vsakdanjem pisemskih nalepk, ku-<br>pisovanjem pisemskih nalepk, ku-<br>vert in naslovov, si boste lahko po-<br>magali s programom Labels Plus, ki<br>bo vse navedeno opravit namesto

#### Programski jeziki

Programiranje v zbirnem jeziku je skorajda že stvar preteklosti, saj je v primerjavi s kakim C--4- vse pre- več okorno in zamudno. Kljub temu

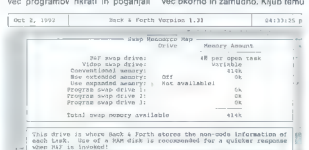

Ji Nove between fisids - Hove within field PI

zdaj enega, zdaj drugega. V na- sprotju s požrešnimi Okni porabi Back 8 Forth za delo sorazmerno malo te dragocene računalniške se- stavine. Prihodnost računalništva je men- da v ustni komunikaciji med člove- kom in strojem. Skromen korak v tej smeri je program CompTalk, ki bo našega ljubljenčka prisilil k izgovar- janju besed ali stavkov. Poleg os- novnega besednega zaklada se med ponudbo BBS pojavlja več dodatnih knjižnic, katerih besede zna Comp- Talk izgovoriti. Pravljico za lahko noč si lahko sestavimo kar sami. Računalniško kramljanje je seveda omejeno na angleščino, s katero imamo nasploh precej težav. Z mu- ko zberemo na primer denarce za lasten računalnik in ugotovimo, da ne pozna naših ČŽŠ, to se ponovine date pozna naših ČŽŠ, to se ponovi pri tiskalniku in grafičnih program- program- mih... Mojstri, ki se nam ponujajo na vsakem vogalu, znajo sicer vse urediti, vendar ne zastonj. Če imate<br>vmesnik EGA ali VGA, si lahko naše<br>črke izdelate sami z izvrstnim oro-

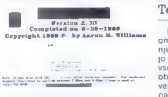

djem Ega Font Irzdeial je možno vsak pod ratio spisoval median pod ratio koji svojih paso priozena krvatne obratne vsak koji spisovala na na obratne priozena za zastavljanje povzato za najveći za predstavljanje predstavlj

je poznavanje zbrinika izvrstne os-<br>nova za učenje drugni pizikov, sapek<br>bomo marskieko lunkcijo ali posto-<br>penk aze razumeli koste biteng valjan<br>penk aze razumeli koste biteng valjan<br>penker, ili jeli zvelo podprav uprost<br>

#### Protivirusna zdravila

Virusi, trojanski konji, računalni ški črvi in druga podobna golazen se žal vse hitreje množijo. A za vse se prej ali slej najde ustrezno zdravi lo, na primer najnovejša verzija znanih protivirusnih programov VirusScan in Clean-Up. Prvi je namenjen odkrivanju, drugi pa odstranjevanju virusov. Prepoznati in odstraniti je možno kar 685 virusov in 1401 njihovo različico. Čisto varni pa seveda nismo nikol

#### Testni programi

Med testnimi programi naj tokrat omenimo le kratko rutino za testiranje trdega diska Errmon. Potem ko Jo naložimo v pomnilnik, prestreza vse bralno-pisalne operacije in nas ob kakršnikoli napaki ustrezno obvesti. DOS je namreč glede napak nas razveseli le s kakim «General failure«.

#### Igre

Ponudba iger je kakor vedno ne-izčrpna. Zdaj so v modi predvsem računalniške pustolovščino, pa tudi<br>za ljubitelje httirih prstov aviorji lepo<br>za ljubitelje httirih prstov aviorji lepo<br>skrbijo. Izbiramo lahko med arktič-<br>n

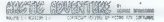

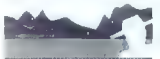

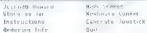

desetih votlin, soban in lukenj doko- pati do zemljevida in, kaj pa druge ga, skritega zaklada, ali pa se raje odpravimo na Mars v pustolovščini Monuments of Mars. Lepa grafika in izvirna ideja odlikujeta jgrico Pa-

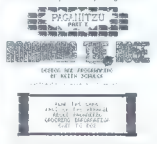

gantizu, kado principalmente de la constantino de la constantino de la constantino de la constantino de la constantino de la constantino de la constantino de la constantino de la constantino de la constantino de la consta

#### Seznam programov

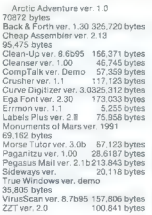

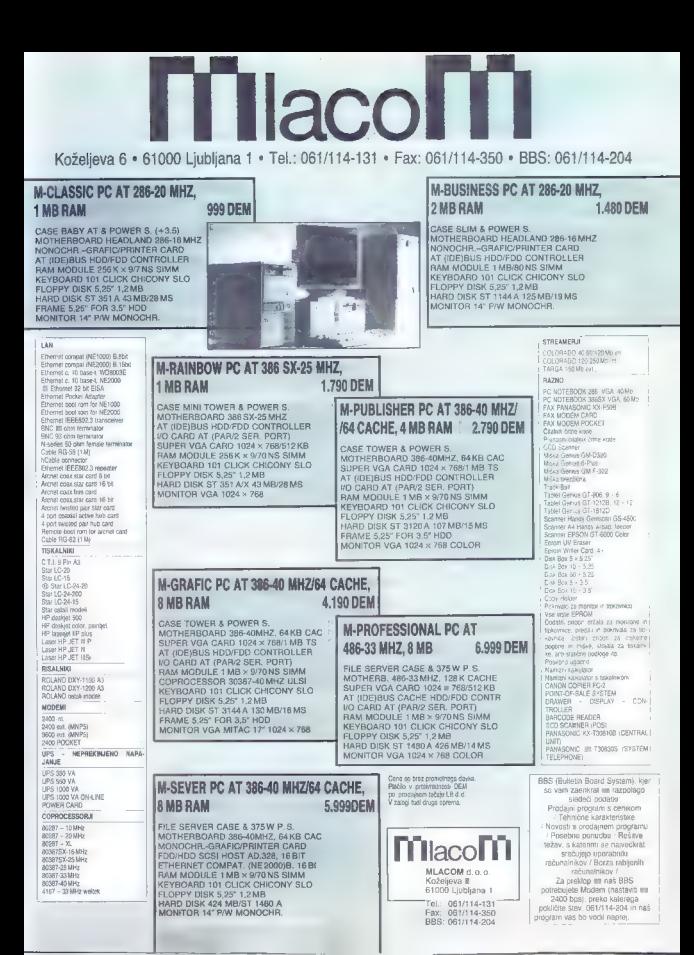

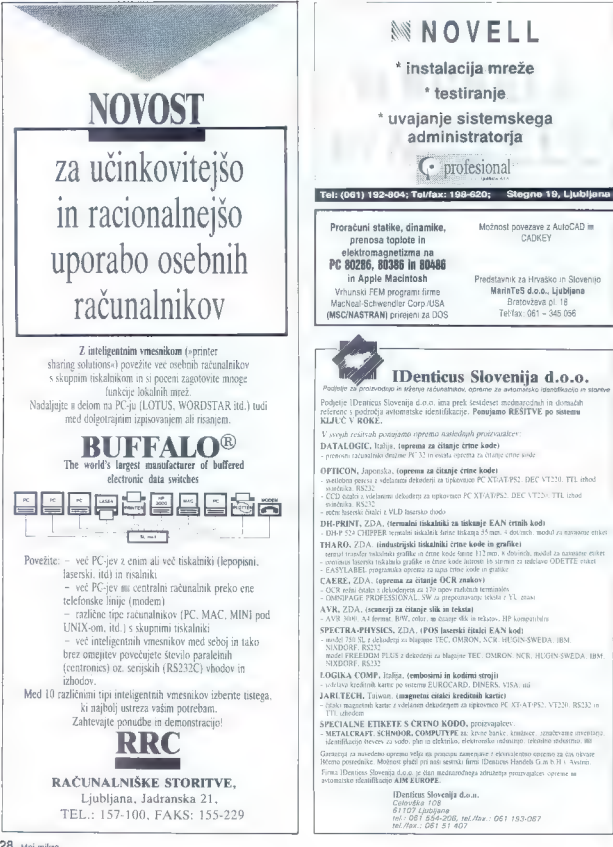

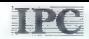

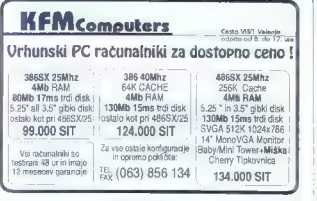

### **FLEKTRONEXPORT d a a**

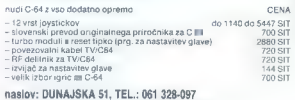

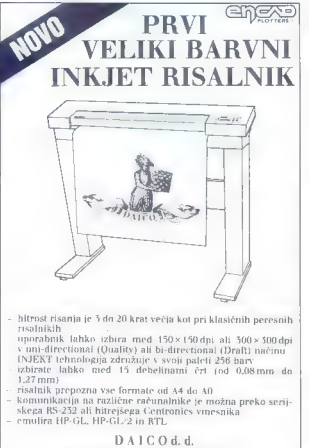

61000 Ljubljana, Medvedova 28 tel.: 061/515-455, 515-525, telefax 061/315-528

POOBLAŠČENI DISTRIBUTER Moj mikro. 29

### PRENOSNI RAČUNALNIK IPC PORTA-PC P1

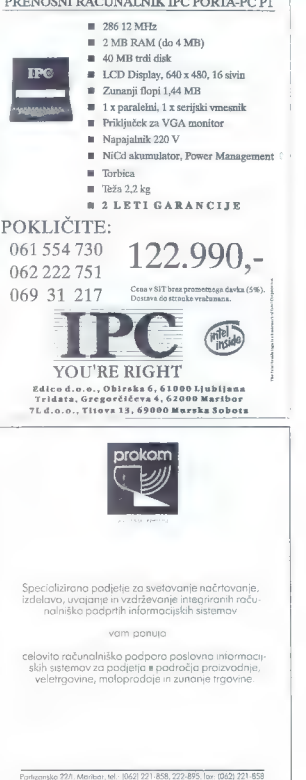

## Eizo za varen in zanesljiv pogled v računalnik

Processo and spacetime<br>distinka in staminable and space and spacetime relationship and the procedure<br>of the procedure of the spacetime control of the space of the spacetime<br>distinction in the spacetime distinction is unpe

PREGLED MEINIH VREDNOSTI MPR IN TCO STANDARDOV MR Miel MERACO - 1 MPRLPISPONI od 700 Nini TCOJSAFAD O MBRHH TEOJSAFAD indu (ARIAT

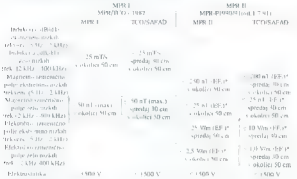

<sup>-3</sup> 11 september 1993) a concernent also arguments in a gravitation method in the september 1993 and 1893 and 1893 and 1893 and 1893 and 1893 and 1893 and 1893 and 1893 and 1893 and 1893 and 1893 and 1893 and 1893 and 18

zaslona. S tem dobimo še posebej ostro sliko na zasloni monitorja in tako še kvalitetnejšo sliko in ugoden občutek za oči in celotno počutje operaterja.

Pri uporabi montoriero se ponosto posito<br/>i prediciem positorite eleva ali vietin amazione prediciem prediciem del<br/>ciem del primo priorie de residebolistino prioriero amazione procedure amazione amazione amazione a

Zelo važen podatek je vsekakor vrednost osveževalne frekvence, s katero se obnavlja slika na zaslonu. Če je ta frekvenca prenizka, ima operater občutek kot da slika

uriga, ker fokoljevo pilovan ne bi in lahko be fokolano povročna urugacaju fizikovala (1991). Po in lahko se obrazovanje in lahko se obrazovanje in lahko se obrazovanje in lahko se obrazovanje in lahko se obrazovanje in l

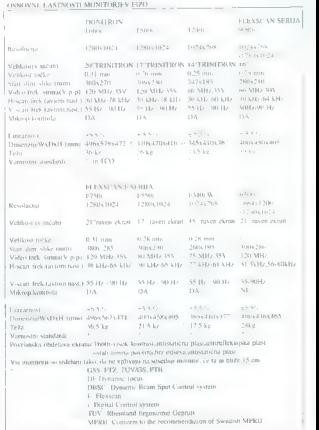

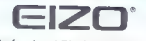

Professional Display Systems

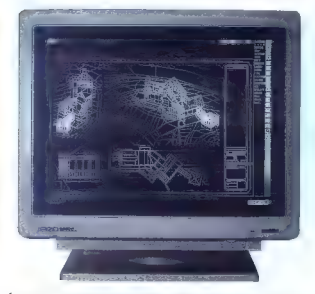

Že uveljavljena T serija monitorjev s trinitronsko cevjo za zelo ostro sliko in visok osebnih računalnikov. Cenovno pa je v višjem razneda kot $\mathbb R$ seriji, ki dopolnjuje vrzel manjskim monitorji in velikimi predvsem v popledu crne. Narpa se tije lastnosti, pa je odstopanje munimalno predvsem v skrajnih upe

Za priklop Eizo manitorjev na računalnik je seveda potrebna grafična kortica, ki jo tudi proizvaja Eizo. Pri tem naj omenimo novi generaciji VGA kartic in pospeševalnih izrote AA (Advanced Acceleratar) serije.<br>Izredno bitr

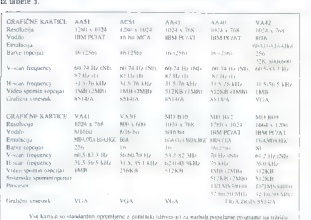

Če li vse napisano lahko záružili v enem samem stavku, bi prav gotovo lahko zapisali, a bi bio ostaja voširia znamka m področju štavilnom potrebnici.<br>1968: Ostaja voširia v stavilnom potrebnica u predstavanjem stavilnom s

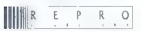

CELOVŠKA 175, 61107 LJUBLJANA<br>SLOVENIJA<br>TEL.061/552 150, 554 450<br>FAX:061/555 620. TLX.31639 yu

ID - Infodesign; Podjetje za računatniški inženiring d.o.o.<br>Ljubljana, Bratov Učakar 58

telefon: 192-004 telefaks: 198-855

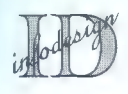

UNIX sistemi MSDOS sistemi CTOS sistemi A series

Informacijski sistemi, ki združujejo<br>sisteme, uporabnike in razvijalce

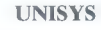

Kvaliteta in zanesljivost

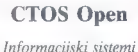

za devetdeseta

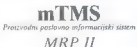

UNISYS in CTOS Open sta zaščiteni blagovni znamki korporacije UNISYS

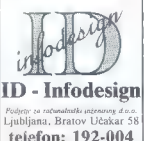

telefaks: 198-855

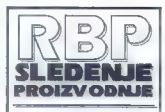

#### **B** Gradolici

- 
- 0 Programski paket RBPOB (DOS)<br>
0 industrijski terminali DOGOS/1<br>
9 Oprema za tiskanje in čitanje proizvodnih dokumentov s črtno

#### Lastnosti<sup>II</sup>

- **v**elikoserijska, velikoserijska, velikoserijska proizvodnja, orod-<br>jarne) "eAvonomnost (rezultati že z osnovno opremo)<br>"e Povezljivost z obstoječimi paketi (VAX, IBM)<br>"Povezljivost z obstoječimi paketi
- 
- 

#### (Uporaba

- V pogled v:<br># stanle paročitin delovnih natogov
- 0 trenutno dogajanje v proizvodnji<br>0 izkoriščenost kapacitet<br>0 zastoji, zamude<br>6 odstopanja od planiranega<br>6 odstopanja od planiranega
	-
- 
- 
- 

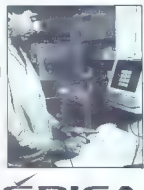

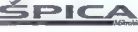

Sistemi za avtomatsko identifikacijo

Mikrohit Špica d.o.o.<br>Slovenska 30, 61000 Ljubljana<br>tel. (061) 318-649<br>fax. (061) 301-975

# **Sistemulte relitve na področju:**<br>≻Tstanje in članje črne kode<br>≻Registracija prisotnosti<br>≻Knitroia prisotnosti<br>≻Spremljanje proizvodnje<br>≻Stadiščno poslovanje<br>≻Mudiščno poslovanje<br>≻Mičiavanje števcev<br>≻Odčiavanje števcev

- 
- 
- 
- 
- 
- 
- 

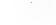

ΠŦ.

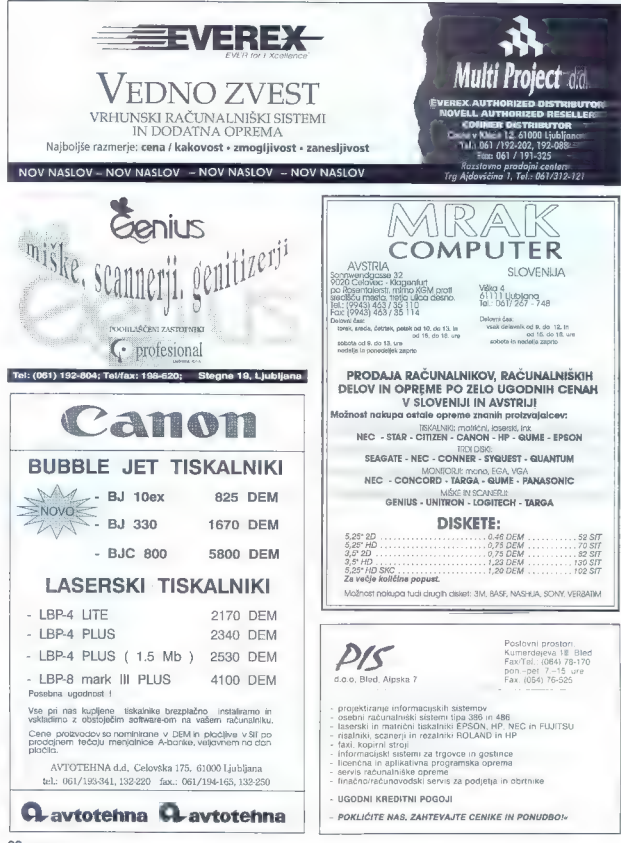

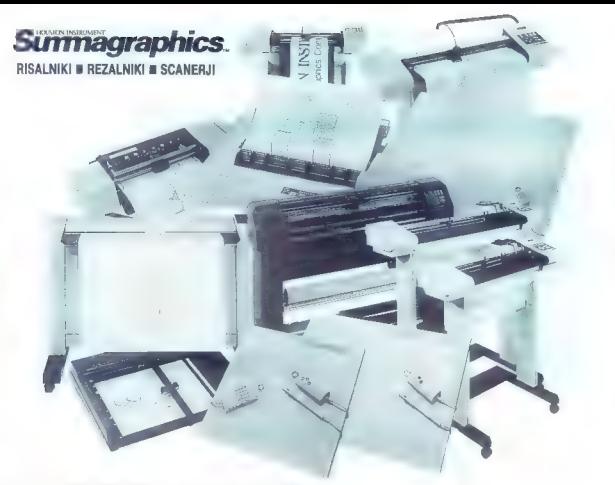

### CSI d.o.o., 61000 LJUBLJANA - VODNIKOVA 8, tel.: 061/552-140

### ARTIST GRAPHIC dobavlja procesorje zaslonskega seznama za Windows AutoCAD

ARTIST GRAPHICS (any vocale performance performance performance performance performance performance properties and the construction of the construction of the constraints and with construction of the construction of the se

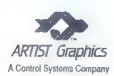

Na diagramu je v sekundah prikazan čas, ki je potreben za ponoven izris slike velikosti 1,2 Mb, ločljivosti 1024<br>x 768 in 16 barv. Test je bil opravljen s PC COMPAO 466/25.

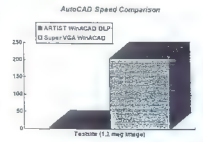

Novi procesorji zasionskega seznama družbe ARTIST<br>GRAPHICS so ključnega pomena, kadar nam je do<br>hitroshe učinkovilosti sislema im delo v okenskem<br>okoju.<br>Primerjalni hitrostni lest izrisa slike je bil opravijen<br>Primerjalni

jem 4000 in kartico Super VGA sistema ARTIST GRAP- .<br>HICS WinSprint AutoCass je potreboval s Tsengovo kartico

4000 kar 3 minute in 24,5 sekunde. Kartica sistema ARTIST WinSprint je enako delo opravila v pičlih 5 sekundah ali bolje rečeno petkrat hitreje.

Ni samo hitrost tisto, zaradi česar so pospeševalniki<br>hiše ARTIST v prednosti. Pri delu so zelo koristna tudi<br>druga orodja, denimo Bird's Eye View, SpyGlass, ikon-<br>ski meniji, 3D dodatki itd.

Tako izpopolnjenih orodij ne ponuja noben drug proiz vajalec tovrstne grafične opreme.

Družba ARTIST GRAPHICS je sestrska družba podjetja CONTROL SYSTEMS in ima sedež v St. Paulu (Minne-<br>sotta, ZDA). Zastopnik družbe ARTIST GRAPHICS je<br>OSI d.o.o., Vodnikova 8, 61000 Ljubljana, tel. (061) 552-140.

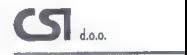

## POGLEJTE KDO VSE SODELUJE S PODATKOVNO BAZO S SODELIJOČIMI STREŽNIKI

Največje svetovno podjelje za razvoj sistemov podatkovnih baz uvala revolucionaru tehnologijo, ki jo imenujemo podatkovna baza s sodelujočimi strežniki. Podatkovna baza s sodelujočimi strežniki priezniki izvedi zaprednost

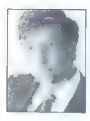

«Oracle je vedno prednjačil v razvoju tehnologije sistemov podatkovnih baz. Ena od<br>Oraclovih prednosti je možnost prikrivanja razlik med računalniki v omrežju, ki ga bili Gates, predsedniki v omrežju, ki ga sestavlja razli

in generali direktor (and the second served the served of the served of the served of the served of the served of the served of the primeright  $n$  served primeright  $x$  veilso novoslyo, ki jo je predstavljala enostavna up

John Seulley, redsednik in generalni direktor. Apple Computer, ine.

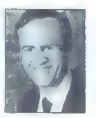

»Temeljna težava zgodnjih<br>sistemov nodatkovnih baz ststemov podatkovnih baz $\label{eq:1} is \; \textit{sechelupom} \; \textit{in} \; \textit{in}$ avtomatičnim načinom, ki ga zagotavlja ORACLET.« Larry Ellison. nredsednik in generalni direktor<br>Urucle Cornoration

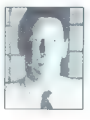

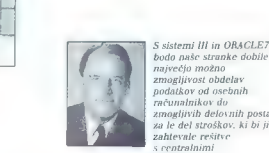

predsednik<br>in generalni direktor<br>Hewlett-Packard Company

podatkov od osebnih<br>računalnikov do<br>zmogljivih delovnih postaj<br>za le del stroškov, ki bi jih<br>zahtevale rešitve<br>s centralnimi<br>računalniki s

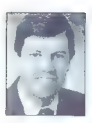

 $\begin{tabular}{ll} \textbf{s-ORdCL} \textit{ET}\xspace~\textit{ex}} & \textit{resu} & \textit{transl} & \textit{exu} \\ \textit{ucl} & \textit{inl} & \textit{inl} & \textit{inl} & \textit{inl} & \textit{inl} & \textit{inl} \\ \textit{ucl} & \textit{dcl} & \textit{dcl} & \textit{in} & \textit{inl} & \textit{inl} & \textit{inl} & \textit{inl} & \textit{inl} \\ \textit{ucl} & \textit{dcl} & \textit{inl} & \textit{inl} & \textit{$ 

Da bi izvedeli več, o čemer so se navdušili ostali vodilni proizvajalci, pošljite faks na številko 061/349-619.

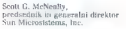

ORACLE programska oprema na vseh vaših računalnikih

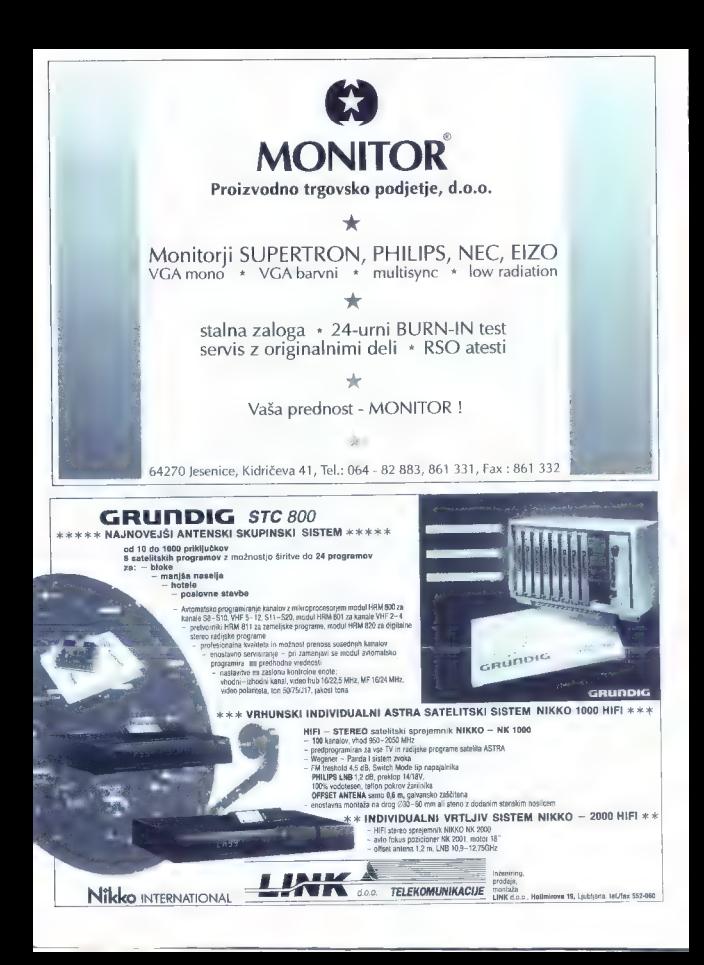

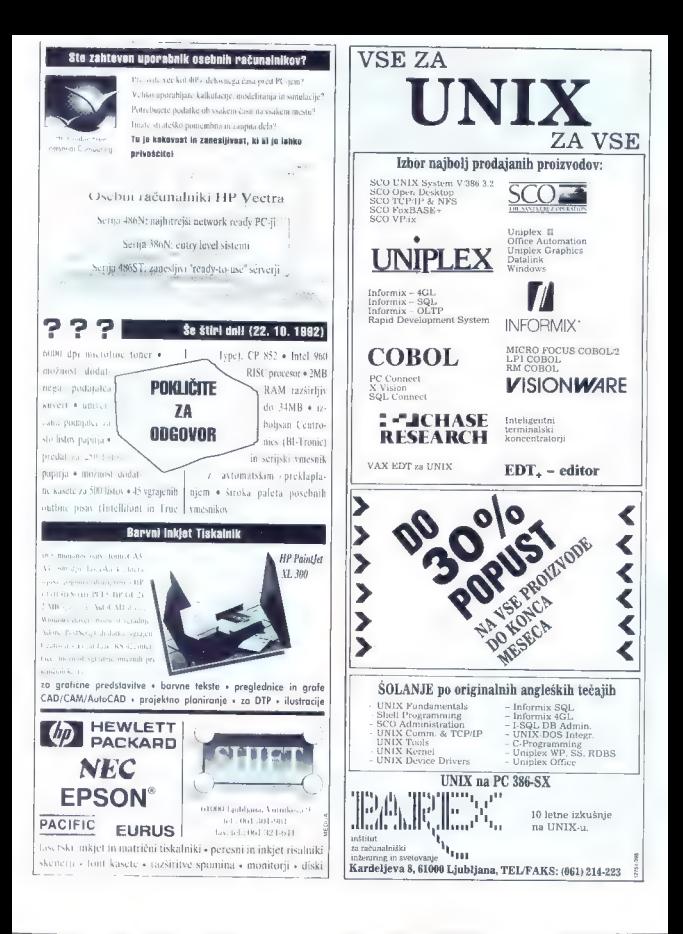

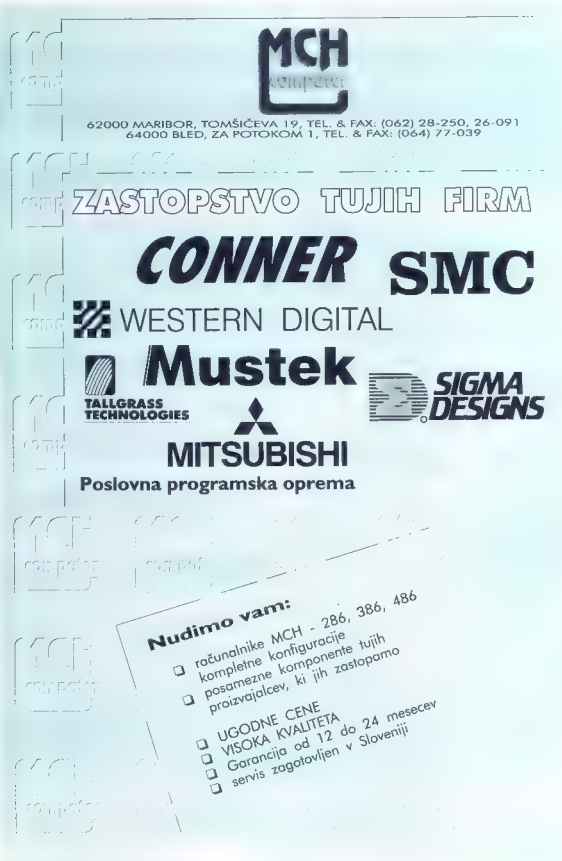

## **AVTOTECHNA...**

ST. VEITERSTR. 41, A-9020 KLAGENFURT TEL. (0463)50578, FAX: (0463)50522 inf: TECHNOS d.o.o. Ljubljana, tel.: 268-156, 268-154, fax: 268-179

## GROSISTIČNA PRODAJA RAČUNALNIŠKIH KOMPONENT NEPOSREDNO S CARINSKEGA<br>SKLADIŠČA V LJUBLJANI

### MINIMALNI NAKUP 1000 DEM

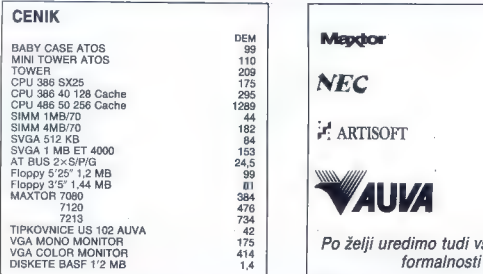

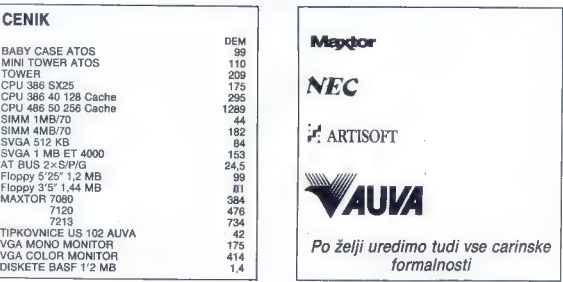

VEGRINOS.. tel.: 268-156, 268-154, fax 268-179

TOLARSKA PRODAJA ZGORAJ NAVEDENIH KOMPONENT V LJUBLJANI

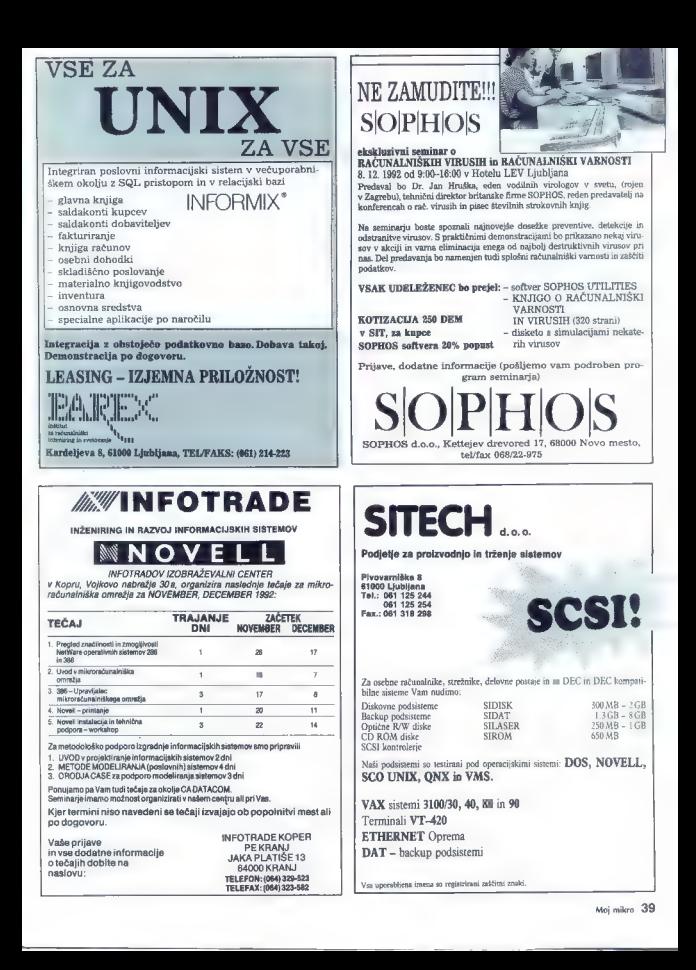

## $H_{\text{Handelscessellschatt}}$  10/92 **THEFTINE THE**<br>Computer - Systeme<br>Radetzkystraße 18 · A-9020 Klagenfurt

 $\sim$ 

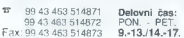

#### AUTRONIC COMPUTERS

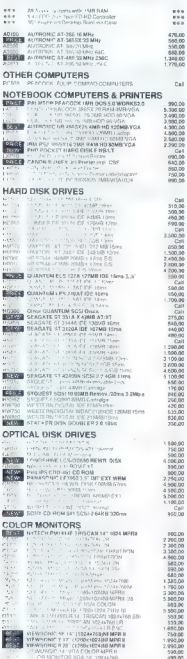

### MONOCHROME MONITORS

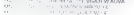

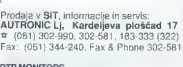

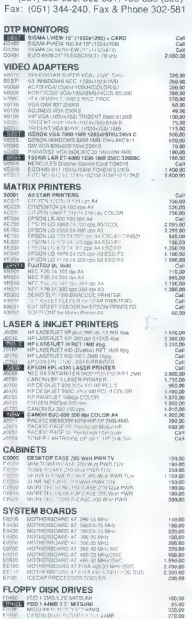

195.0<br>205.0<br>280.0

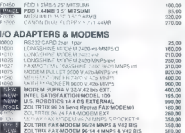

Račun pri Kčirntner Sparkasse (BLZ 20706): ATS: 1900-002534 DEM: 9981-484299 Pri (LB): 50100-620-133 010-708 100-53789/74

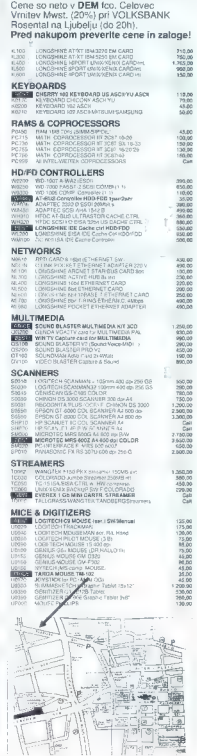

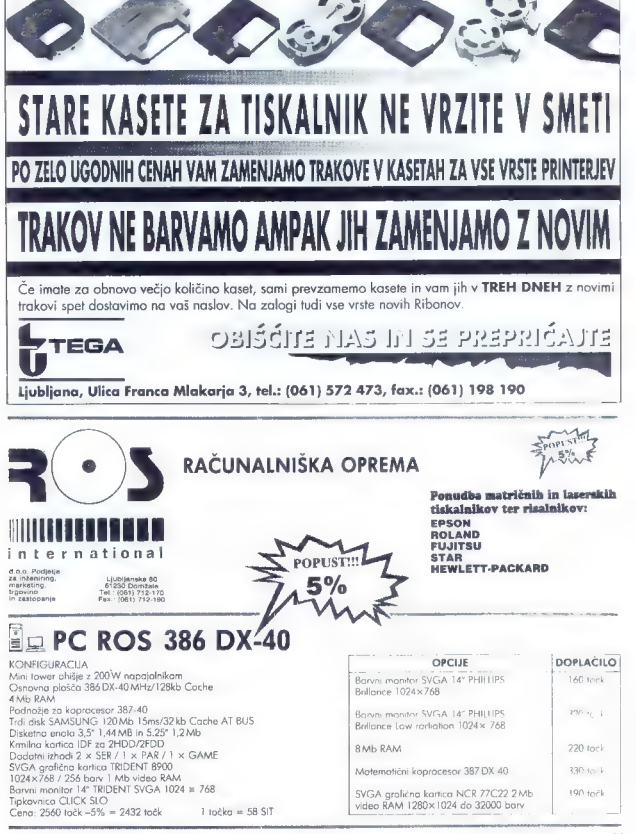

Moj mikro 41

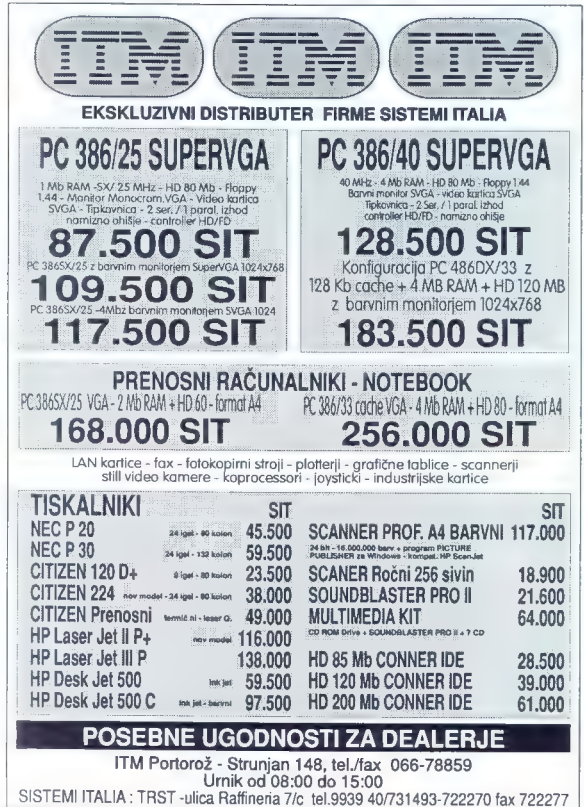

## Pilotska šola v domači sobi

#### MLADEN VIHER

 $\mathbf{P}_{\text{rogram}}$ , s katerimi je moč s hišnimi in oseb- nimi računalniki simulirati pilotiranje, so vseka: kor obogatili naš domišljijski svet. Če sedimo<br>ned osebnim računalnikom, katereca zmonliji prezi ostalini memoriano memoriano de la prezidente del prezidente del prezidente de la prezidente de la prezidente de la prezidente de la prezidente de la prezidente de la prezidente de la prezidente de la prezidente de l

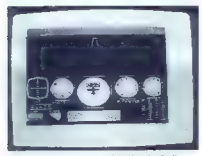

Flight Simulator Il, najpopularnejša simulacija doslej. Na posnetku izstreliščne rampe v Cape Caneveralu n Floridi.

Se ped desetiva del Sin Sino no Especial del Sino Registrato.<br>Con del Sino del Sino Norte del Sino Norte del Sino Norte del Sino Norte del Sino Norte del Sino Norte del Sino Norte del Sino Norte del Sino Norte del Sino No

#### Na začetku je bila mavrica

V zgodnih 80-th i hučinje programsa hlas<br>Reference i primari za svoje Zambolj Karovet-Branch za zamije Zambolj Karovet-Branch<br>Reference Za ZAS i pravidni prije Name<br>I na druži i primari za svoje za najveći na navodni prij

so promje postali in izboljali graditelj (i jazz-sezonali in izbolj in izbolj kontroli in izbolj kontroli in izbolj kontroli in izbolj kontroli in izbolj kontroli in interactiviteli in interactive in interactive in intera

Obstalai na so. Od samostojne programeri, kaj kaj na soloni internetista kaj anao mogli periodelli razorojni astemovi la substanti de la programe de la postano de la programe de la programe de la programe de la programe d

zgoli nesaj ilela Frogram in Emperanto per al siste napesan<br>v Sincilio (versi al sistemo refino refino refino refino refino refino refino refino refino refino refino refino refino refino refino refino refino refino refino

Za spectrum so tedaj napisali še eno simulacijo, in sicer **BAC-111 Simulator** obtioma šaljivo Erona Baljivo Erona Baljivo Erona (Erona Baljivo Sporočilom Končali vsak postava pristanka v Estima v Edinbourghu, Program je b

#### Pohod simulatorjev

Za znoglijenje konunistike - RM PC, com<br>
za programa za naslovanje - RM PC, com<br>
za prijest sa odobje pomenske vrhutec - RM TC, com<br>
za bili vzatnik z grafičenih prekazan zamijska, ki<br>
za bili vzatnik z grafičenih prekaza

V naslednjih letih sta izšla Flight Slmulator III.<br>In Flight Slmulator IV, povečnic se je število i<br>Italiji letitla, ki ste jih imnili na izbirci in tudi slcer ste<br>mogli simulacijo vso podrobneje prikrojiti po<br>svojih želja

jedanto Mata. 29 v treli razlicia pa se costeti since a participal del participal popular del since temperatura del since del since del since del since del since del since del since del since del since del since del since

Heir Mercuel in SubLOGO Catalactistics<br>opening skidsil upporabilit to disa any object of the control in SubLOGO Catalactistics<br>opening skidsil upporabilit control in SubLOGO Catalactics and the control in the control in t

Fighter Pilot je kmalu osvojil še druge osem- bitnike. Potem je G. Johns napisal za spectrum

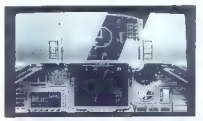

F-16 Combat Pilot simulira celo zapleteno napravo za nočno letenje LANTERN.

program Delle Wing, il gaj grandolla historie (\* 1976)<br>18 Martin – Maria Carolina, americký filozof (\* 1955)<br>18 Martin – Pierre Americka, americký filozof (\* 1955)<br>18 Martin – Pierre Americkan, americký filozof (\* 1957)<br>1

Leta 1984 smo dobili Durellov Combet Lynx, zanimny program, ki pa je bil v bistvu vendarte<br>arkada na temo simulacije letenja. Naprej sta<br>izšil različici za amstrad in spectrum. To je bila<br>simulacije Westlandovega helikopte

pogleda iz kabine ste helikopter videli od zunaj.<br>Programu ni bilo v prid tudi zapleteno ravnanje<br>z velikim številom operacij, vodenih prek tipkov-<br>nice.

Še nenavadnejša je bila poteza založniške

his Marmirian Edipation<br>Samuel Baranco Michael Constant (1987)<br>Andre Marmirian Edipation (1987)<br>Samuel Baranco (1988)<br>Samuel Baranco (1988)<br>Samuel Baranco (1988)<br>Samuel Baranco (1988)<br>Samuel Baranco (1988)<br>Samuel Baranco

#### Realistično — arkadne variacije

Izjemen uspeh filma Top Gun med najstniki,<br>najštevilnejšega razreda igratovi, je spodbudil<br>Ocean, da je pripavili istoimensko simulacijo.<br>To je bila preprosta simulacija letenja, v kateri<br>sta se dva igratica bonia drug pro

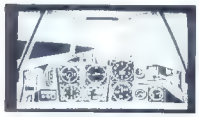

The Batile of Britain simulira veliko različnih letal obeh strani. Na posnetku kabina messerschmitta Bt-109E med dvobojem s hurricanom nad Rokavskim prelivom.

Deboti is to at spon an interior, tail we<br>done that the proposition of the control of the control of the control<br>is control. Detail to proposition of the control of the control of<br>the control of the control of the control

V tem času je nastala izjemno dobra in reali-stična sinulacija Shitke Force Harrier, ki jo je založil Mirrorsoft, Odlučno so bili simulirani vsi<br>založil Mirrorsoft, Odlučno so bili simulirani vsi<br>bazini ista s harrierjem,

Harrier se possonip penelli tuli vi Schimeri<br> September se possonip penelli tuli vi Schimeri<br> September se possoni samendo de la discontinua de la discontinua<br> September se possoni samendo de la discontinua de la disconti

Spatter all a Microsofta pela al Microsofta pela al Microsofta pendidi rushi na material pela al Microsofta pela al microsofta pela al microsofta del microsofta del microsofta del microsofta del microsofta del microsofta

DATABASE Software je ponudil novo zamisel,<br>Cormisto Games (Software je s pogramom<br>Tormisto Software (Software Subsection 1976)<br>Beat Aristot akid a Alcohology Product of the Michael Software of<br>the normal condition of the C atinuacija Zacije na urguolastiji, ku obrazioar renes<br>Blue Angels, v katerem letite kot čilan istoimenske skapine (z F-18 ameriške vojne mornarice).<br>Egoraj omenjena programa sta bila sicer preces.<br>Zgoraj omenjena programa

F-16E Strike Eagle hiše Microprose je poru-<br>sizmi, saj sle mogli med slimatic distanting and the distanting of strike<br>in the strike of the molecular pole of the molecular process in the strike. Projection<br>is the molecular

#### V šestnajstbitni dimenzij

Leta 1989 smo dočakali velik hardverski skok. Šestnajstbitniki so bili že zelo dostopni, Atari pa Since<br>In series CX — inmultiple paper and the space of the space of the<br>distribution of the system and the system of the system of the system<br>( $\frac{1}{2}$  and  $\frac{1}{2}$  and  $\frac{1}{2}$  and  $\frac{1}{2}$  and<br>paper and the system p

#### Sokol kraljuje

Letta 1987 so predstavili tudi prvo različico dell'estimatori presenti di C. naprej zaradi<br>BM kompatibileno in mecinicale, leto pozneje parte della formazione della controllata della principale solo della subsection HoloB

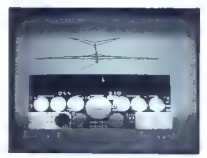

Lightning Simulator, najboljši za 8-bitne<br>računalnike. Na sliki je najteliji del simulacije<br>- jemanje goriva v zraku. Hirovi mora biti 441 de<br>443 vozlov in upottevati je treba, da bitnet pada,<br>letalo ps izmihla višino ker

universite). Mainle 1 = 100 clientis and the main system of the main system of the system of the main system of the main system of the main system of the main system of the main system of the main system of the main syste

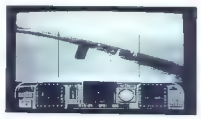

F/A-18 Interceptor. Odlična grafika, zvočni efekti in poenostavljena uporaba so idealni za uvajanje v svet simulacij.

Counterstrike in Operation Fireflight z novimi<br>misijami, koperation Opekti in nasprotnikovimi<br>letali, Končna verzija Felcon 3.0 je ta hip, ko to<br>plém, najboljas simulacija, kar jih je na voljoj bijen<br>V primerjavi s prejšnj

#### Nevidni lovci

V alu 1988 ano dobli estas igramni simula simula portuo de piede de la decisión de la decisión de la decisión de la decisión de la decisión de la decisión de la decisión de la decisión de la decisión de la decisión de la

Poten sia prisia na tri fi-14 Temest in F-18 poten sia prisia na tri fi-16 metal in F-18 sia cance to-<br>Homel, tudi za C-84. Ore za odlični obdelevi<br>menita ponos uporabnikov C-84. Istega leta se in skorinja neopazno rodin Electric. Stevilo in razvrstitev instrumentov sta<br>Electric. Stevilo in razvrstitev instrumentov sta esimilaris a battaica praicional de la propiesa de la propiesa de la construction de la propiesa de la propiesa de la construction de la construction de la propiesa de la construction de la construction de la construction

D.K. Marshall se je znova uveljavil kot glavni oblikovalec programa F-16 Combat Pilot, ki so ga založili v njegovem podjetju Digital Integrati- on. Combat Pilot se je očitno zgledoval po simu- laciji Falcon 1.0: isti model letala, pristajanje z avtomatskim pilotom. Vsekakor imamo opravi- ti s simulacijo vrste »right stuff«, ki je celo zahtevnejša kot Falcon 1.0 in 1.2, saj simulira zelo prefinjeno opremo, vštevši LANTERN za nočne polete. Kljub vsemu je v simulaciji bom- bardiranja slabša od Falcona, njen top pa sploh ne pride do izraza. No, prednost je samostojno načrtovanje nalog glede na trenutni položaj na bojišču in tudi število misij ni omejeno. Zares izjemen program, ki pa venčarle hitro postane rutina.

Cosmithinika sa niso predali, ko so se prikaze-<br>le odligomske grafične rešitve, bere katerini si niso več zaminiti simulacij za okolje sie zaminika si niso bila se odligomske katerinika na navdanni film Rigni Stuff. Za ja

**A. T. F. II an 16-biting radium<br>Initially godgovprehending (Applet Form in Figure 1)**<br> $\mathbb{F}_{q}$  is a straight of Activistic science of the proposition of the<br>state of production of the Activistics of the product of the

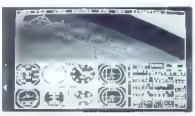

Flight Simulation za ZX spectrum je program, ki je avtorja tega besedila uvedel v svet simulacij. letenja z mikroračunalniki.

#### Misije

Pozo: "Stike Aces i encatado la primeira de la program<br>vendar od dirugega založnika. Sladila je diskota vendar od dirugega založnika. Sladila je diskota historije program<br>le so bile is alabse zamišljene kot v uzvrnem<br>progr

 $\begin{tabular}{l|c|c|c|c} \hline \textbf{N} & \textbf{M} & \textbf{U} & \textbf{M} & \textbf{M$ 

Program F-28 Relations is a monitor of the final domestic method and the most control and the state of the state of the state of the state of the state of the state of the state of the state of the state of the state of t

dobno kot letala in izbiro oborožitve odlično<br>rešili, toda načini uporabe orožja je skrajno po-<br>enostavljen in tudi kabina je enaka pri vseh<br>vrstah letal. Pričakovati je da bomo zelo verget-<br>no doblši novo različico tega p

#### Nazaj v prvo vojno

Chemaane, alabah Solomane, alabah Solomane, alabah Solomane, alabah Solomane, alabah Solomane, alabah Solomane, alabah Solomane, alabah Solomane, alabah Solomane, alabah Solomane, alabah Solomane, alabah Solomane, alabah

#### Založniki se množe

Malce prej, ko Dynamix še ni bil pod Sierro, je<br>iz njegove hiše prišla simulacija A-10 Tank Kil-

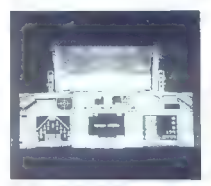

F-16 Falcon (Mission Disk 4: Counterstrike). Serija<br>simulacij Falcon pomeni sam vrh tega<br>programskega razreda. Na posnetku: poslednje<br>sekunde nekega miga 29.

ler, Program za igralca ni bil zelo težak, vendar<br>je odlično simuliral taktiko letata A-10A, Pozneje<br>so ga obogatili s scensko drskeb, nedavno pas<br>je različko 1,5, ki je nekakšna kompilarija dose<br>danjih, dodaro pa je sadem

Spectrum, Holodbyta as (ii) 1993 1993 1994<br>The Contract Contract Contract Contract Contract Contract Contract Contract Contract Contract Contract Contract Contract Contract Contract Contract Contract Contract Contract Con

kot navaden polet skupine letal po vnaprej dolo- čeni trasi,

Pro Filght i in instrumentan simulacija, ki pa i elementaria kralja i instrumenta i bila obskez za časo, v kotenita za časo bila obskezile štir razilelnica ce Filght Simulatorja. Niti Pro Filght 2.0 na mo-in in diskatal n

Domark je leta 1991 udal MNG-29 Futchimi<br>simulator solidno galiko in dobinni karakteri<br>sikam, vendar s preveč silitariano kalino.<br>sikam, vendar s preveč silitariano kalino.<br>sikam, vendar s preveč silitariano kalino.<br>sikam,

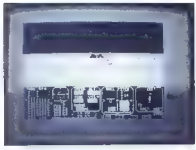

'Tomahawk, ki se je rodil v časih 8-bitnikov, je v simulaciji pilotiranja helikopterjev še danes brez tekmeca.

**bus A320** hiše THALION Simulations, Letalo je<br>kajpada fascinantno in revolucionarno, V simul-<br>laciji vidite, da ga je dovolj ročno privesti nu<br>začetek vzletne steze, potem pa EFCS (Electro-<br>nic Flight Control System) ves mesto pilota, Škoda, ker je v kabini poudarjena<br>nemška registracija, saj bi sicer mogli leteti v viogi pilota Adrie Alrwaysa, ki ima ta model<br>letala. Podobno kot v programih Filight Simulation<br>on Illillilly potrebuyiele letalske navigacijske karacijske<br>te. seznam letališč in radijska sredstva za navigacijo<br>pacijo –

Zatine introduces, M. anni Internet anno 1981 (1981)<br> 1984 - Maria Carlo Carlo Carlo Carlo Carlo Carlo Carlo Carlo Carlo Carlo Carlo Carlo Carlo Carlo Carlo Carlo Carlo Carlo Carlo Carlo Carlo Carlo Carlo Carlo Carlo Carl

Dandanes se je kar nokaj založništih hiš po-<br>svetio simulacijam. Najboljša je Spectrum Ho-<br>LoByte, is razvija tudi prave simulatorje za ame-<br>niško leblativol Microprose ima za sabo veliko<br>niško leblatorju Microprose ima za

simulacija podmornica in televizologi velizologi velizologi velizologi velizologi velizologi velizologi velizologi velizologi velizologi velizologi velizologi velizologi velizologi velizologi velizologi velizologi velizol

osebi, takšen, ki ima za sabo že kako uspešno<br>simulacijo, npr. Giiman Loure (Spectrum Holo-Byte), D.K. Marshall (Digital Integration) in Site<br>Meler (Microprose). V ekipi pa morajo biti pro-<br>gramerij, ili so specialisti za

Zgoraj omenjene založniške hiše so se trdno hodnosti prikaliji ni od njih tudi s primala bodnosti prizakujemo najboljše programe. Najboljše programe. Najboljše programe. Najboljše programe. Najboljše programe. Najboljše p

## Tretji sokolov let

#### MLADEN VIHER

 $\begin{tabular}{|c|c|} \hline \textbf{A} & \textbf{S0} & \textbf{A} & \textbf{A} & \textbf{A} & \textbf{A} & \textbf{B} & \textbf{B} & \textbf{B} & \textbf{B} & \textbf{B} & \textbf{B} & \textbf{B} & \textbf{B} & \textbf{B} \\ \hline \textbf{A} & \textbf{B} & \textbf{B} & \textbf{B} & \textbf{B} & \textbf{B} & \textbf{B} & \textbf{B} & \textbf{B} & \textbf{B} & \textbf{B} & \textbf{B} & \textbf{B} & \textbf{B$ 

Factor 0.01 is proximinately at said 15 term of the constraints of the matching of the constraints of the constraints of the constraints of the constraints of the constraints of the constraints of the constraints of the c

#### Kampanje

Okostje scenarija sestavljajo štiri lokacije.<br>1. RED FLAG. Na velikanskem vojaškem poli-<br>gonu Redland v zvezni državi Nevadi tečejo zah-<br>tevne kombinirane vaje, imenovane Red Flan.

Kuwaiki. V sebativ Kolicijskih siz se borine pro-<br>Kiwaiki za konte pre-<br>Kiwaikiemu okupatorju Zagotovili si morate pre-<br>Kopenskim silam. Za razliko od operacije Desert<br>Kopenskim silam. Za razliko od operacije Desert<br>Kopen

**Izrael.** Hipotetični scenarij dogodkov nepo-<br>sedno po zalivski vojni predvidova, da Sirija<br>skupaj z Jordanijo pripravlja napad na Izrael.<br>Američanom se ne posreči, da bi še enkrat os-<br>novali koalicijo in zato morajo sami

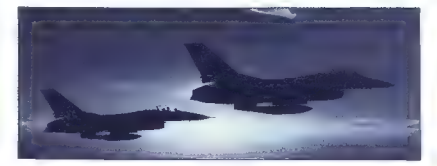

ci napredujejo po Golanskem višavju je prek Jordana prestopijo vzhodno mejo. Če bi bil Je-

ruzalento gonzário 15. biblioteco negativa melhoria (melhoria melhoria (melhoria melhoria melhoria (melhoria melhoria melhoria melhoria melhoria melhoria melhoria (melhoria melhoria melhoria melhoria melhoria melhoria mel

#### Konfiguracija

Tako dober program je hardversko in softver- sko zahteven. Doslej so pripravili zgolj verzijo za osebne računalnike. Minimalna konfiguracija je

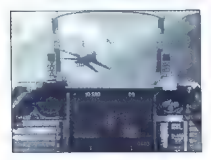

 $0.0388\times 12.~\text{MHz}, 1~\text{MHz}, 1008\times 60.8~\text{S}, 11.~\text{MHz}, 20.8~\text{S}, 20.8~\text{S}, 20.8~\text{S}, 20.8~\text{S}, 20.8~\text{S}, 20.8~\text{V}, 20.8~\text{V}, 20.8~\text{V}, 20.8~\text{V}, 20.8~\text{V}, 20.8~\text{V}, 20.8~\text{V}, 20.8~\text{V}, 20.8~\text{V}, 20.8~\text{V},$ 

#### Odličen letalski priročnik

Pringing popramu je polenje kari zajinino navodi:<br>16 koslovne predstavlja polenje za strani za strani za strani za začelitili zvezdati za strani za strani za začelitili zvezda kontroli pozare kontroli poznavala principali

na negativne obremenitve (tudi to poglavje je napisano tako, kot da bi na tečaju v Nellis AFB poslušali inštruktorja):

»....Sovražim negativne obremenitve, Pravza- prav vsi piloti sovražijo negativne obremenitve. Tudi ti se boš naučil sovražiti negativne obreme- nitve. Negativne obremenitve so nekaj nahujše- ga, kar lahko doživi pilot, kajti počutiš se tako, kot da ti bo želodec dvignilo skozi usta. Nič kaj drugačen ni pritisk na tvojo glavo: zdi se ti, da ti Jo štiri cente težka gorila hoče odtrgati. Poskrbi- mo zdaj za nekaj negativnih obremenitev in vi- del boš, kako se boš počutil, tako da tega ne boš nikoli več napravil, OK?«

Take a polynomial por a control in the state of the Total California<br>of the state and the state of the state of the state of the state of<br>the state of the state of the state of the state of the state<br> $\mathcal{W}(X^2|X^2)$  and

Boll izbalani ugombala (kata katika katika 1920-1922)<br> esimenti ugombala (kata katika 1920-1922)<br> esimenti ugombala (kata katika 1921-1922)<br> esimenti ugombala (kata katika 1921-1922)<br> esimenti ugombala (kata katika 1922-1

#### Stvaren radar ...gradientni horizont!

V menju War Room ja zaslon (ONFIG, na Room)<br>Kataren Konfiguranta simulacijo: SMII Iwell ja na politikarno aminista (OSI)<br>Kataren Konfiguranta simulacijo: SMII Iwell ja na politikarno aminista (Vaprila za November 1981)<br>Iw

Tudi učinkovitost orožja je trostopenjska: na<br>prvi stopnji morate zadeti vsaj 40 čevljev od<br>cilja, na drugi vsaj 20 čevljev od njega, na tretji,<br>ki je najbolj stvarna, pa natanko v cilj,

Preskolôm o úpcije, o katerih dovoji govori že njegovanje ne nije poverine stelar u najpredne stelar u najpredne stelar stelar stelar najpredne katerike poverine po solovi pred poverine po solovi pred pred pred pred pred s

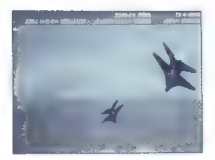

preijenjih nazličke HFR (High Fridely, Radar) na-<br>boj stvarno simulira nadar APG-66, ki ga ima F-16A Block (razitička A, pozvazitička 15.). Du-<br>gam žarčenja radarja je Vem načinu roslen ima simul določar doseg, elevanja d

V opcji System Satur je v podopciji Detail<br>Jesus gradionini horizoriti Porozati zarpulacija<br>Indiana detail<br>Jesus angles de bila sweda in bila system<br>Indiana detail<br>System in substantini, Na najveći porozati je bila system

V kabini was poleg bolje simuliranega radarja<br>in HVD pričaka še rekaj novosit. Tirerat War-<br>inling indicator ponuja već podatkov o nasprofni-<br>kowem radarju, kot smo bili vajeni v prejšnjih različicah. Radarji sovražnih le jo možnosti look down — shoot down. Številka<br>2 pomeni radarje druge in tretje generacije z načinoma sledenja in osvetljevanja cilja, do kate-<br>rega radar vodi raketo. Številka 3 označuje kontinuirane (namerilne) radarje<br>tinuirane (namerilne) radarje prve generacije.<br>5 številko 4 so označeni preprosti namerilni radarji. Številka 5 pomeni radarje za napad na radarje v letalih vrste AWACS, torej radarje<br>zgodnje opozoritve.

Koperatio Tadiniji so prikazani kol kvadati koloni koloni koloni soloni soloni koloni koloni koloni koloni koloni koloni koloni koloni koloni koloni koloni koloni koloni koloni koloni koloni koloni koloni koloni koloni ko

#### Padlock View, neprekinjeni pogled na cilj!

New Armordona is postero and the main of the state point of the state of the state of the state of the state of the state of the state of the state of the state of the state of the state of the state of the state of the s

Novosti so še večcevni lanser z 19 nevodenimi raketami CRV7, tempirne bombe Mk82HD Sna-<br>keye, MK83 mase 1000 funtov, tv/infra samovo-<br>dena bomba GBU-15 in kasetna bomba CBU-84.<br>Vsako orožje pozna faktor odpora (drag fak-

tori). Ta faktor prifessenco superioris presentation in postessies in the second arguments in the second state in the postessies in the materials of the material of the material of the material of the material of the mate

#### Poveljnik eskadrilje

Vloga vodje skupine letal je prevzeta iz pro-<br>grama Flight of the Intruder. Medtem ko ste bili<br>ii omenjenem programu CAG, v simulaciji Fal-<br>con 3.0 vodite eskadrilio. Število misij ni omejeno, invincé 28 an zachatu kampanja gobila nalo-<br>no, invincé 28 an zachatu kampanja gobila nalo-<br>no, invincé 28 an zachatu zamanita z tem, kako ze politické poverníka z neprostopními popolitické politické politické proti p

48 Moj mikro

Med Mampanio despeits a para a particular de la particular de la particular de la particular de la particular de la particular de la particular de la particular de la particular de la particular de la particular de la part

Če imate EMS, se vam ponudi možnost za uporabo Air Combat Maneuvering Instrumentater. V kabini, pogled levo, je AVTR (Airborne<br>Mideo Tape Recorder). Čes zapisa je odvisen od valet nazgoložiji vega pominitika: na vast megabyte<br>razpoložiji vega pominitika: na vast megabyte<br>in izgorino koristna, če želite ske sposobnosti. Bojni piloti tistih držav, ki ceni. jo visoke standarde v svojih letalskih silah, pre bijejo po poletu ure in ure za analiziranje (debri efina).

Na koncu še nekaj za častihlepneže. Kolaj nam in redom iz prejšnjih različic so dodali red Presidential Unit Citation, ki je enake stopnje kot Kongresna medalja časti, vendar z njim ne odlikujejo posamezne pilote, temveč enote.<br>Skupinsko priznanje je tudi Air Farce Outstanding Unit Award, red nižje stopnje.

Pripravisjno že misijski disk za Falcon 3.0.<br>Immovan Operation: Piying Tiger (Koreja, Jamaska In Filipinin), Spectrum HepBritan<br>Vedigi tudi simulaciji Aventon A-10 pa nape-<br>Helicopter. Falcon 3.0 stane 79.85 USD-Hes<br>Nelico

Fantom iz hiše Spectrum HoloByte je doslej vedno šlo od rok, da so prekosili sami sebe; če<br>bodo hoteli preseči tudi Falcon 3.0, potem bodo<br>morali paketu z disketami in priročnikom dodati<br>madalo.

Naslov, na katerem lahko neposredno od za- ložnika naročite ta program (kreditni kartici Visa ali MasterCard, čeki)

Spectrum HoloByte End-User Sales<br>2124 Adams Avenue<br>San Leandro, CA 94577, USA<br>fax: (510) 569-2484

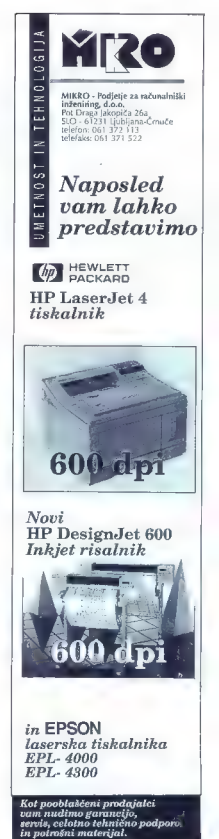

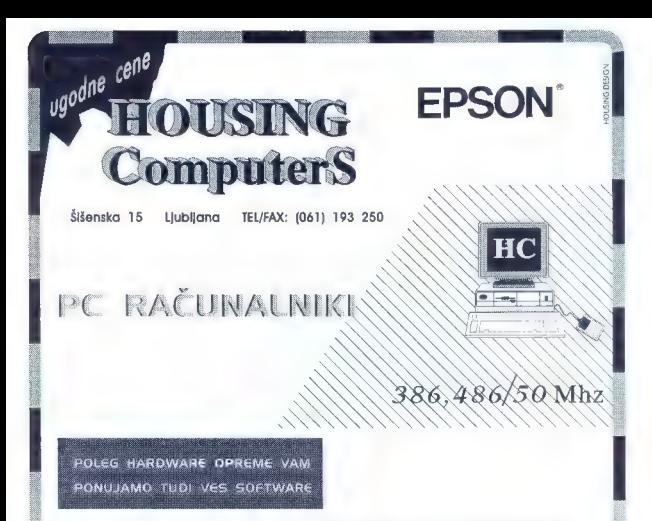

### POSEBNA PONUDBA NOTEBOOK

RAČUNALNIKOV **Bondwell**'

GRAFIČNE POSTAJE , MULTIMEDIJSKI SISTEMI

|

NOVELL MREŽE REZALNIKI, RISALNIKI ROLAND

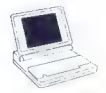

of MADE IN USA MADE IN USA<br>**TISKALNIKI** po PC Magazinu Maj 1992 med 7 največjimi

PONUJAMO VAM NAJLAŽJI KOMPLET **(2) HEWLETT** PONUJAMO VAM NAJLAŽU KOMPLET<br>DACKARD V KOVČKU, PO KONKURENČNIH CINAL

## Neznosna lahkost programiranja

#### GORAN PAULIN

 $\mathbf{P}_{\text{max}}$  dichimination to the main target<br>and diskup values of the state of the state of the state of the state<br>in the state of the state of the state of the state of the state of<br>costs programs perform on a point of

#### Priročnika in instalacija

AMOS - The Creator is velope the velope of the Creators is determined by the branch of the projection of the projection of the projection of the projection of the projection of the projection of the projection of the proje

tici, ili varin poleg renone priodolitive di una vocale di diversi vicini di varino kontrolito di varino kontrolito kontrolito kontrolito kontrolito priodolito priodolito priodolito priodolito priodolito priodolito priodol

drobno razložena v priročniku. Ili ga<br>lahko benete tudi kot zabavno čirvo tije ilu-<br>(i). Primere spremljajo šaljive ilu-<br>stracije in duhovit ciritati v stilu-<br>REM = R. E. III. man? The best<br>profober zanimivosti bodo priteg

**es CHALLENGE** What is the word Bob short 1 Bendable OBjects<br>2 Blitter OBjects<br>3 Robert Preverite svoje znanje v kvizu.

Karel is the bond interval in power and the probability of the state of the matrix of the state of the state of the state of the state of the state of the state of the state of the state of the state of the state of the s

#### Easy AMOS

Easy AMOS je najmlajši član dru-žino AMOS. Namenjan je zadotnikom v programiranju z amigo, veniku za relativnom v programiranju z amigo, veniku z arazlikom se rezultate. Za razliko od Crastorija, iti ma nekaj već kot 500

pleksnin, programskih rutin in total<br>s primeri v priročniku in nadiškel:<br>Ko smo 2e pri bim, naj omesini, nad<br>ko smo 2e pri bim, naj omesini, naj<br>igra, ki je v estorije materikana,<br>igra, ki je v estorije materikana,<br>pravič

## STOS — vztrajni veteran

#### JAKA TERPINC

 $\begin{tabular}{|c|c|} \hline \textbf{3} \textbf{1} \textbf{3} \textbf{1} \textbf{2} \textbf{3} \textbf{3} \textbf{3} \textbf{3} \textbf{3} \textbf{3} \textbf{3} \textbf{3} \textbf{3} \textbf{3} \textbf{3} \textbf{3} \textbf{3} \textbf{3} \textbf{3} \textbf{4} \textbf{5} \textbf{1} \textbf{3} \textbf{5} \textbf{3} \textbf{5} \textbf{4} \textbf{6} \textbf{1} \textbf{1} \textbf{3} \textbf{1} \textbf{5} \$ 

K on a Easy AMOS winds and price of the state and the state and the state and the state and the state and the state and the state and the state and the state and the state and the state and the state and the state and the

mella dini di attenziola. 26 de nova della stata control di attenzio e segueita di attenzio della stata control di attenzio della stata della stata della stata della stata di attenzio di attenzio della stata della stata d

Sicer pa za STOS še vedno velja,

s Cratelone, Ist, nor Do Bolov, and<br>Basic Cratelone, Ist, nor Do Bolov, and<br>Basic Cratelone (Space)<br>Constanting and the constant of the constant of the constant of<br>position of the constant of the constant of the constant o

#### AMOS — The Creator 1.3

Ker je bil Creator že opisan (v<br>lanski julijsko-avgustovski številki lanski. julisko-avgustovski. številki Mojega mikra), bom tokrat samo

 $\frac{1}{\sqrt{2}}\left( \frac{1}{\sqrt{2}}\right) =\frac{1}{\sqrt{2}}\left( \frac{1}{\sqrt{2}}\right) =\frac{1}{\sqrt{2}}\left( \frac{1}{\sqrt{2}}\right) =\frac{1}{\sqrt{2}}\left( \frac{1}{\sqrt{2}}\right) =\frac{1}{\sqrt{2}}\left( \frac{1}{\sqrt{2}}\right) =\frac{1}{\sqrt{2}}\left( \frac{1}{\sqrt{2}}\right) =\frac{1}{\sqrt{2}}\left( \frac{1}{\sqrt{2}}\right) =\frac{1}{\sqrt{2}}\left( \frac{1}{\sqrt{2}}\right) =\frac{1$ 

Servisni programček za delo<br>z datotekami

omenil novosti v verziji 1.3. Zdaj je<br>končno zagotovljena 100-odstotna<br>združljivost z A3000 in CDTV. Doda<br>na ⊯ podpora geniocku in nokaj<br>novih skupin ukazov. Ena med nji<br>mi, imenovana vrtenje geničnih lir<br>kov (Sprite Fili

cijo grafičnih ilkov, bobov m blokov.<br>Morda se bo kdo vprašal, čemu to<br>rabi. Če pišete igro, v kateri glavni

and Model Mark between the detections of the state of the state of the state of the state of the state of the state of the state of the state of the state of the state of the state of the state of the state of the state o

imeti vćitane dve ali več pomnijni<br>iških bank z AMOS-ovim internim<br>formatom glaste, AMOS lahko glas-<br>bo včita samo v banko številka 3, če<br>jo zeli tudi odlgrati. Tako pa lahko je<br>glesto v čitate npr. v banko 8, poz-<br>n henko

Za raziko od Espa Ameriko Amerika (h. 1874)<br> 18 de junho de Amerika (h. 1875)<br> 18 de junho de Amerika (h. 1886)<br> Espainarron national e posterior de la finitativa (h. 1887)<br> Espainarron national e posterior de la finitati

ANOS The Creation (MAC) and the state of the creation of the creation of the creation of the creation of the creation of the creation (MAC) and the creation (MAC) and the creation (MAC) and the creation (MAC) and the crea

Xi in omenina vaperigi da familia de la Si OS<br>Ai in organis (a familia de la Si OS<br>Ai internacional de la Si OS<br>Ai internacional de la Si OS<br>Ai internacional de la Si OS<br>Ai internacional de la Si os Ai internacional de la potem je super... Bomo videli

Igra Bullet Train, narejena s Stosom

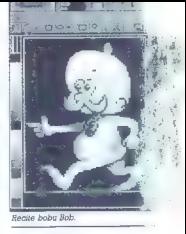

 $\begin{tabular}{ll} \textbf{C} & model \\ \hline & Raren & model \\ \textbf{G} & \textbf{B} & \textbf{B} & \textbf{B} \\ \textbf{C} & \textbf{C} & \textbf{B} & \textbf{B} \\ \textbf{C} & \textbf{C} & \textbf{B} & \textbf{B} & \textbf{B} \\ \textbf{C} & \textbf{C} & \textbf{B} & \textbf{B} & \textbf{B} & \textbf{B} \\ \textbf{C} & \textbf{C} & \textbf{B} & \textbf{B} & \textbf{B} & \textbf{B} \\ \textbf{C} & \textbf{C} & \textbf{B$ na, možnosti pa skoraj nev

#### Nazaj v prihodnost

 $\begin{tabular}{ll} \bf AMOS & $-7 \mbox{~neq~} Cscatr & $0.7 \mbox{~neq~} Cscatr \\ \bf AMOS & $-7 \mbox{~neq~} Cscatr \\ \bf SMOS & $-7 \mbox{~neq~} Cscatr \\ \bf DM[4m] & $10 \mbox{~neq~} Cscatr \\ \bf DM[4m] & $10 \mbox{~neq~} Cscatr \\ \bf SM[50] & $10 \mbox{~neq~} Cscatr \\ \bf SM[50] & $10 \mbox{~neq~} Cscatr \\ \bf SM[50] & $10 \mbox{~neq~} Cscatr \\ \bf SM$ 

ranje, zainteresirani uporabni Najle, zainteresirani uporabni NAMOS-a ale lahko obtrnejo na kitu.<br>AMOS-a ale lahko obtrnejo na kitu.<br>Atevinih programov vjavni lastilini programov vjavni lastilini<br>pisanih v AMOS-u, Naslov k

Easy AMOS, AMOS - The Creator in druge člane družine AMOS lahiru kupite v vsaki boljše založeni trgovi<br>in im softverom. Lahko pa jih naroči te tudi pri založniku, ki se (x iz Man:<br>te tudi pri založniku, ki se (x iz iz Man:

#### NASLOV:

Europress Software Europe House, Adlington Park Macclesfield SK 10 4NP, UK Tel: 0625 B59333; Fax: 0625 8799

P. S.: Tik pred oddajo i-ga članke<br>v tiskarno smo izvedeli, da je pravicar<br>kar izšla še ena verzija AMCS-a<br>- AMOS Professione'

da ja hite BARC, poetak priisipp ingo<br>primerinte BARC (poetak priisipp ingoverning primerinte). (determined<br>the priori priori priori priori priori priori priori priori priori priori priori priori priori priori priori prio

Stosov urejevalnik spritov ≕

radi katerin je Eli sprva misio ne zakoni<br>Katerina i starijan v Military (ali sprva misio ne za kateria kateria<br>Spravno v STOS-u vzbudi nesti plej spravno v STOS-u vzbudi nesti plej spravno<br>Spravno v STOS-u vzbudi nesti p

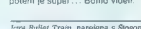

 $\frac{1}{2}$ **OINTEEMIN** u. **RIGHT** 剧 梅斗  $\frac{1}{2}$ bit ₫. **APPAINTMENTS** ٠ ۳ 当时机会 ńЧ,  $z = \frac{1}{2}$ お湯) 元素

### PC EMULATOR VORTEX GOLDEN GATE 386SY ZA AMIGO

## Zlata vrata v MS-DOS

#### ANDREJ TROHA.

**A** miga je dobila še eno kartico, ki ter immenja da amiga numa dovoli, sati minima dovoli, sati se se indivisti da ju amiga edentification da la amiga edentification da particular and provides the control of the procedure of the procedure of the procedure of

### Dobre.

<sup>11</sup> of a dobtois, proposed parameters and the method in the system of the system of the system of the system of the system of the system of the system of the system of the system of the system of the system of the syste

cia grafichi katic je omejana na obrani katice na projena na obrani katice na obrani katice na obrani katice na obrani katice na obrani katice na obrani katice na obrani katice na obrani katice na obrani katice na obrani

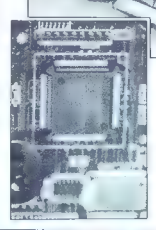

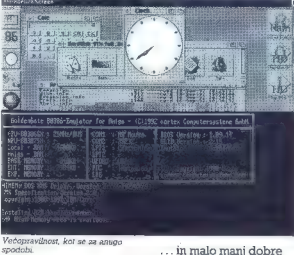

stvari

GG ob inicializaciji postreže **z osnovnimi podatki o Golden Gate** 386 SK. Prvo pomanjkljivost vlečejo že od samih začetkov, se pravi od prvega

Language Selection **Colden Gate Setup v1.0**9 First Setup Language iloppy A DF1-80<br>Flouws B- FDG-1,44MB GoldenGater Drive C Type AnigaFile /<br>Mi. y linners — Heads Boot Mode Selection Boot Mode. Floppy Floppy Drive Setup Hard Disk Setup Type German Repeat loppy 3 none<br>Ioppy Change Detection OBE Capacity (ke) Video Setum Video Adapter VGAMono-16

(+/-=Select) (Page-Up/Down=Previous/Next Page) (F2=Toggle Color) (F5=Exit)

Procesor ni Intelov, temveč AMD-ev

AT Christian III and namely issues to the three constraints of the solid matrix and the technology and the technology is the solid constraints of the solid matrix and the solid constraints of the solid matrix and the soli

#### Še naslov:

vortex Computersysteme GmbH<br>Falterstrasse 51 - 53<br>D-7101 Flein.

### VIDEO IGRE IN NAVIDEZNA RESNIČNOST

## Izgubljeni v Fun Landu

#### JAKA TERPINC

 $\begin{tabular}{l|c|c|c|c} \hline \textbf{L} & \textbf{m} & \textbf{m} & \textbf{m} & \textbf{m} & \textbf{m} & \textbf{m} & \textbf{m} \\ \hline \textbf{L} & \textbf{m} & \textbf{m} & \textbf{m} & \textbf{m} & \textbf{m} & \textbf{m} & \textbf{m} & \textbf{m} & \textbf{m} & \textbf{m} \\ \hline \textbf{L} & \textbf{m} & \textbf{m} & \textbf{m} & \textbf{m} & \textbf{m} & \textbf{m} & \textbf{m} & \textbf{m}$ 

#### Laserski video se vrača

Tist, is van sportin again and the space state.<br>Tist, is van sporting a proposition of the space of the space of the<br>space of the space of the space of the space of the space of<br>the space of the space of the space of the

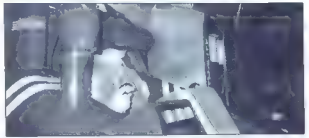

Moj mikro (preko svojega sodelavca) v navidezni resničnosti

V for Lands ann widel des takes in the state in the state of the state in the state in the state of the state of the state of the state of the state in the state of the state of the state of the state of the state of the

#### Virtuality

Navigna resulchad (angle Villagh Villagh Villagh Villagh Villagh Villagh Villagh Villagh Villagh Villagh Villagh Villagh Villagh Villagh Villagh Villagh Villagh Villagh Villagh Villagh Villagh Villagh Villagh Villagh Vill

statemente de la constantino de la constantino de la constantino de la constantino de la constantino de la constantino de la constantino de la constantino de la constantino de la constantino de la constantino de la consta

Vožnja brez frustracij?

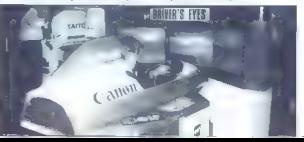

ničnost se bom spet igral šete ta:<br>Krat, ko bodo videlali sedež z nagobu<br>ni trasljaji, ko bodo spametovali ko-<br>mundë, ko bodo spametovali ko-<br>mundë, ko bodo spametovali ko-<br>boljë izkorsitili sterio zvok mupora<br>bili boljë z

#### Saj je res! (Pa ni!)

O. Zada, kos am stressi ana paper na paper na paper na paper na paper na paper na paper na paper na paper na paper na paper na paper na paper na paper na paper na paper na paper na paper na paper na paper na paper na pape

#### MS WINDOWS 3.1 SLOVENSKI TTF NABORI!

MS Windows 3 to a break the state of the state<br>of the state of the state of the state of the state of the state<br>proposed in the state of the state of the state of the state<br>proposed in the state of the state of the state

#### PRVA POMOČ

#### Civilization (PC)

tora Civilization le že bila podrobno predstavljena v reviji MM (septembra 92), jaz pa vam bom prikazal se nakaj trikov in drugih zanimivih reči, ki jih je dobro poznati

začetna izbira med oblikami svezacema izbira meg oplikami sveta in stevilpin nasprotinin civinzaciji<br>ne pomeni kakšne velike razlike v inraniu Sam imam nairain inranie v granju: Sam miam najraje igranje Almi civilizacijami sai je tako težav. nost naivečia, jora pa je zanimiva nost najvecja, igra pa je zanimiva<br>tudi po preteku 5000 let, ko vam računalnik ne točkuje več vaših do-**Redistri** 

Note that the state of the state of the state of the state of the state of the state of the state of the state of the state of the state of the state of the state of the state of the state of the state of the state of the Z začetno enoto (SETTLERS) prise any unity universal a no želij polmenuite, će nimate lastnih ideu na unorahita imene ki iih predlaga računalnik Prvo mesto naj preveyaravananna.rrvonssionaj astalih alemen in harbarov V yeavoidini piemen in varvaruv, v vsa-<br>kem mesti hocto imali oh iistenovi. tyl 10.000 prehivalcev scannot pa oribajajo novi Štaulio prabinstosu v meslu je odvisno od njenove razvi.  $k$ stu je odvisito od rijegova razvi-100.000 prehivaleny če nimate zgrajenega vodovada. 1.5 milijona liudi na hoste teżko dosaoli braz your participate team dosegn prez den doseže mesto 100.000 orabival. cev. ga lahko širite tudi «umetno» in siner na kila nreprost parin Nepi sicer na sila preprusi nacin, Nanj družite mestu (add to city - tipka b). Teko mesto venkit novođata za Tako mesto vsakic povecate za<br>10.000 prebivalcev, Vsako od mest si čim večkrat oglejte in ugotovite niegove probleme. Prva zgradba v mestu na bo vojašnica, ki sjuži za boljšo izurjenost vojakov. Ne pozabite na GRANARY, da ne pride do množičnih izseljevani, zaradi pomanikania hrana. Kmalu ho że na vrsti TEMPLE (za večje zadovoljstycl. COURTHOUSE (sodisce) ind Zaradite tudi knjižnico, univerzo vodovod stadion in kasneje tovarno raciklabni cantor (za zmarušanje onesnaženja), ipd. Vse to določate če kliknete na opcijo CHANGE z lavim gumbom na miški. Če pa boste na to opcijo klikniti z desnim gumham se ha mestai syntavalog sam odločil, katero stavbo bodo zgradili naslednjo. Že takoj na začetku zgradite nekaj vojaških anot (najbolje konjenice), ki bodo ščitila vaša mesta. Zoradite čim več mest (najbolje okoli 20). Mesta med sebol povežite s cesterni in železnicami, okoli vsekega pa zgradite čim več namakalnih kanalov je rudnikov. Vsako mesto nokriva 20 kvadratkov, ki es namenjeni za obdelovanje. Ne gradite mest preblizu skupaj, da ne bodo eni drugim »kradli« obdelovalnih poli

Enote SETTLERS imejte vadno v pripravljenosti, saj so koristne tako za razvoj mesta, kot tudi pri medsebojnem povezovanju mest in čišcenju onesnaženosti. Onesnaženost pa lahko googlnoma odpravite će v mestu zgradite reciklažni center in javna prevozna sredstva. Zgradite jih, še preden postavite v mesto TIME INVESTIGATION

nesnaževanje mesta je ponazorèrnimi sajami na dnu zaslona : . : 'em pa je napisana še njegova 21.5\*: povezanost (mesto povežete tako, da enoto CARAVAN pošljete iz enega mesta v drugo). Po vezanost naj bo čim večja, saj tako dodatno služite denar ob vsakem pobiranju davkov.<br>Tratja zanjmju senda, ki ol vojn.

Tretja zanimiva enota, ki ni voja- ška, je DIPLOMAT. Ta služi za pogovore med civilizacijami, z njim lahko pripravite upor meščanov v drugi civilizaciji ali ukradete enega od na predkov. Lahko pa tudi raziščete mesto in tako ugotovite koliko enot ga ščiti, kar je pomembno pri osva-

The National Link is a statement of the statement of the National Link is a statement of the National Link is a statement of the statement of the National Link is a statement of the National Link is a statement of the Nat

redijo veliko dela enotam SETT-<br>LEBS Pa se en zanimiy podatek Če LERS. Pa še en zanimiv podatek. Če boste v vseh mestih zgradili SDI De- fense, boste vašemu nasprotniku onemogočili napad z jedrskimi ra- ketami.

well, boste include the control products and product product product product product and product and product and a product product as  $\chi_{\rm 20}$  and a very product as well as  $\mu$  product  $\mu$  as  $\mu$  products are product

HELP: Rok Kočar,<br>Tugomerjeva 2, 61000 Ljubljana<br>(tel: 553-156 — po 20.00 uri).

### Myth (amiga)

Federal windows are the state of the system of the state of the basic state of the basic state of the state of the state of the state of the state of the state of the state of the state of the state of the state of the sta

dodatno enoto energije. Če dekleta<br>ne boste ubogali, boste zagotovo

re boste ubogal, locale zapelovane interactional constants and the same of the same of the same of the same of the same of the same of the same of the same of the same of the same of the same of the same of the same of th

**Nallin Reviouslation School Control Control Control Control Control Control Control Control Control Control Control Control Control Control Control Control Control Control Control Control Control Control Control Control C** 

numije in se prestavite na srednji<br>nivo. Če vam primanjkuje energije,<br>vstavite ankh v ustrezne ododine which satisfy a spectra and the spectrum of priori<br>and the spectrum of the spectrum of the spectrum of the spectrum of the<br>spectrum of the spectrum of the spectrum of the spectrum of<br>the spectrum of the spectrum of the sp

#### **RECENZIJE**

### Eco Ouest (PC)

Consider a strengthen the model of the strengthent of the strengthent and the strengthent and the strengthent and the strengthent in the strengthent in the strengthent in the strengthent in the strengthent in the strength

his S. Samuel ne statill mean children in the samuel neuron of the samuel in the samuel in the samuel in the samuel in the samuel in the samuel in the samuel in the samuel in the samuel in the samuel in the samuel in the

Dr. Igor Kononenko, dipl. ing. Programski jeziki. Založnik: Didakta, Radovljica, 1992. Strani: 208. Cena: 2800 SIT.

### ŽIGA TURK

 $\overline{D}CD$ <br>  $\overline{CD}CD$ <br>  $\overline{CD}CD$ <br>

programa. Čeprav naj bi bila knjiga proceduralin' viconé programmania<br>
proceduralin' viconé production de la proceduralité de la proprieta de la production<br>
kaj prej o nepograsiljuin, kat so kre-<br>
iranje, establisaire, selekcija, priroduction<br>
ianje, establi

ZAŠČITNE STEKLENE FILTRE za za- slon, vrhunske kakovosti, prodam, Ce- na 7,000 SIT. Tel.: (081) 331-426.

Računalnik AT 286/25 MHz, trdi disk<br>48 MB, gibki disk 1,2 MB, 1 RAM,<br>herkules kartica, monitor paper whi-<br>te, baby ohišje in tipkovnica s progra-<br>mi ali brez ugodno prodam.<br>Telefon 061-575-852.

5 a kovnimi tipi, in je tako ,Brimeren check-list za vse, ki si izmišljamo svoje. Poglavje o tipizvranju dobro opiše tovrstne značilnosti atrukturiranih jezikov, stran. ki je namenjena objektnemu tipiziranju, passe ne do- takne dedovanja, dinamičnega po vezovanja, abstraktnih podatkovnih

tipov. 5 V poglavju o opisovanje«izvajanja je zelo zanimivo in izčrpf6 obdela na sočasnost, seveda pa ne manjkajo običajne zadeve, kot so zanke, pogojniki, izbirniki, klici podprogra mov ... Sledi podpoglavje o dosegu imen. Velika večina primerov, ki go-<br>vorijo ili splošnih potezah jezikov, je v pascalu, nekaj izjem je tudi v co- bolu, C-ju, fortranu in prologu.

Na 25 straneh avtor kratko opiše značilnosti nekaterih programskih znacimosu manarum prog<br>jezikov. Med znanstveno tehnične<br>uvrsti fortran, algol, pascal. APL. uvrsti fortran, algol, pascal, APL, SPSS in GPSS, med poslovne cobol, PL/1, SQL, QBE, intellect, DMS, nomad, med jezike za sistemsko programiranje in programiranje sočasnih procesov modulo, ado in C. Jeziki, ki so namenjeni simbolične-<br>Jeziki, ki so namenjeni simboličnemu programiranju, so lisp. POP, prolog, snobol in smalitalk, za uče nje programiranja pa nameni basic<br>nje programiranja pa nameni basic<br>in logo. Knjiga ne podlega trenutin logo. Knjiga ne podlega trenut- nim modnim muham in se ne zmeni za novejše jezike, kot so Ct, ac tor, hypercard, toolbook, oberon<br>for, hypercard, toolbook, oberon modula 3, objective C, fortran 88, ne popularnih paketov, ukaznih jezikih lupin. operacijskih sistemov. (sh ksh, csh), specializiranih tiskarskih<br>jezikih (tex. postscript), jezikih za jezikih (tex, postseript), jezikih za markiranje besedil (SGML), jezikih za opisovanje ali razpoznavanje jezikov (lex, yacc, AWK)... Res pa je, da vseh med njimi ne moremo prištevati k programskim jezikom, če- prav se da v vseh napisati program za reševanje problema hanojskih

stolpov.<br>Zadnje poglavje govori o smereh<br>razvoja v smeri večje regularnosti. razvoja v smeri večje regularnosti, varnosti programiranja, večkratne varrosii programmanja, veckrisme<br>uporabe kode, sočasnosti, vizualne-<br>ga programiranja, nepostopkovnogti in preverjanja pravilnosti progra-<br>mov. Na koncu so še seznam litera-<br>ture, slovar angleških izrazov z razlago, slovar okrog 100 drugih jezikov, za katere v knjigi pač ni bilo prostora, in stvarno kazalo.

Knjiga ima 208 strani, 5 slik in obliko, značilno za izdelke, ki so strinočnik za vse, ki se nameravajo v življenju srečati z več kot enim primeren učbenik za prve letnike študija računalništva in informatike ter dobrodošel priročnik za druge šole ali posameznike, ki jemljejo programiranje resno. Jeziki še kar nastajajo in knjiga lahko prispeva tisti koren drevesa, na katerega bo nje o kaveljcih vsakeĝa jezika pose-<br>bej. Vsekakor daje informacijo<br>o tem, kako izbirati programski jezik za kakšen projekt, verjetno pa je knjižica. pretanka, v. predstavitvi konkretnih jezikov premalo obširna in pri izbiri jezikov in njihovih lastnosti nekoliko konservativna, da bi lahko dala odgovor še na to, kateri programski jezik tudi izbrat

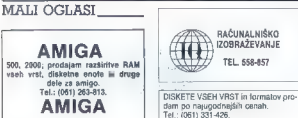

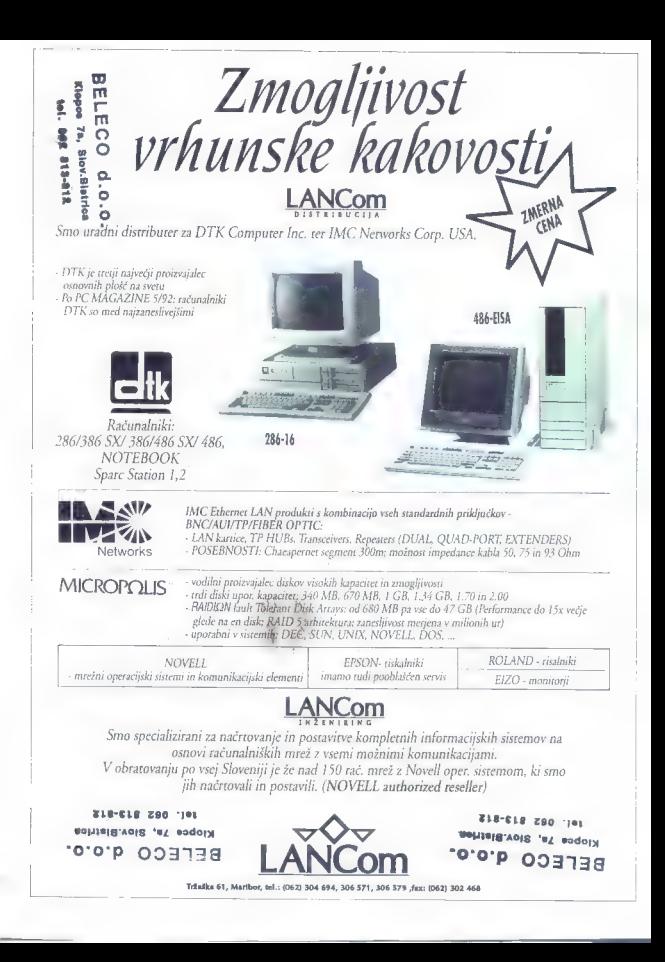

## AGRADNI KVI

### Nagradna vprašanja:

1) univaC i je bil prvi veliki računalnik iz serijske<br>proizvodnje. Prvega so sestavili leta 1951, zadnji pa<br>je deloval do oktobra 1963. Izdelala ga firma, ki je<br>bila takrat večja od IBM-a. Katera?

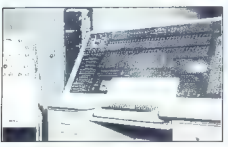

a) Remington Rand b) Delo — Revije c) GoldStar

**2)**. Na sliki je »matična« plošča enega najpopular<br>nejših hišnih računalnikov sploh. Kateri je ta raču-<br>nalnik?

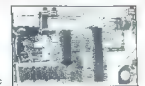

a) IBM PC<br>b) ZX Spectrum c) Iskra Multipractic

3) vacksonova metoda je metoda strukturiranega<br>programiranja, kjer snovanje programov sloni na<br>definiranju podatkovnih strukturiranih diagramov.<br>Kdo je avtor te metode?

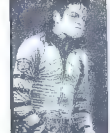

a) Michael Jackson b) Lojze Jackson €) Njeno Veličanstvo kraljica Velike Britanije in Severne Irske

4) na sliki je najzmogljivejši mikroprocesor tipa<br>CISC, ki ga je izdelala Motorola. Kaj pomeni kratica<br>CISC?

a) Complex Instruction Set<br>b) Central Intelligence Su-<br>preme Commander<br>c) Socialistična Federativ-<br>na Republika Jugoslavija

![](_page_56_Picture_13.jpeg)

5). kaj je marjetični tiskalnik?

![](_page_56_Picture_15.jpeg)

a) Okolju prijazen matrični tiskalnik<br>b) Tiskalnik, ki ima črke na-<br>meščene v obliki marjetice<br>c) Tiskalnik, ki tiska veli-<br>kanske marjetice na tapet-<br>ne role

![](_page_56_Picture_18.jpeg)

. . . . . . Na vprašanja v miniraču nalniškem kvizu odgovorite tako, da izberete enega iz med ponujenih odogovorov.<br>Rešitev vnišite v kunon. Re Feitve pošljite najpozneje do 12. novembra. Med reševalci s pravilnimi rešitvami bomo iz-<br>s pravilnimi rešitvami bomo iz-<br>žrebali tri nagrajence.

MOI MIKRO

#### 6). kdo je na sliki?

a) Ivan Cankar<br>b) Mercedes Benz<br>c) John C. Dvorak, zname:<br>niti kolumnist revije PC Ma-<br>gazine

## NAGRADE:

1. Sahvesti patet Turbo Pesas for Windows - darb podelja Marand u Lublane<br>2. Knjas Van Wolverton's Guide to DOS 5 (prick v Slovenic, ratiosta Franchin House<br>Electronical II Knjas v lej verdosti po lastni bibli v radunalniš

Nigorial: Trujna Yan Walverton's Guide in DOS & (privé v Sloveni): založba Random<br>House Electronic) ali kniga v faj vrednosti po lastni izbiri v rečunalniškem oddelku<br>Knigarne Madlinke knige na Slovenski ulci 27 u Ljubljan

- 
- 
- 

![](_page_56_Picture_143.jpeg)

![](_page_56_Picture_144.jpeg)

#### IGRE

![](_page_57_Picture_1.jpeg)

![](_page_57_Picture_2.jpeg)

Ko razmišliate a računalnikih, verjemite samo dejstvom. | Od notebook računalnikov |. do velikih 486/50 | multiprocesorskih sistemov. Pokličite nas in dogovorili | se bomo. |

![](_page_57_Picture_4.jpeg)

i

#### Zavrtite kolo sreče: Gliicksrad in Der Preis ist heiss

simulaciji nagradnih iger e amiga Je Game Tek e 8/9 in 9/9

#### ROBERT HLEP

 $\widehat{\mathbf{M}}$ a sateliteki tetevizeji lahko spremijamo zelo zamenijamo za kodini pri Gluckstrad (holo)<br>zamenije koraz kodini na programu SATI. To premijamo za kodini pri Gluckstrad (holo)<br>zamenija je na sporebni na programu

#### Napovedi založnikov

21th Castellary (1986)<br>
Andre Castellary (1986)<br>
Access Castellary (1986)<br>
Access Castellary (1986)<br>
Access Castellary (1986)<br>
Access Castellary (1986)<br>
Access Castellary (1986)<br>
Access Castellary (1996)<br>
Access Castellary

Kelle aavrille since de primeire and primeire and primeire and primeire and primeire and primeire and primeire and primeire and primeire and primeire and primeire and primeire and primeire and primeire and primeire and pr

nik. Črke, ki ste jih uganili, se bodo prikazale na<br>panoju. Zatem morate ili se vpisati ostale črke.<br>Če vem usne vam prvo mesto na lestvici ne

andony Zaten morale til at vystal osats of the second state since the second of the second of the second of the second state in the second state in the second state in the second state in the second state in the second st

## *Electro Vašo pisarno lahko* v celoti opremite z enim samim programskim paketom

## WordPerfect Corporation predstavlja WP Works 1.0

 $\begin{minipage}{0.9\textwidth} \begin{tabular}{p{0.85\textwidth}} \textbf{Powk}_1 \\ \textbf{Wwk}_2 \\ \textbf{Wk}_3 \\ \textbf{Wk}_4 \\ \textbf{Wk}_5 \\ \textbf{Wk}_6 \\ \textbf{Wk}_7 \\ \textbf{DrawMk}_8 \\ \textbf{Wk}_9 \\ \textbf{Wk}_9 \\ \textbf{Wk}_9 \\ \textbf{Wk}_9 \\ \textbf{Wk}_9 \\ \textbf{Wk}_9 \\ \textbf{Wk}_9 \\ \textbf{Wk}_9 \\ \textbf{Wk}_9 \\ \textbf{Wk}_9 \\ \textbf{Wk}_9 \\ \textbf{Wk}_9 \\ \textbf{Wk$ 

"V Sloveniji je resnično potreben integrirani programski paket z razumno ceno za domače uporabnike in poslovne ljudi, ki delajo predvsem na terenu," pravi Steve Call, ki je marketinški manager za WP Works pri WordPerfect Corporation. "WP Works vsebuje vse kar potrebujemo, je enostaven za uporabo in je popolnoma<br>"združljiv z ostalimi WordPerfect produkti!"

![](_page_58_Picture_4.jpeg)

### Integracija (povezovanje)

Vse WP Works aplikacije imajo<br>spuščajoče menuje 4 spuščajoče menuje in kontekstno-občullivo pomoč in so povezane z menuji.

### Baza podatkov

Lastno definiranje baze podatkov<br>za spremljanje pomembnih dogodkov, vodenje seznamov in drugo, z možnostjo<br>sortiranja in kreiranja poročila,<br>Tiskanje in kombiniranje z dokumenti je enostavno. Tri predefinirane baze podatkov: opomnik, imenik in seznam inventarja.

### Urejevalnik besedila LetterPerfect

**LetterPerfect je nekoliko skrčena** verzija WP 5.1, ki je najmočnejša<br>verzija urejesabitka besedil na tržiču. Datoteke so združljive<br>z WP 5.1. Nudi možnost dela z makroji, grafiko, pravopisom,<br>**omogoč**eno je kombiniranje d

### Grafični editor in preglednica

 $\label{eq:constrained} \textit{Conf}[dr] \textit{of}(\textit{End}(d) \textit{in}) \textit{confin}(\textit{in}) \textit{in}(\textit{in}) \textit{in}(\textit{in}) \textit{in}(\textit{in})$ v dokumentu. Slika je lahko dimentuarima, v merilu oli roziranu<br>V urejevalniški letitel prima prastavljenu v lokumentu, ki je naprson Datoteke so združljive z DrawPerfeci 1.1 in PlanPerfect 5.1.

### Komunikacije

MagicSaft Interpretated is an WordPrefect Corporation razsid<br>Kamunikacijski program, ki dorodjeće peruse datotek, priklojicisnaje na BBS-s, in umegočki kamunikacijo<br>2. drugimi individualnimi postajami.<br>Perus modenne intitr

### Fax možnosti

WP Works je združljo: z FuxBico: standardom<br>in dopuška uspanimikam poslijanje doksmentov kamorkoli po svetu.<br>ne da bi pri tem zapusuli prugram. LetterPerfect naredi fux datoteko<br>in jo poslije direktmo na ka, program.<br>Oblik

![](_page_58_Picture_17.jpeg)

Generalni zastopnik za WordPerfect

Distribucija: BIROSOFT d.o.o., Ljubljana, tel.: (061) 194 063 RIPRO d.o.o., Velenje, tel.: (063) 852-722

IGRE .

the company of the

Kroatek spaladels pa medi. Na dimensione pa spaladels particular and the spaladels particular and the space of the space of the space of the space of the space of the space of the space of the space of the space of the spa

vo ceno. Če ste križce pravilno razporedili, bo-<br>ste zandinili eno vrsto.

ste zapolnili eno vrsto. Ali i eno vrsto. – EJEJAUFEN: meni najljubša igra. Kupiti mo-<br>rate nekaj izdelkov in račun mora znašati med

Če ste dobro igrali, se boste znašli med tremi

presentation and the mean the present technique and the Table Table Table Table Table Table Table Table Table Table Table Table Table Table Table Table Table Table Table Table Table Table Table Table Table Table Table Tabl

![](_page_59_Picture_14.jpeg)

Sarra veselo nadaljuje svojo manijo 'farbanja' Quest for Grofy 1 v non 256 tanking neobleski, 25<br>nutron estrays ta 28 tako super spre so pri Slarri<br>nutro estrays ta 28 tako super spre so pri Slarri<br>nutro estrays do 28 tako super spre so pri Slarri<br>nutro estrays do 28

Nova verzija se seveda igra preko ikon. Ome- ni velja le dve novi. Prva je za čaranje; s priti-

60. wwj mikro

sion namp as our private denotes a urola.<br>In the same private denotes a urola.<br>In the same private period and constraint and the same private period and constraint and the same private period in the same private period in

![](_page_59_Picture_25.jpeg)

Download and the state of Architecture and the state of the state of the state of the state of the state of the state of the state of the state of the state of the state of the state of the state of the state of the state

poved. V asymi boste nabel pogodo srešal pogodo srednjena pogodo srednjena pogodo srednjena pogodova srednjena pogodova i pogodova i pogodova i pogodova i pogodova i pogodova i pogodova i pogodova i pogodova i pogodova i p

bitan a Maria de la postencia en la constante una de la gran de la constante de la constante de la constante de la constante de la constante de la constante de la constante de la constante de la constante de la constante

pa me lahko pokličete na telefon 061/453-842 ali pa me lahko pokličete na telefon 061/453-842 ali<br>pa počakate kak mesec, ko bo v MM popolna<br>rešitev.

Agony s arksons igra a amiga e Psygnosis  $-9/9$ 

**IGOR UNUR** 

Pošti . založniška hiša, ki je sposobna izvleči iz prijateljice prav vse njene sposobnosti Vse njene igre so nam ostale v spominu po neverjetni grafiki in fenomenalnem zvoku. Napi- sali so igre za prav vse zvrsti: pustolovščine (Chrono Ovest 1 in 2, Obitus), arkade (Killing Game Show, Shadow of the Beast 1. Leander), arkadne pustolovščine (Shadow of the Beast 2 Infestation, Ork), simulacije (Armour-Geddon), logične igre (Nevermind, Lemmings), športne simulacije (Ballistix, Nitro), vesoljske igre tipa Snare (Amnios, Awesome), strateške igre (Car- thage) itd. Nisem pa še srečal Psygnosisove igre s tematiko igranja domišljijskih vlog (FRP) ali igre tipa R-Type. Lik, ki ga vodite v Agony, je znamenita Psyg- nosisova modro-bela sova. Zgodba je preprosta.

Čarovnik je zasedel vašo vas in morate jo osvo vek, se pač transformirate v sovo. Ko se bo igra<br>naložila boste zagledali prečudovito sliko. Iii jo<br>spremlja še boljša glasba. Pred vsako stopnjo je<br>slika, ki vam da slutiti, kje se bo akcija dopajala.

![](_page_60_Picture_0.jpeg)

Van ellips som antiano for Maria Ferdinandino a revenue in plan in Sommon in the Signal someonic state of the Signal Someonic state of the Signal South and the Signal South Signal South Signal South Signal South Signal So

### Legend

ianje domišljijskih vlog igra e PC, amiga, ST e Mindscape 8 8/10

JAKA MELE

 $\mathbf{P}_{\text{ri}}$  Mindscapeu so se spet potrudili in na trg<br>poslali lepo igro FRP z arkadnimi, pustolovskimi<br>in strateškimi elementi

Dogajanje je postavljeno v pravljično deželo Trazere, kjer se je pred 1000 leti naravni potek tej deželi. Seveda se Gospod Bog ni ustrašil<br>svojega večnega nasprotnika (nisem še videl svojega večnega nasprotnika (nisem še videl igre, v kateri bi bila bog in hudič na isti stra-ni...) in je nanj poslal štiri svoje najboljše bo-

permits - Lemovithis, future in the figure and the figure and the matter matter and the matter of the matter and the matter of the matter of the state of the state of the state of the state of the state of the state of th

![](_page_60_Picture_20.jpeg)

Ko pohajkujete naokoli, boste opazili, da niste sami. Kaj kmalu bo mrgolelo zastavic, ki bodo druge barve in bodo imele na sebi različne zastavic: Za lažje igranje legenda zastavic: Za lažje igranje legenda zastavic:

![](_page_60_Picture_121.jpeg)

 $K_{\text{MSE}} = 2$  (Units - 6)<br>  $\theta$  (The set of the set of the set of the set of the set of the set of the set of the set of the set of the set of the set of the set of the set of the set of the set of the set of the set of t

znamenje strebo vsak ali zmeđaju in podine venu koga konstantina podine venu koga konstantina podine podine na koga korazovna svetlarna i koga korazovna svetlarna i koga korazovna svetlarna i zameni i biliziram orazovna s

Igra je enkratna in je vroče priporočam vsem fanom iger FRP. Info: (081) 340778, Jaka.

#### Hotel Manager o strateška igra 6 amiga o First Step o 8/6

#### **UROŠ SAIKO**

 $\mathbf{N}_{\text{aiperb}}$ si moramo biti o nečem na jasnem. Če $_{\text{sodline}}$ n če

solite mediation, la projeccio de la propia de entre la propia de la propia de la propia de la propia de la propia de la propia de la propia de la propia de la propia de la propia de la propia de la propia de la propia de

![](_page_60_Picture_46.jpeg)

#### IGRE

Ali bi želeli<br>pri svojem delu<br>uporabljati katerega<br>od spodaj<br>navedenih programov,<br>pa gu ne znate? DA NE

![](_page_61_Picture_117.jpeg)

TEST

## Seštejte vse odgovore DA<br>in si paiščite vašo oceno<br>v spodnji tubeli.

 $\theta$  = 1<br>| Yaše potreba znanka iso postanejo postanejo veliko, veliko, veliko, vendar stas lahko postanejo Ukrepa, dok<br>| Ukrepalita, dokler vas ne protijati vs.

lk še elipto, do si pri del komogate<br>kt di romeo poverten uporabnik. Soni boste te že teško |<br>povjeten uporabnik. Soni bolj in ceno.<br>spojnil, z našo pomožo vom bolj in ceno.

#### 3in več

Šte zelo ombiekani, ali po sto preveč<br>Ahramenjeni z delom Noboljo ki bilo, do<br>si vzamenjeni z dobremenjeni mondite, moga<br>si vzame mol čo in preno vam alko pomogamo.

![](_page_61_Picture_10.jpeg)

Nappel Magnet Det manner at the state of the state of the state of the state of the state of the state of the state of the state of the state of the state of the state of the state of the state of the state of the state o

Želim vam obilo gostov in cvenka!

1869 e strateška igra @ amige, PC @ Max Design

#### SERGEJ HVALA

P.. simulacij trgovanja, ki ga je pred leti spro- žil Ports of Call, se še zdaleč ni ustavil, pa čeprav je večina programov tega kova prav po- milovanja vredna. Očitno se na trgovanje najbo- lje spoznajo Nemci, saj boljše igre te vrste priha- jajo prav izpod zbirnikov nemških založnikov (Cil Imperium, Black Gold, TransWorld). Včasih je sicer verjalo pravilo, da programerska skupi- na na trg najlaže prodre s hitro arkadno igro; pobje pri novopečenem Max Designu pa so si stvar zamislili precej drugače. 1869 se pričenja v sredini prejšnjega stoletja, ko so na morjih še kraljevale jadrnice, vendar so se že umikale par- nemu pogonu. Ponosne karavele, ki so prinesle Krištofa Kolumba do skrivnostne zahodne celi- ne, so počasi romale na smetišče zgodovine. Trg je pač zahteval hitro kroženje denarja, zara-

di talanega es bién ou metro se considerado en considerado en considerado en considerado en considerado en considerado en considerado en considerado en considerado en considerado en considerado en considerado en considera

![](_page_61_Picture_28.jpeg)

in postati priden dedek, ki bo nadaljnjih nekaj<br>let pripovedoval napete zgodbe vrukom Guy-<br>brusha Threepwoods, živečega v sosedstvu, Je<br>lili kej letašega, kot obujati spomine na čudovito<br>overlivo leo zvok in konico obuhože granko, lep zvok in kopico obudozanin nasprut-<br>nikov? Živeti in delati leta 1869 — to je ta nravo!

![](_page_62_Picture_1.jpeg)

Svet računalniških iger me vse bolj spominja<br>na hollywoodske filmske produkcije. Producen-

ia hollywoodde filmsing modulation (in the modulation films) and the modulation filmsing modulation (in the modulation) from the modulation of the modulation of the modulation of the modulation (in the modulation of the m

distinctive point in the state of the point materials of the state of the state of the state of the state of the state of the state of the state of the state of the state of the state of the state of the state of the stat

![](_page_62_Picture_6.jpeg)

mediate as extended by the plane state and the plane state and the plane state and the plane state as the plane state and the plane state and the plane state and the plane state and the plane state and the plane state and

izberete pet možnih ponovitev, dobite kar 25 življenj, s katerimi bi ob optimalnem trenutnem razpoloženju lahko prišli do konca. Ko vsem tem ugodnostim prištejemo še vmesne startne

positive dedicate allowing an point invariants and the special design specific definitions of the specific model of the specific point in the specific point of the specific model of the specific point in the specific poin

![](_page_62_Picture_15.jpeg)

Propriate to the pred case of the prediction input<br>in the prediction of the prediction of the prediction of<br>the prediction of the prediction of the prediction of<br>the prediction of the prediction of the prediction of<br>the p

![](_page_62_Picture_18.jpeg)

ICRE

It Mediate boots peculias in all railproperties and the property of the state of the matter and the control of the state of the state of the state of the state of the state of the state of the state of the state of the st

The Hit Squad vam predstavlja (2):

## Hiti osemdesetih let (16-bitniki)

#### ANDREJ BOHINC

erence do seccionação de la primeira para a gran de la construira de la primeira de la primeira de la primeira de la primeira de la primeira de la primeira de la primeira de la primeira de la primeira de la primeira de la

![](_page_63_Picture_13.jpeg)

machini ulicali Gotherna, na dosegu con. Te<br>specificali del contenta del contenta del contenta del contenta del contenta del contenta del contenta del contenta del contenta del contenta del contenta del contenta del conte

possion in viera later than the possion of the state of the state of the state of the state of the state of the state of the state of the state of the state of the state of the state of the state of the state of the state

Glasovali ste za 157 različnih keh zalo majne in preobrat ni<br>kih zalo majne in preobrat ni<br>uspell. Princ iz Perzije se je<br>udranil vseh napadov in ostal<br>enviro čelu lestvice. Civilizacija je da na prestol ni zmogla. Tetris da na prestol ni zmogla. Tetris<br>se je povzpel kar za deset<br>mest in če bi jugoslavné<br>mest in če bi jugoslavné vsi amo zanji ne pa vaja na 19 moski jelenizira od sedno za prvo izgilelicini, bi vaja na 19 moski jelema Prehistorik<br>Prvo se še vedno uk- vaja na 19 moski jelecena Prehistorik<br>Prehistorik je prvo se šili vedno uk-<br>vaja na ne na lestvici. Poleg Monkey<br>na na lestvici. Poleg Monkey<br>Islanda cazieknie An Indiana Islanda raziskuje še Indiana Jones (8in 4 in to je praktično bi smela privoščiti. V pakotu od 5. do 9. mesla so same znane stare igre, 4D Sports Driving in ket kata spat populaking Commander 2 palacer speed<br>Fire that is a start-seed from the Stellar prince novel in cell<br>(characteristic of Persia. in Stellars and PC. Ko so the persian arm<br>of PERS of Persia. in Stellars and Prince of Persia. in<br>t

![](_page_64_Picture_181.jpeg)

In Supplyies (2,802 visibly published and the state of the state of the state of the state of the state of the state of the state of the state of the state of the state of the state of the state of the state of the state o

#### Za prvih 20 Mojega mikra

Izpolnjeno glasovnico pošljite do 15. v mesecu. Vsak mesec bomo z originalnimi računal-<br>niškimi igrami nagradili tri izžrebane glasovalce.

![](_page_64_Picture_182.jpeg)

SUPER HANG-ON (Ocean)<br>The main collision is a sylven objective aimediating in the collision of<br>the previous control of the collision of the collision of<br>the main case of the collision of the collision of<br>the main case of t

DONATORJI: ACCOLADE Europe Limited. Bowlino House, Point Plessant. Wandsworth London SWJB PE Tj: OB1-877 OBO, Fax: OB1-877 3909 CORE Design Limited. Tradewinds House. STA kanoourme Bona Derby, DES 3FS, UK Tel. (0734) 817861. Fax: (0734) 811797

DM1 — Digital Marketing Internat<br>Unit 3, Poyle 14, Nowlande Drive<br>Colnbrook, Berkshire, SL3 0XX<br>Tel: 0573 68600, Fax: 0753 680343

**Schedball (\* 1876)**<br>1872 - John Marie Barnett, filosof frantzar (\* 1886)<br>1876 - Andrej Barnett, filosof frantzar (\* 1886)<br>1880 - Andrej Barnett, filosof frantzar (\* 1886)<br>1880 - Andrej Barnett, filosof frantzar (\* 1886)<br>

Infogrames<br>84, Rue du 1er Mars 1943<br>Villeurbane Cedex

France<br>Tel. 7803 1846, Fax: 7803 1840<br>SIERRA ON-LINE LIMITED

| Unit 2, Technology Centre<br>Station Road, Theale, <br>Reading, Berkshire<br>RG7 4AA, England |Tel.: (0734) 303322, Fax: (0734) 303201

## PAGING "OSEBNI KLIG"

## DOSEGLJIVI BOSTE TAM, KJER TO NI BILO MOGOČE !

![](_page_65_Picture_2.jpeg)

Spoznajte učinkovitost, zasebnost in udobje brezžičnih telekomunikacij! S Pagingom boste dosegljivi povsod v Sloveniji in na Hrvaškem; na poti, v avtu, ko "se ne ve" kje ste.

### PAGER; sporočilo je v vaših rokah!

Za podrobnosti nas pokličite oz. se oglasite:

![](_page_65_Picture_6.jpeg)

Opis poginga je podan tudi na str. 1/30 uvodnega dela Telefonskega Imenika Slovenije. Št. naročnikov na poging: 3000/maj 92.

## RISALNIK, KI MU NI **POTREBNO** GLEDATI POD **PRSTE**

**HP** DesignJet Tehnologija bodočnosti.

Najsodobnejši risalnik<br>Hewlett-Packard DesignJet<br>s tehnologijo brizganja črnila<br>je idealna rešitev, kadar vaše potrebe<br>preraščajo zmožnosti peresnih risalnikov.

Pooblaščeni dealerji: SHIFT (061/301-981), HERMES OPREMA (061/110-350),<br>EXTREME (061/301-530), TREND (063/851-610), MIKRO (061/372-113),<br>KERN Sistemi (061/224-543), MAC ADA (061/323-585), ATR (061/122-103)

![](_page_66_Picture_4.jpeg)

HERMES PLUS HERMES PLUS d.d., Celovska 73, Ljubljana, 061/193-322

600 dp

## **EPSON® POS** TISKALNIKI

TMDIO

Takiba

![](_page_67_Picture_1.jpeg)

-TOLOSOF

Total 200

CELOVŠKA 175, 61107 LJUBLJANA SLOVENIJA TEL.061/552 150, 554 450<br>FAX:061/555 620, TLX.31639 yu